# POLITECNICO DI TORINO

Facoltà di Ingegneria

## **Corso di Laurea in Ingegneria Meccanica**

Tesi di Laurea Magistrale

# **Calibrazione e validazione di un modello di combustione predittivo per un motore Diesel Heavy-Duty**

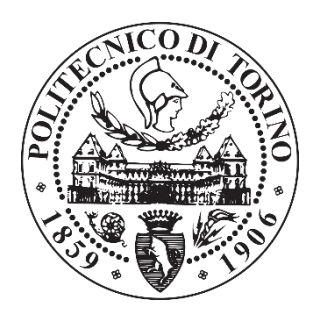

Prof. Federico Millo Francesco Zaffino Tutor Aziendale: Ing. Giuseppe Cereda

**Relatori: Candidato:**

"*Alla mia famiglia, il bene più prezioso che ho.*

*A voi devo tutto."*

*Francesco Zaffino*

## **Confidentiality Agreement**

#### IMPORTANT NOTICE:

This report contains some information which is not intended for publication. All the rights on the thesis, including the distribution through electronic media, are held by FPT Industrial – Virtual Engine Design (1-D fluid-dynamic analysis- FPT Industrial), Torino (TO). The content of this work cannot be published or transmitted to third parties without an explicit written authorization from FPT Industrial.

#### AVVISO:

Questo lavoro contiene informazioni riservate. È proibito divulgare l'opera o parti di essa senza il consenso scritto da parte di FPT Industrial – Virtual Engine Design (1-D fluid-dynamic analysis-FPT Industrial), Torino (TO).

i

## <span id="page-5-0"></span>**Sommario**

Questo progetto di tesi è stato condotto in collaborazione con CNH Industrial presso il dipartimento di "Virtual Engine Development". Lo scopo principale di questa tesi è quello di calibrare e validare un modello di combustione predittivo, grazie all'utilizzo del codice di simulazione numerica monodimensionale GT-Power, sviluppato dalla Gamma Technologies.

In questo contesto, le capacità predittive di un modello di combustione predittivo multi-zona "DIPulse" sono state valutate per un motore Diesel destinato ad un'applicazione heavy duty. Oggigiorno, l'incremento dei prezzi dei combustibili fossili e le sempre più stringenti normative antinquinamento, hanno posto in essere una grande domanda nello sviluppo di nuovi motori con elevate efficienze e basse emissioni. Questo ha portato allo sviluppo di diverse innovative soluzioni tecnologiche in modo da rispettare gli standard di emissioni e per ottimizzare il più possibile l'utilizzo dei motori a combustione interna per il trasporto su strada. Per questo motivo, la necessità di avere un veloce e affidabile modello di combustione predittivo sta diventando sempre più importante, poiché per rispettare i limiti emissivi introdotti dalle normative, è necessario effettuare un'ottimizzazione del processo di combustione agendo su molteplici gradi di libertà.

Considerando questi problemi, le simulazioni numeriche, in particolare quelle monodimensionali, hanno avuto un ruolo chiave negli ultimi anni per ridurre il tempo necessario allo sviluppo di queste nuove tecnologie.

Il motore che è stato selezionato per quest'analisi è un Diesel Euro VI per applicazione Heavy-Duty dotato di 6 cilindri e sovralimentato con una turbina Twin-Scroll controllata con valvola WasteGate a controllo meccanico. Il set di dati sperimentali utilizzato per questa attività include 191 punti operativi del motore.

La procedura di calibrazione del modello, inizia con una preliminare validazione del modello motore dettagliato, utilizzando un modello di combustione non predittivo, nel quale la traccia di pressione nel cilindro misurata sperimentalmente viene utilizzata come input per il calcolo del burn-rate. A questo scopo, la metodologia di calcolo nota come "CPOA" è stata utilizzata. Dopo che il modello motore dettagliato è stato validato imponendo al suo interno i burn-rate calcolati a partire dai cicli di pressione, la calibrazione del DIPulse è stata avviata.

Per la calibrazione del modello di combustione predittivo, sono stati utilizzati un totale di 32 punti operativi, 24 dei quali a carico parziale e 8 in pieno carico.

Come per il modello di combustione non predittivo, un modello mono-cilindro è stato inizialmente utilizzato per calibrare adeguatamente il DiPulse, variando i suoi parametri di calibrazione in modo da predire correttamente il processo di combustione sotto esame. Per ottenere un singolo set di valori costanti di coefficienti diverse procedure di calibrazione sono state valutate, utilizzando il tool di ottimizzazione Advanced Direct Optimizer, presente all'interno di GT-Power.

Terminata la calibrazione, il modello DIPulse stato inserito all'interno del modello motore dettagliato per la predizione dei burn rate e di tutti gli altri parametri di performance del motore.

Dopo che il modello di combustione predittivo è stato correttamente calibrato ed una buona corrispondenza tra risultati predetti e risultati misurati è stata raggiunta, un modello di emissioni per gli ossidi di azoto è stato successivamente calibrato ed affiancato al modello di combustione per la previsione delle emissioni di NOx. Quest'ultimo modello è basato sul meccanismo di Zeldovich ed è disponibile all'interno dell'ambiente di simulazione GT-Power.

Concludendo e riassumendo i risultati ottenuti, il modello di combustione predittivo DIPulse è stato ampiamente impiegato durante questa attività come supporto alle operazioni di calibrazione del motore e per scopi legati alla selezione dell'hardware del motore stesso. In questo modo infatti, una sorta di banco di prova virtuale è stato ottenuto, nel quale gli effetti di diverse calibrazioni del motore possono essere analizzate, garantendo in questo modo una significativa riduzione dei tempi necessari per l'evoluzione di queste fasi del progetto.

## <span id="page-7-0"></span>**Abstract**

This master thesis has been carried out in collaboration with CNH Industrial under the Department of Virtual Engine Development. The main purpose of this project is to calibrate and validate an innovative predictive combustion model, by means of 1D numerical simulation code Gt-Power, developed by Gamma Technologies. In this context, the predictive capabilities of a multizone predictive combustion model "DiPulse", were assessed for a last generation of heavy-duty Diesel Engine.

Nowadays, rising fuel prices and stricter emission regulations have put a great demand on developing new engines with high fuel efficiency and low emissions. This has led to the development of several new concepts and additional technologies in order to meet the tight emission standards and to optimize the operation of advanced engines for transportation applications. For this reason, the need of fast and reliable predictive combustion models is becoming more and more important due to the upcoming emission regulations that requires multi-objective combustion optimizations.

By considering the above-mentioned issues, virtual simulations, particularly 1D CFD simulation tools for have played a critical role in the last decade to reduce the lead-time for the development of these new concepts.

The engine which was selected for the analysis is a Euro VI heavy duty 6-cylinder Diesel Engine, turbocharged with Twin Scrolls Turbine and equipped with a modern common rail system. The experimental data used for this activity includes a set of 191 operating points covering the entire engine map.

The model calibration procedure was started with a preliminary calibration of the detailed 1D fluid dynamics engine model using a non-predictive combustion sub-model, which employs experimentally measured in-cylinder pressure traces in order to obtain the fuel burn rate. For this purpose, Cylinder Pressure Only Analysis (CPOA) which is a stand-alone model requiring only the measured in-cylinder pressure was used. After the detailed engine model was validate using imposed burn rates from Cylinder Pressure Analysis, the DiPulse calibration was then started.

A total number of 32 operating points were explored for the calibration of predictive combustion model, 8 of which at full load and 24 at part load operating conditions.

As for the non-predictive combustion approach, a single cylinder model, was implemented initially to calibrate properly the DiPulse model, varying its calibration parameters in order to predict correctly the characteristics of the combustion process under exam. To obtain a single set of optimized calibration parameters various calibration procedures were explored developing a Genetic Algorithm optimization by means an Advanced Direct Optimizer build in GT-SUITE.

Once the calibration was completed, the predictive combustion model was implemented in the full engine model for the prediction of burn rates and all others engine performance parameters.

After the predictive combustion model has been properly calibrated and a satisfactory agreement between predicted and experimental results has been achieved, the NOx emission model can then be calibrated and implemented in the Detailed Engine Model to predict properly the NOx emission concentration by using Zeldovich models available inside the GT-Suite simulation environment.

Concluding and summarizing the results, the "DiPulse" multizone predictive combustion model was extensively employed during this activity to support the engine calibration and the hardware selection processes. In this way a kind of "virtual test rig" was obtained, on which the effects of different engine calibration and hardware components could be analysed, thus significantly shortening the hardware selection and calibration activities on the test bench to achieve the project targets.

# <span id="page-9-0"></span>Indice

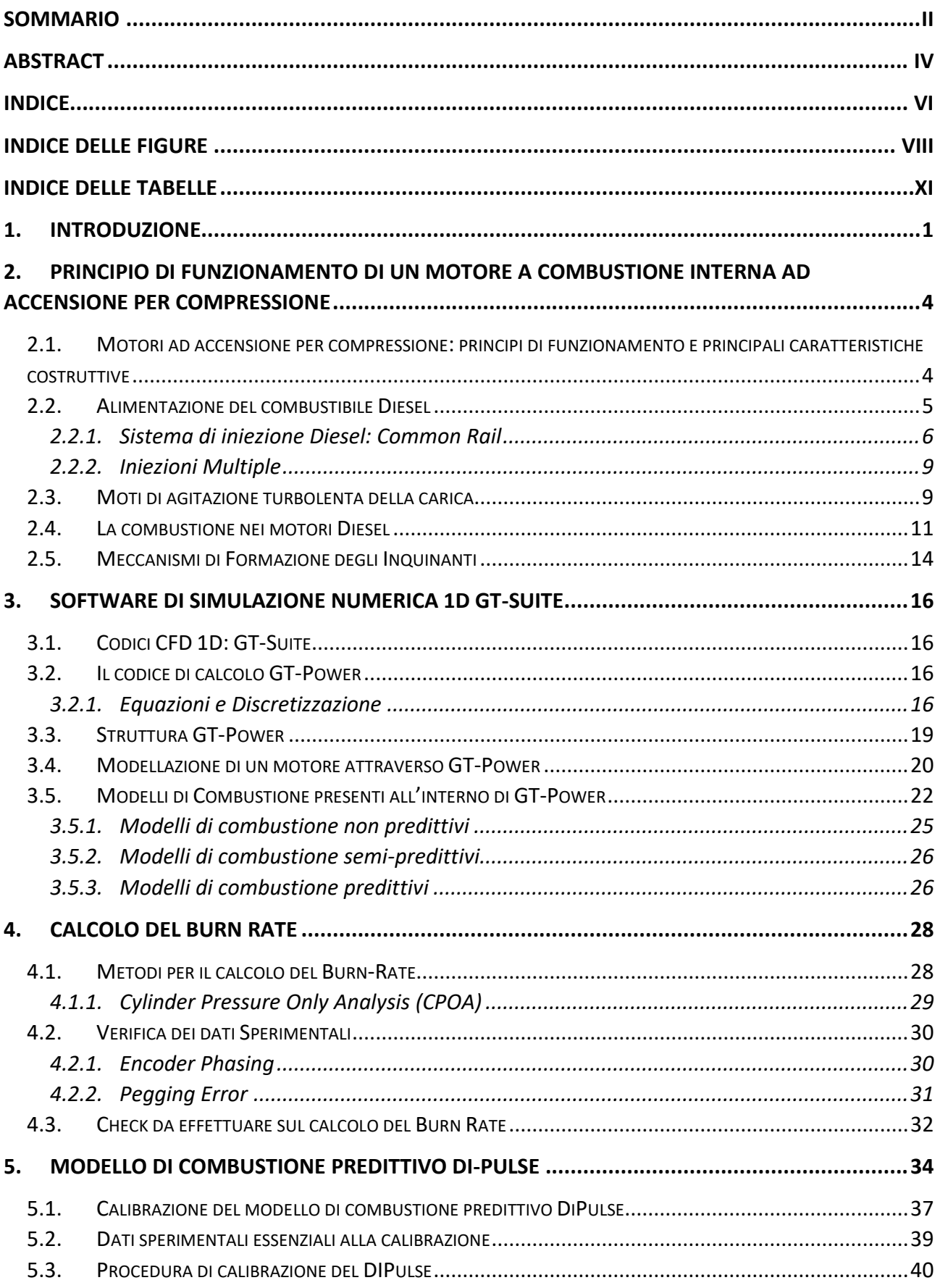

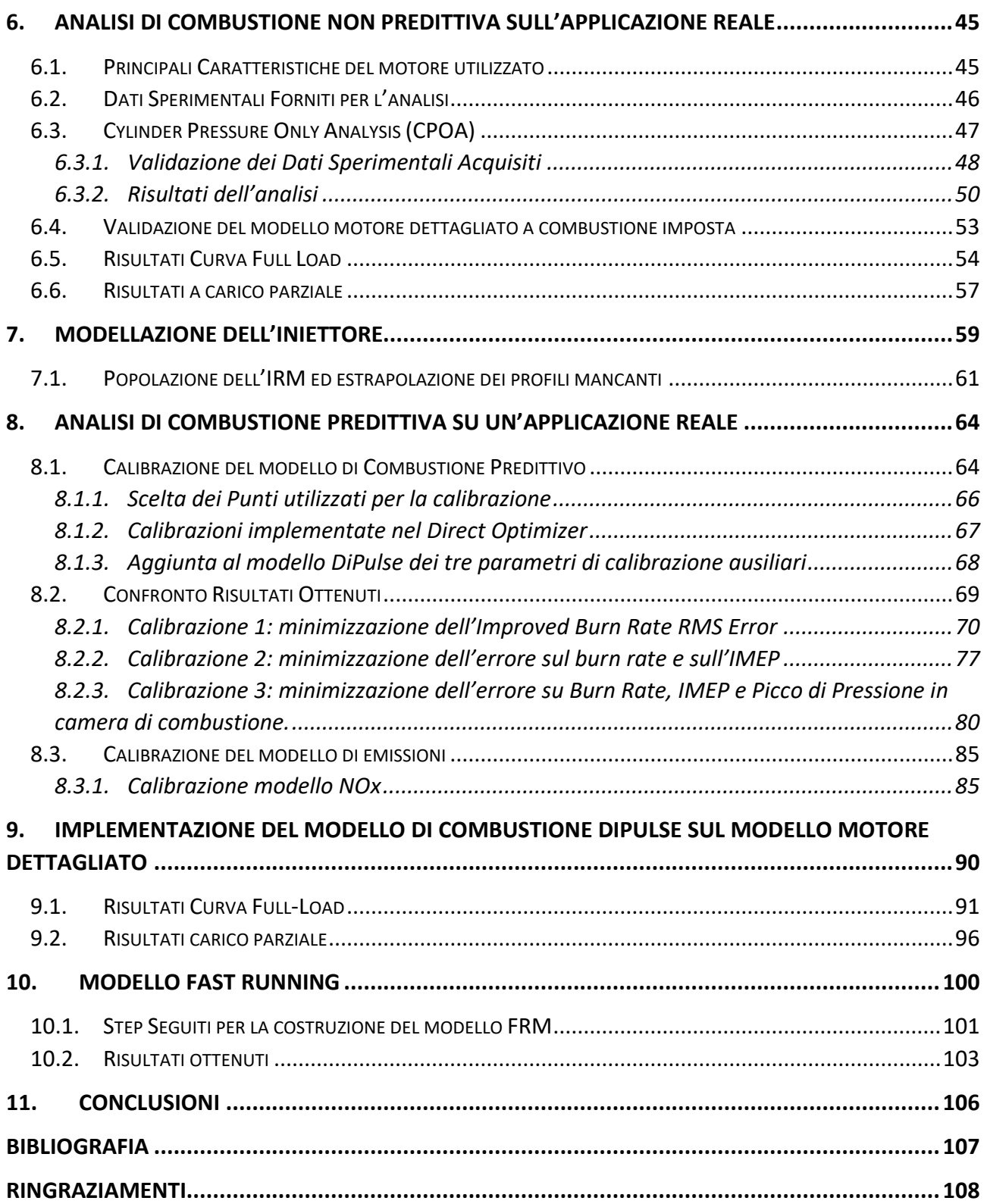

# <span id="page-11-0"></span>**Indice delle figure**

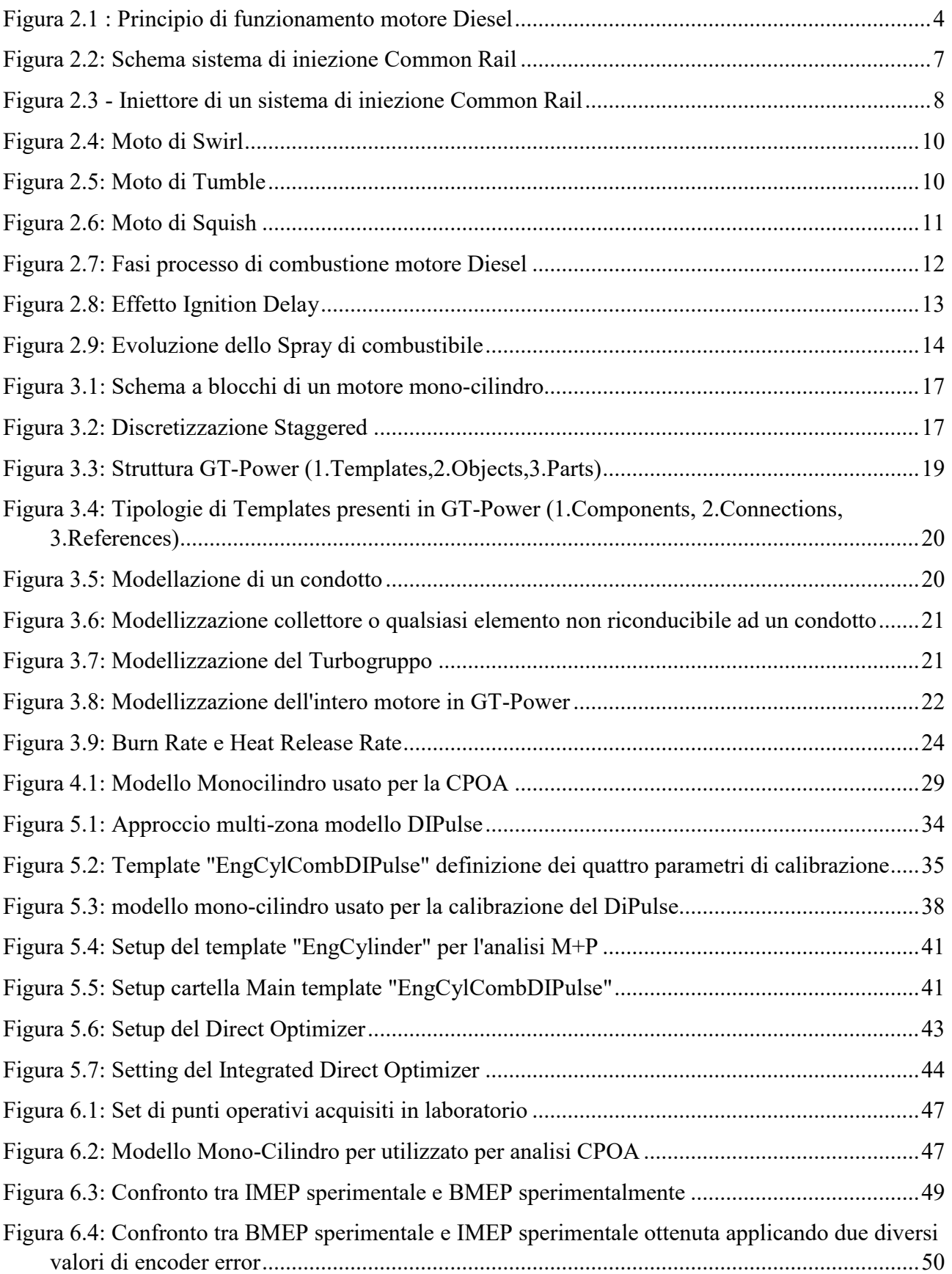

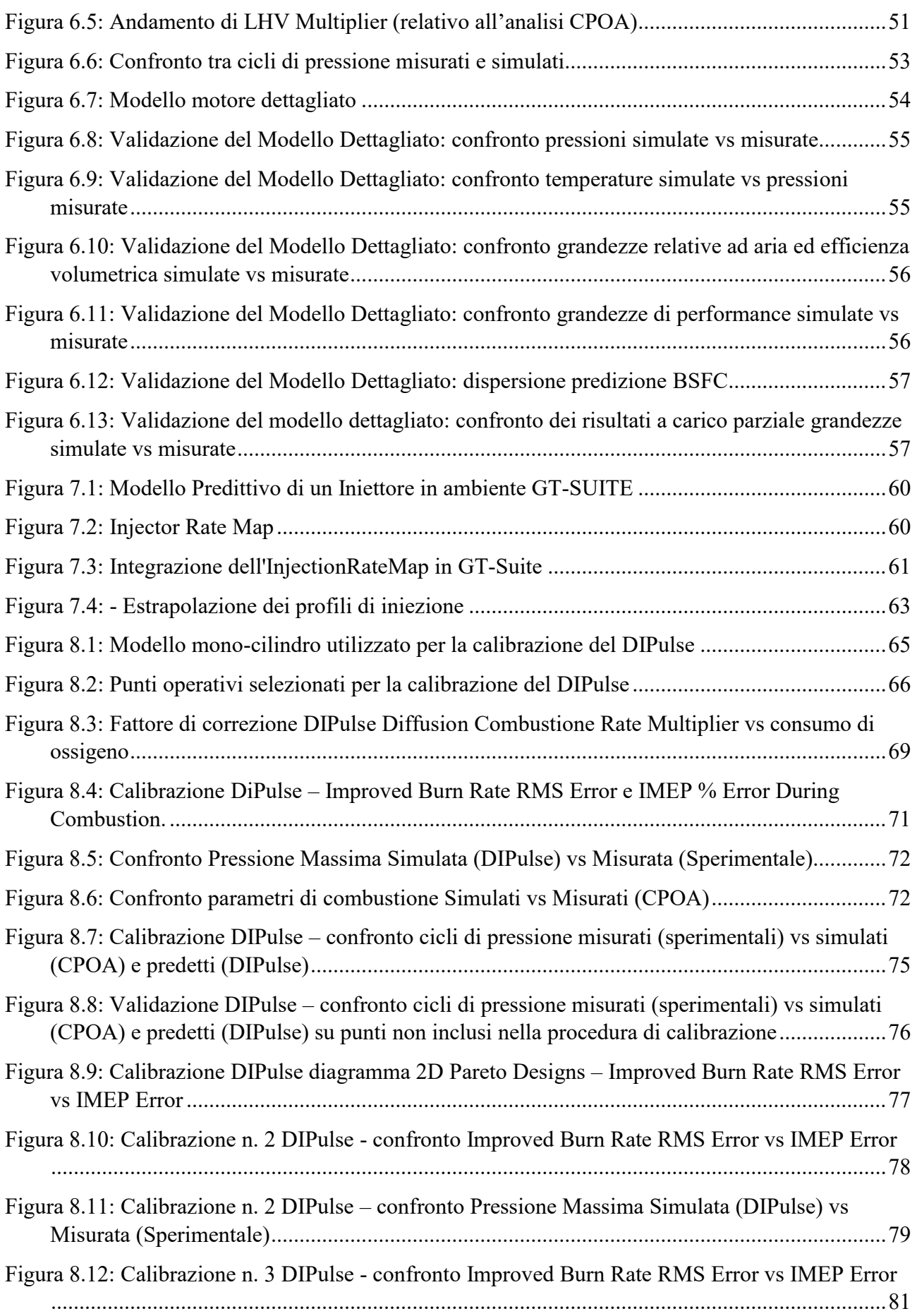

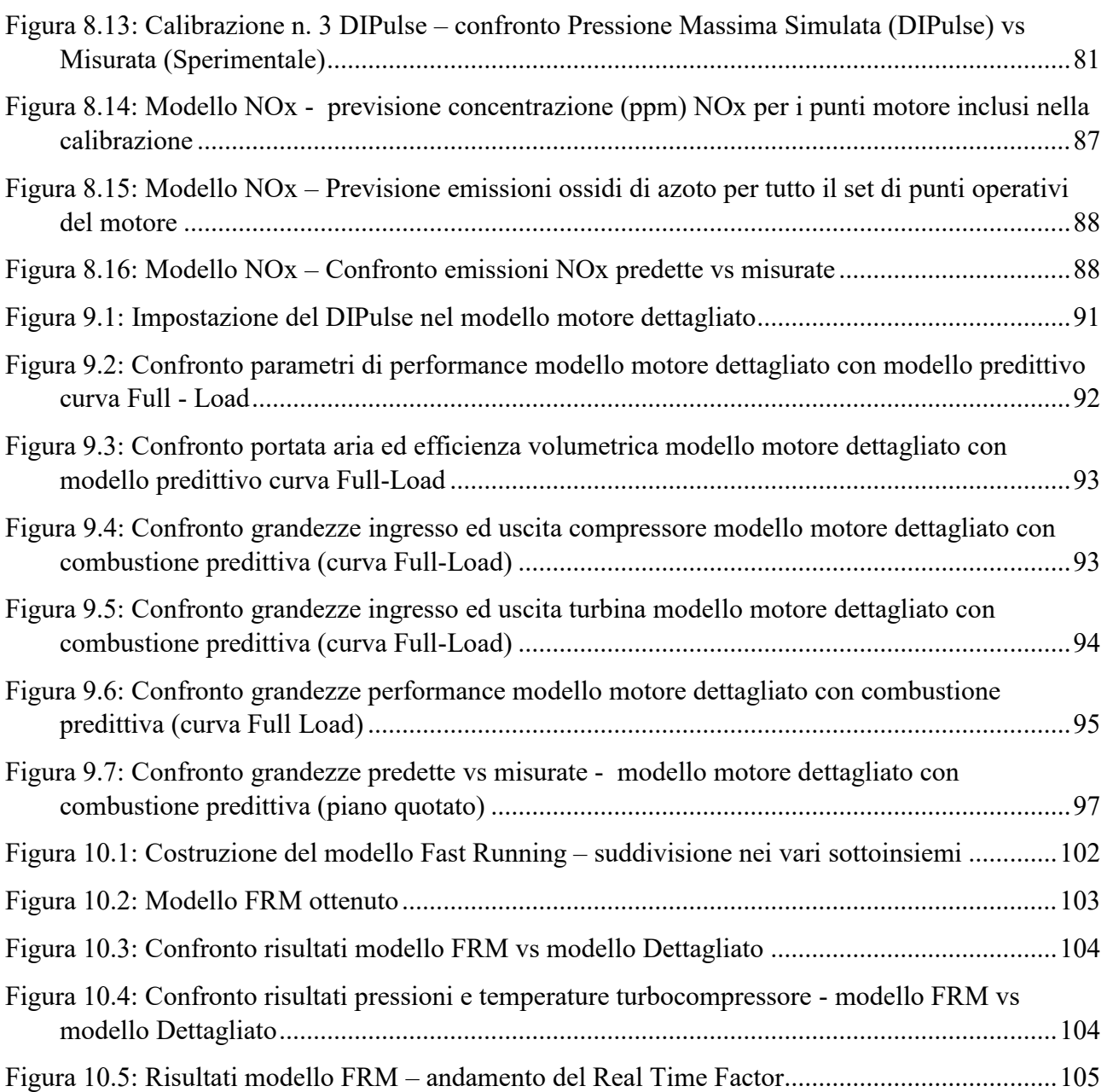

## <span id="page-14-0"></span>**Indice delle tabelle**

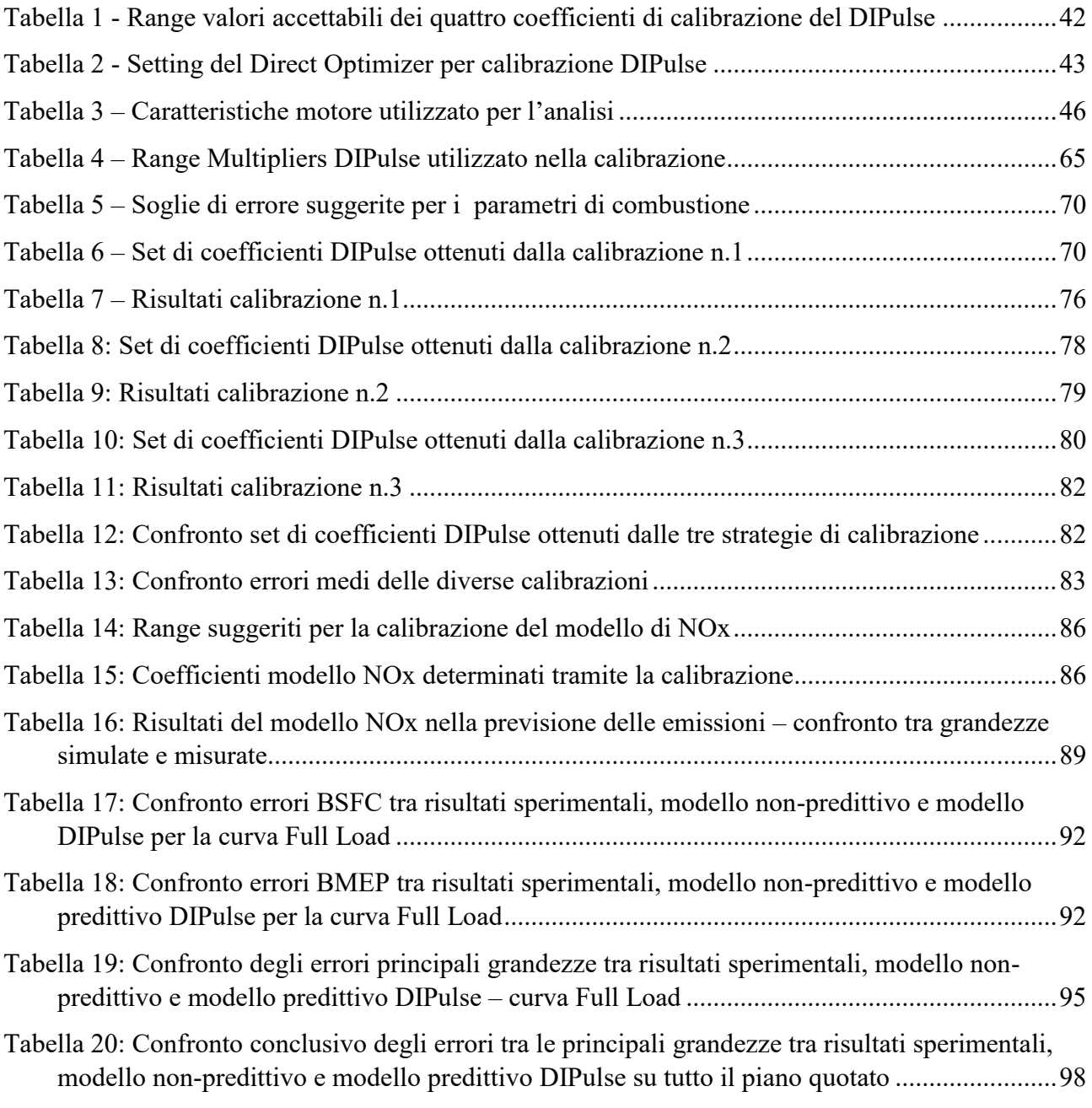

## <span id="page-15-0"></span>**1. Introduzione**

Negli ultimi anni si è assistito ad un progressivo inasprimento delle normative antinquinamento, che hanno portato ad un forte sviluppo dei motori a combustione interna e ad una forte concorrenza tra le diverse case costruttrici. La necessità di ridurre le emissioni di gas serra e sostanze inquinanti ha costretto i produttori di automobili ad effettuare notevoli investimenti al fine di incrementare l'efficienza del propulsore termico e di ridurre il suo impatto verso l'ambiente.

Diverse tecniche si sono sviluppate attraverso gli ultimi anni, quali diversi tipi di EGR, la tecnica del variable valve timing, diverse strategie e sistemi di iniezione e varie tecniche di miglioramento dei moti turbolenti in camera. A queste tecniche bisogna citare, ovviamente, la progressiva elettrificazione del Powertrain a cui si sta assistendo nell'ultima decade.

In questo scenario, i codici virtuali di simulazione numerica giocano un ruolo molto importante per lo sviluppo e l'evoluzione di questi sistemi. Essi infatti, aiutano a ridurre significativamente i tempi di sviluppo del prodotto e i costi caratteristici delle prove sperimentali, permettendo quindi di risparmiare risorse preziose e tempo.

In particolar modo, i codici di calcolo mono-dimensionali si sono rilevati estremamente utili dal momento che garantiscono un ottimo compromesso tra i tempi computazionali ed i risultati delle analisi. Uno dei maggiori software utilizzati nel settore automotive è GT-SUITE, un tool di simulazione fluidodinamica sviluppato dalla Gamma Technologies Inc. In particolare, si tratta di un ambiente di simulazione virtuale che permette di realizzare anche simulazioni integrate coinvolgendo diversi ambiti e fenomeni (dinamica, acustica, thermal management, analisi di performance su cicli guida, analisi di veicoli ibridi, ecc.) che rendono il programma estremamente versatile e completo: è infatti possibile modellizzare (il tutto con elementi 0D e 1D) quasi tutti i componenti e sistemi che costituiscono un motore e valutare la loro reciproca interazione termo-fluodinamica.

In questo lavoro di tesi si è posta particolare attenzione al modello di combustione. Nello specifico, è stato calibrato ed implementato un modello di combustione predittivo "DiPulse", sviluppato dalla Gamma Technologies e presente all'interno della libreria di GT-Power. Esso è stato formulato dagli autori per cogliere quelli che sono gli aspetti principali che caratterizzano un processo di combustione tipico di un motore ad accensione per compressione, dotato di un sistema ad iniezione elettronica Common Rail di ultima generazione.

È doveroso ricordare però, che la pratica rigorosa per modellare correttamente un processo di combustione e più in generale il flusso di carica all'interno del cilindro, è quello di adottare dei codici di simulazione numerica tridimensionali (3D Computational Fluid Dynamics) i quali possono riprodurre fedelmente il processo di combustione in un motore diesel. Tuttavia, il loro "drawback" è quello di richiedere notevoli costi computazionali e questo limita il loro utilizzo verse specifiche applicazioni.

Durante le prime fasi di un progetto, sono necessarie risposte affidabili e veloci, per questo motivo ed in questi casi, i codici di simulazione numerica 0D-1D possono rilevarsi estremamente utili per predire l'evoluzione del processo di combustione e le condizioni del flusso all'interno del cilindro. L'aspetto critico di un codice di calcolo mono-dimensionale è però dato dall'impossibilità di cogliere fenomeni fortemente tri-dimensionali che avvengono in un motore, quali ad esempio: interazione spray-to-spray del combustibile iniettato, moti di agitazione turbolenti della carica ed effettiva geometria della camera di combustione. Per questo motivo, considerati questi limiti che non permettono di riprodurre alcuni fenomeni che caratterizzano il reale processo di combustione, modelli di combustione mono-dimensionali come il DiPulse, possono produrre risultati affidabili solo se opportunamente calibrati con riferimento a dei dati sperimentali provenienti dalla cella motore. La calibrazione di un modello di combustione predittivo mono-dimensionale, consiste nella ricerca del giusto set di moltiplicatori correttivi che adegui le formule empiriche alla base del modello, con il processo di combustione che si realizza nel motore in esame e garantendo in tal modo la predittività del modello.

La fase di calibrazione del modello di combustione predittivo è stata effettuata grazie all'acquisizione di un vasto data-set di dati sperimentali, che include oltre alle principali grandezze di performance del motore anche i rispettivi cicli di pressione all'interno del cilindro mediati su 100 cicli consecutivi. Questo ha permesso dapprima di implementare un modello di combustione non predittivo, il quale è stato utilizzato per la calibrazione e validazione preliminare del modello motore dettagliato del propulsore di FPT Industrial "NEF67" e successivamente di procedere alla calibrazione dei coefficienti moltiplicatori tipici del DiPulse, attraverso un algoritmo di ottimizzazione presente all'interno del software, l'Integrated Design Optimizer.

Infine, una volta ottenuto un affidabile e robusto modello di combustione predittivo, si è proceduto ad implementare lo stesso modello di combustione all'interno del modello motore dettagliato, al fine di valutarne le sue capacità predittive in termini di principali parametri di performance del motore e di combustione.

Per quanto concerne le emissioni, un modello per il calcolo delle emissioni di NOx è stato implementato e accoppiato al modello di combustione DiPulse. Anch'esso, dopo un'attenta procedura di calibrazione, ha reso possibile predire la concentrazione di NOx emesse dal motore con una buona precisione.

Gli ottimi risultati ottenuti, ci hanno permesso di realizzare un modello motore completo che potrà essere usato come "cella di prova virtuale", in cui cioè, diverse tecniche e soluzioni costruttive potranno essere testate e validate permettendo un notevole risparmio di tempo e di risorse.

## <span id="page-18-0"></span>**2. Principio di Funzionamento di un motore a combustione interna ad accensione per compressione**

I motori a combustione interna possono essere classificati in due grandi famiglie, in virtù della tipologia del processo di combustione che avviene al loro interno: motori ad accensione comandata o spark ignition (SI) e motori ad accensione per compressione o compression ignition (CI).

## <span id="page-18-1"></span>**2.1. Motori ad accensione per compressione: principi di funzionamento e principali caratteristiche costruttive**

I motori ad accensione per compressione utilizzano combustibili ad elevata reattività, caratterizzati quindi da tempi di accensione relativamente brevi, come gasolio o biodiesel. In questo tipo di motori, il combustibile viene iniettato, attraverso un opportuno sistema d'iniezione, all'interno della camera di combustione, quando lo stantuffo si trova in prossimità del PMS (punto morto superiore) di fine compressione. Grazie alle elevate pressioni con le quali il combustibile viene immesso all'interno del cilindro, una volta a contatto con l'aria comburente ad elevata temperatura, si miscela con la stessa e si auto accende spontaneamente senza la necessità di un innesco esterno.

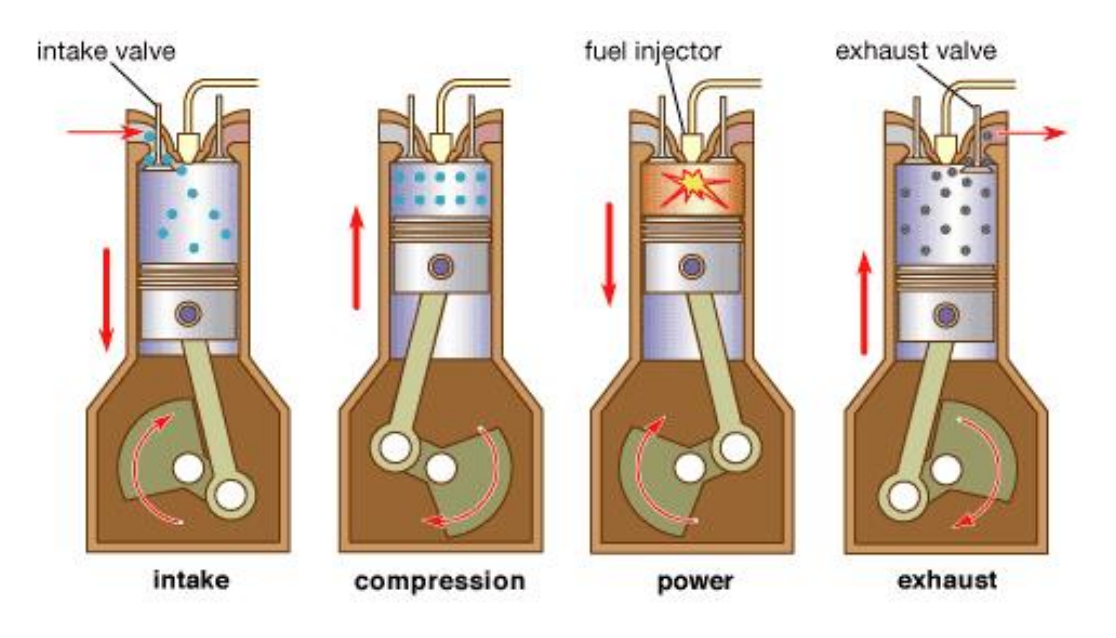

#### *Figura 2.1 : Principio di funzionamento motore Diesel*

<span id="page-18-2"></span>Una volta iniettato in camera di combustione, il combustibile interagisce con l'aria frantumandosi per effetto delle azioni aerodinamiche in piccolissime gocce che fanno che si che il combustibile riesca ad evaporare e a miscelarsi con l'aria presente in camera di combustione formando un miscuglio idoneo alla combustione. Data l'elevata reattività del combustibile, i vapori di combustibile si auto accendono spontaneamente senza che ci sia bisogno di un innesco esterno. L'autoaccensione della

prima parte di combustibile, accumulatosi in camera durante il tempo necessario a far terminare le prime reazioni chimiche necessarie per l'avvio della combustione, provoca un brusco incremento di pressioni all'interno della camera. Proprio gli elevati gradienti di pressione, tipici del processo di combustione che avviene all'interno di un motore Diesel, comportano elevate sollecitazioni meccaniche che richiedono l'utilizzo di strutture più robuste e pesanti rispetto ai complementari motori ad accensione comandata (SI). Questa importante criticità ha limitato per molto tempo l'utilizzo del motore ad accensione per compressione al settore navale ed al settore dei mezzi pesanti, per poi avere un'evoluzione in campo automobilistico, solo negli ultimi decenni grazie all'avvento di nuove tecnologie e materiali. [1]

### <span id="page-19-0"></span>**2.2. Alimentazione del combustibile Diesel**

Lo sviluppo dei motori ad accensione per compressione è limitato principalmente all'evoluzione di tecnologie relative al sistema di alimentazione del combustibile. In questo caso infatti la modalità di iniezione influenza molto l'evolversi del processo di combustione. I motori ad accensione per compressione utilizzano un combustibile con delle caratteristiche di volatilità piuttosto basse. Questo è un aspetto negativo nell'ottica di voler realizzare una combustione efficiente, dove è necessario minimizzare il più possibile il tempo che intercorre tra l'inizio dell'iniezione e l'inizio del processo di combustione. Questo intervallo di tempo viene definito ritardo di accensione o ignition delay e dipende sia da fenomeni fisici come atomizzazione, evaporazione e miscelamento e sia da fenomeni chimici, ovvero il tempo necessario a far avvenire le pre-reazioni fondamentali per l'avvio della combustione. Allo scopo di ridurre la parte di ritardo di natura fisica, capiamo quindi che è necessario che l'iniezione diretta di spray all'interno della camera di combustione, abbia requisiti piuttosto stringenti in termini di modalità e caratteristiche di iniezione. Dalla tipologia di iniezione infatti dipenderà l'evoluzione del processo di combustione dal quale poi dipendono, per diversi fenomeni, anche le emissioni di inquinanti.

Vista la dinamica del processo di combustione, il combustibile viene iniettato in camera di combustione con qualche grado di anticipo rispetto al PMS di fine compressione/inizio combustione. I tempi a disposizione affinché il getto di combustibile ad elevata pressione possa polverizzarsi, evaporare ed infine miscelarsi con l'aria comburente sono molto ristretti, questo rende necessario l'utilizzo di elevate pressioni di iniezioni e spray multipli che fuoriescono attraverso diversi fori dell'iniettore con diametri di efflusso molto piccoli. I moderni sistemi di iniezione Common-Rail utilizzano pressioni di iniezione dell'ordine di qualche migliaio di bar ed iniettori che presentano dai 4 agli 8 fori con diametro di efflusso intorno al decimo di millimetro. Inoltre, con le ultime generazioni di sistemi Common Rail è possibile frazionare l'evento di iniezione con un'immissione di combustibile in più eventi multipli. È possibile infatti realizzare fino ad 8 iniezione separate per ciclo, in modo da assolvere a varie strategie di riduzione delle emissioni e miglioramento dell'efficienza. [2]

Riassumendo un buon sistema di iniezione deve garantire:

- Elevate Pressioni di iniezioni
- Caratteristiche dello spray ben definite
- Controllo della dinamica di iniezione, ovvero una velocità di iniezione adeguata al processo di combustione che si sta sviluppando.
- Buona precisione in termini di quantità iniettata e controllo della fasatura dell'iniezione.

### **2.2.1. Sistema di iniezione Diesel: Common Rail**

<span id="page-20-0"></span>Come detto in precedenza, l'introduzione del sistema di iniezione elettronica di ultima generazione "Common Rail" ha permesso la diffusione di questa tipologia di motori anche nel settore automobilistico. Riassumiamo brevemente in questa sezione quello che è lo schema di funzionamento di un moderno sistema Common Rail.

In questo sistema sono presenti diversi circuiti che presentano livelli di pressione diversi. Partendo dal serbatoio è presente una pompa elettrica di bassa pressione, che consente di trasferire il combustibile al filtro gasolio e alla pompa di alta pressione. Quest'ultima, a differenza dei precedenti sistemi di iniezione, è disaccoppiata dagli iniettori. Il suo compito è quello di alimentare un accumulatore tramite il quale saranno poi alimentati gli iniettori stessi ad un livello di pressione costante e regolabile. La pompa di alta pressione viene azionata direttamente dall'albero motore e non è necessaria una fasatura rispetto all'angolo di manovella. Questa pompa trasferisce quindi il combustibile all'interno di un accumulatore di alta pressione, denominato Rail, il quale è posizionato sulla testa del motore e mediante il quale alimentiamo i cilindri per mezzo degli iniettori di tipo elettroidraulico.

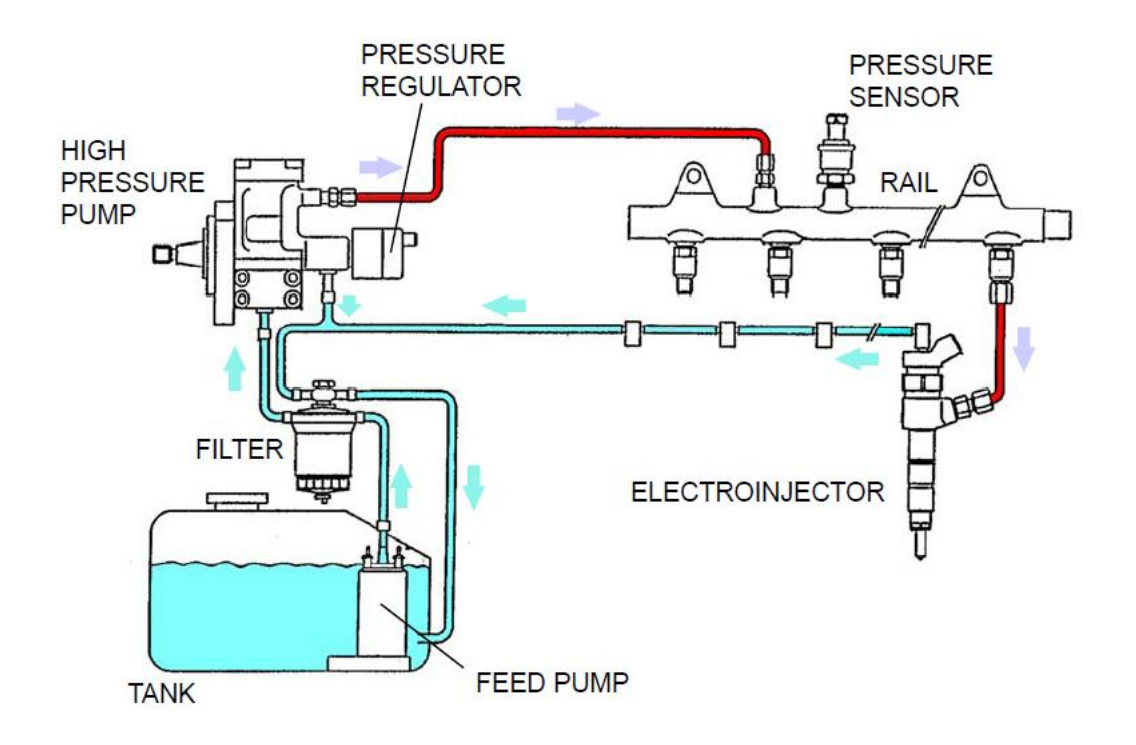

*Figura 2.2: Schema sistema di iniezione Common Rail*

<span id="page-21-0"></span>Sono presenti due regolatori di pressione (uno sulla pompa di alta pressione, e uno di sicurezza sul Rail) mediante i quali la centralina elettronica controlla la pressione all'interno del Rail.

Le pressioni di iniezione sono molto elevate (rispetto ai precedenti sistemi) e vanno dai 100 bar fino ai 2000-3000 bar per i sistemi più evoluti e recenti.

Date le pressioni elevati con le quali questi sistemi lavorano, non è possibile ricorrere ad un azionamento elettromagnetico diretto dell'iniettore, bisogna ricorrere cioè ad una sorta di servosistema idraulico.

In figura 2.3, è riportato lo schema di funzionamento di un tipico iniettore Common Rail. In rosso possiamo vedere le zone all'interno delle quali si trova il combustibile ad elevata pressione. In azzurro invece, le zone a bassa pressione. La parte inferiore dello spillo è caratterizzata da una sezione troncoconica sulla quale agisce la pressione del combustibile che solleva lo spillo dalla sua sede vincendo l'azione di una molla di contrasto. Nell'estremità opposta dell'iniettore troviamo una camera pilota anch'essa collegata all'alta pressione.

Con riferimento alla figura 2.3, sullo spillo, in queste condizioni agiscono tre forze: la forza della molla che tende a tenerlo chiuso, la pressione esercitata dal combustibile sulla sezione retta della camera pilota e la pressione sulla sezione tronco conica nella parte terminale dell'iniettore. In queste condizioni l'iniettore è chiuso, in quanto è la pressione del combustibile che agisce sulla superficie "A1" che essendo maggiore della pressione sulla superficie "A2" mantiene chiuso l'iniettore. Quando con un comando elettromagnetico viene sollevata l'ancoretta, il combustibile tramite un piccolo condotto esce dalla camera pilota facendo crollare la pressione al suo interno. In questa situazione la pressione che agisce sulla superficie "A2" permette il sollevamento dello spillo e quindi l'apertura dell'iniettore stesso. [2]

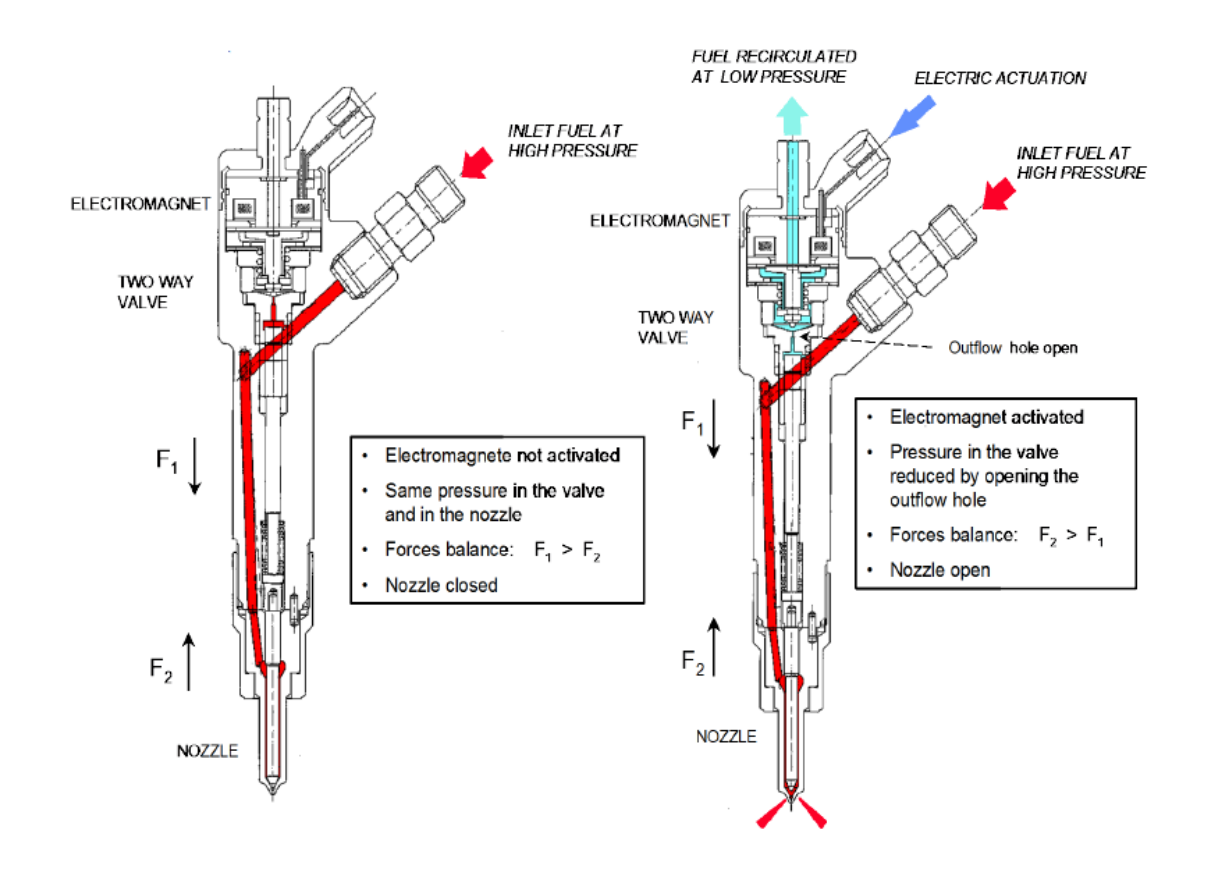

*Figura 2.3 - Iniettore di un sistema di iniezione Common Rail*

<span id="page-22-0"></span>Il sistema Common Rail garantisce un'elevatissima flessibilità nella gestione dell'evento di iniezione, ed in particolare:

- Consente di controllare la pressione di iniezione in modo indipendente dalla velocità di rotazione del motore (in quanto controllata esclusivamente tramite la pompa di alta pressione ed il rail).
- Consente di ottenere una grande flessibilità nel controllo della fasatura degli eventi di iniezione (essendo privo di elementi meccanici).
- Ottima possibilità di frazionare l'evento di iniezione (fino ad 8 o più iniezioni per ciclo).

#### **2.2.2. Iniezioni Multiple**

<span id="page-23-0"></span>I moderni sistemi di iniezione Common Rail permettono di realizzare un frazionamento dell'iniezione: un esempio è dato dalla possibilità di effettuare delle iniezioni pilota, ovvero iniezioni di piccole quantità di combustibile a ridosso dell'iniezione principale. Il combustibile iniettato durante l'iniezione pilota tende a bruciare tutto insieme, permettendoci quindi di iniziare l'iniezione principale in un ambiente più favorevole dal punto di vista termodinamico (temperature maggiori che favoriscono l'evaporazione del getto principale e accelerano le reazioni chimiche) che consentono di ridurre l'ignition delay dell'iniezione Main (principale) e quindi di realizzare un processo di combustione molto più graduale e senza picchi di pressione. Il frazionamento dell'iniezione permette quindi di ottenere notevoli vantaggi, non solo in termini di rumore di combustione e quindi sollecitazioni meccaniche, ma anche in termini di emissioni e strategie di rigenerazione che sono essenziali per il funzionamento dei moderni sistemi di after-treatment.

Per contro andremo tuttavia ad aumentare le perdite per intempestività e ad avere un processo di combustione meno efficiente. Questo perché dal punto di vista energetico, il fatto che il combustibile accumulato bruci tutto insieme, è vantaggioso essendo questa combustione vicino ad una trasformazione isocora e quindi ad elevata efficienza. Bisogna quindi cercare un compromesso tra la riduzione delle sollecitazioni meccaniche e quella dei consumi, frazionando la parte di iniezione iniziale.

Al contrario, l'aggiunta di un'iniezione post al termine dell'iniezione principale è essenziale per abbattere le emissioni generate durante la combustione principale e soprattutto permettere la realizzazione di strategia di rigenerazione dei filtri antiparticolato, dispositivi essenziali per il rispetto delle normative antinquinamento. [2]

### <span id="page-23-1"></span>**2.3. Moti di agitazione turbolenta della carica**

Per il controllo del processo di combustione una notevole importanza è assunta dai moti turbolenti della carica all'interno della camera di combustione. Si tratta di moti organizzati della carica promossi attraverso particolari disegni della carica o dei condotti al fine di innalzare il livello di turbolenza e consentire quindi un maggiore mescolamento che rende il processo di combustione più efficiente e con ridotte emissioni di inquinanti. In campo automotive, posiamo distinguere tre tipologie di moti organizzati della carica:

#### - **Moto di Swirl**

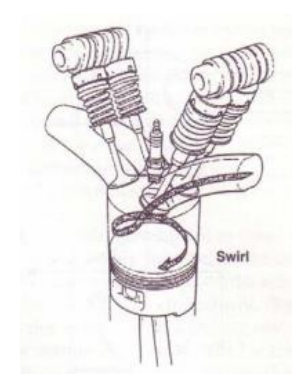

*Figura 2.4: Moto di Swirl*

#### - **Moto di Tumble**

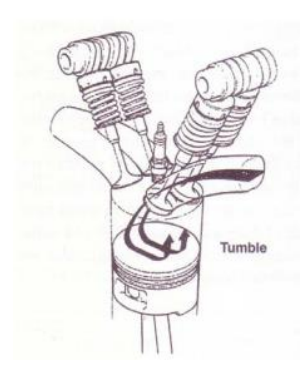

*Figura 2.5: Moto di Tumble*

Definito come un moto organizzato della carica attorno ad un asse parallelo all'asse del cilindro. Questo moto può essere ottenuto tramite la realizzazione di condotti tangenziali o tuffanti i quali indirizzano la carica tangenzialmente lungo la periferia del cilindro imprimendole un moto rotatorio. Oppure ancora attraverso dei condotti cosiddetti "swirlati", ovvero condotti che hanno una forma tale da incentivare questo moto di swirl. Il moto di swirl vengono utilizzati soprattutto nei motori ad accensione per compressione, in quanto sviluppandosi in un piano perpendicolare all'asse del cilindro permettono di conservare il momento di quantità di moto anche durante la fase di compressione promuovendo pertanto il miscelamento tra l'aria e i vapori di combustibile. [3]

Moto rotatorio che si sviluppo intorno ad un asse perpendicolare a quello del cilindro. Inizia a formarsi durante la fase di aspirazione e si amplifica poi durante la compressione. Questo tipo di moto è utilizzato soprattutto nei motori ad accensione comandata data la sua capacità di innalzare il livello di turbolenza in camera. Dalla conservazione della quantità di moto infatti, a causa della diminuzione di volume che si ha in seguito alla compressione, il moto d'aria accelera in quanto obbligato ad assumere raggi d'inerzia sempre più inferiore (spinning-up). Tale effetto è appunto fondamentale nei motori ad accensione comandata dove la velocità di propagazione del fronte di fiamma è direttamente proporzionale all'intensità di turbolenza in camera. Può essere realizzato modificando opportunamente i condotti di aspirazione. [3]

- **Moti di Squish**

Questo moto viene promosso da una particolare forma del cielo dello stantuffo. Grazie alla generazione di un diverso rapporto di compressione locale si generano dei moti vorticosi con asso circonferenziale giacente nel piano perpendicolare all'asse del

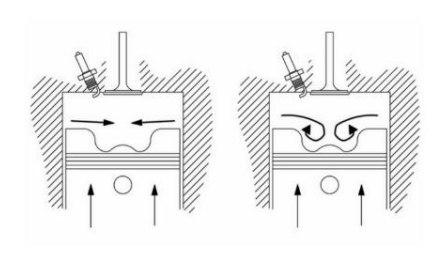

*Figura 2.6: Moto di Squish*

cilindro. Durante la fase di compressione, il flusso di aria viene trascinato verso la parte centrale della camera. Viceversa, durante l'espansione i gas ritornano verso le pareti della camera di combustione. Tale fenomeno è importante per garantire il livello di turbolenza all'interno della camera, in quanto presenta il livello massimo (al PMS) di intensità quando gli altri due moti sono praticamente esauriti. [3]

È importante notare come i tre diversi moti di agitazione della carica possono coesistere insieme, risulta tuttavia essenziale evitare una situazione in cui si annullano a vicenda. Per quanto riguarda i motori ad accensione per compressione, si cerca di privilegiare maggiormente quei moti della carica che permettono di favorire il miscelamento tra l'aria periferica ed il combustibile iniettato nella camera. In quest'ottica la soluzione migliore è quella di combinare moti di swirl e di squish.

Al contrario, nei motori ad accensione comandata, la priorità è quella di garantire una corretta propagazione del fronte di fiamma (la miscela aria-combustibile è stata già formata) e pertanto si preferisce aumentare la turbolenza localizzata con l'interazione di moti di tumble e squish. [3].

### <span id="page-25-0"></span>**2.4. La combustione nei motori Diesel**

I motori ad accensione per compressione, come è stato già evidenziato, utilizzano combustibile con ritardi di accensione relativamente brevi, ovvero ad elevata reattività. Fanno parte di questa categoria combustibili come il gasolio ed il biodiesel i quali sono caratterizzati da una struttura molecolare lunga e flessibile.

Il combustibile non può essere premiscelato con l'aria comburente e compresso senza che questo dia luogo a reazioni di combustione spontanea prima del PMS. Il combustibile viene pertanto iniettato ad alte pressioni nel cilindro al termine della fase di compressione. Il getto liquido, che fuoriesce ad elevata velocità dai fori dell'iniettore si disintegra in gocce piccolissime (diametro di circa 10 micrometri). A contato con l'aria comburente ad alte temperature, il combustibile vaporizza formando una miscela che si auto accende spontaneamente senza la necessità di un innesco esterno. La presenza di moti turbolenti favorisce il miscelamento del combustibile con l'aria comburente. Nella figura 2.7, viene valutato e descritto lo sviluppo di un processo di combustione in un motore ad accensione spontanea. Osservando gli andamenti di pressione e della curva di rilascio di energia chimica del combustibile o rilascio calore (HRR: heat release rate) è possibile individuare quattro fasi del processo di combustione in un motore Diesel (figura 2.7):

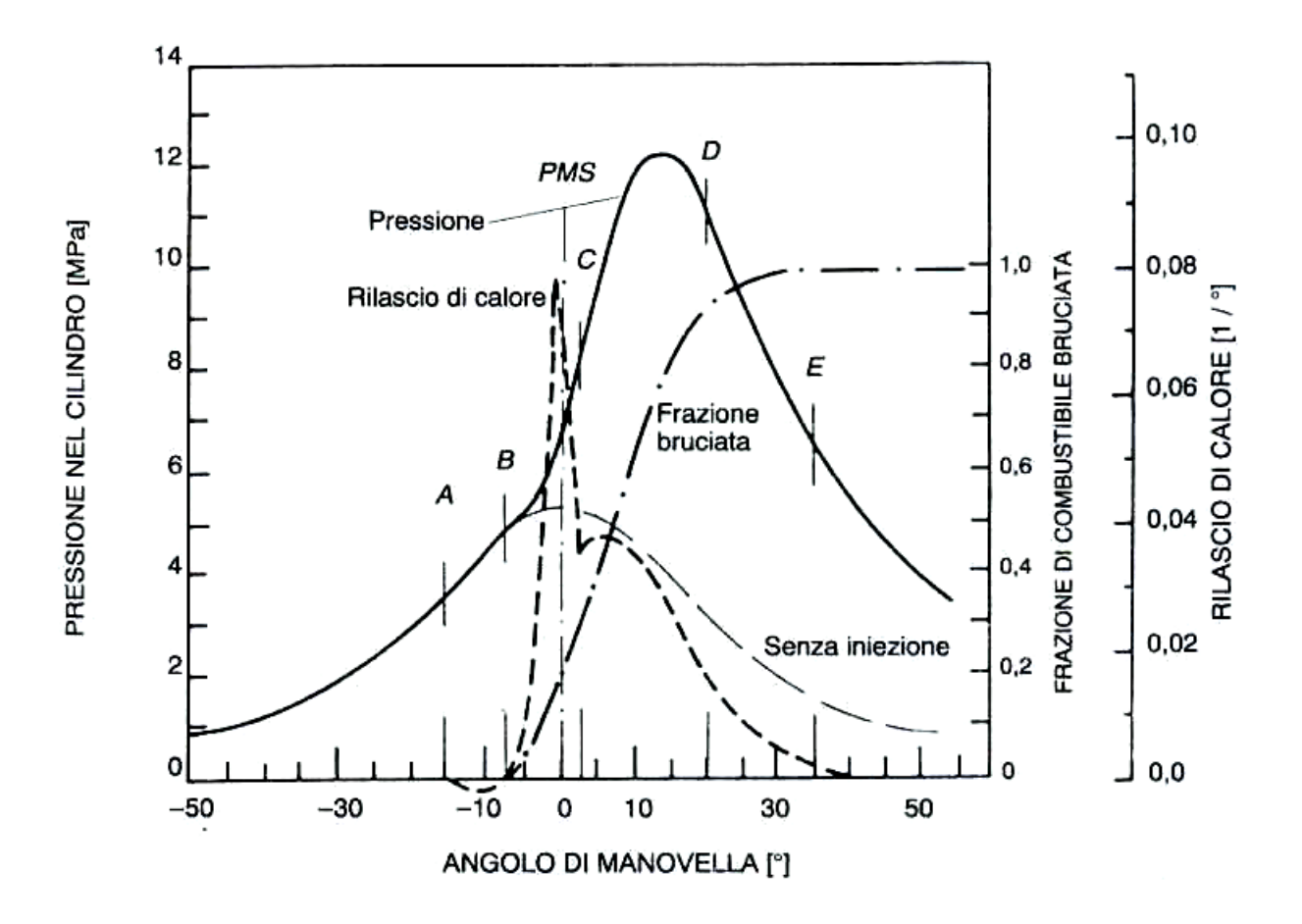

*Figura 2.7: Fasi processo di combustione motore Diesel*

- <span id="page-26-0"></span>**Ignition Delay (A-B):** iniettato il combustibile nel punto A, con un leggero anticipo rispetto al PMS, notiamo che per un certo intervallo di tempo non si ha nessuna variazione nell'andamento delle pressioni e nel rilascio di pressioni. Si ha quindi un certo ritardo (AB), chiamato **ignition delay** (τ) durante il quale avvengono una serie di fenomeni che precedono il processo di combustione. L'ignition delay è infatti costituito da due contributi che riguardano fenomeni fisici  $(\tau_f)$  quali atomizzazione, evaporazione e miscelazione, e fenomeni chimici  $(\tau_c)$  dovuti invece alla necessità che avvengono delle pre-reazioni che precedono il processo di combustione vero e proprio. Facendo riferimento a combustibili ad elevata reattività, il contributo predominante è dato dalla parte fisica. Con riferimento alla figura 2.8, durante il ritardo τ il combustibile iniettato in camera continuerà ad accumularsi senza che il processo di combustione sia iniziato. La combustione reale inizierà nel punto B. [3]
- **Premixed Phase (B-C):** una volta raggiunte le condizioni termodinamiche necessarie per l'avvio della combustione dei primi nuclei di combustibile (punto B), l'energia rilascia dalla combustione di questa porzione di combustibile fa accendere quasi simultaneamente tutto il combustibile iniettato durante l'intervallo di tempo corrispondente al ritardo di accensione.

Questo perché quando il processo di combustione si avvia, il combustibile accumulato in camera vede un notevole riduzione del τ perché la combustione delle prime molecole rende le condizioni termodinamiche molto più favorevoli (temperature e pressioni maggiori). Si osserva quindi una combustione immediata e "quasi isocora" di tutta la frazione di combustibile iniettata fino a quel momento, con un brusco incremento della pressione e temperatura. Ovviamente questo tipo di combustione risulta vantaggioso dal lato puramente energetico ma è tuttavia dannosa per il motore in quanto induce a forti sollecitazioni meccaniche e rumori di combustione. Osservando la legge di rilascio del calore, notiamo durante questa fase un picco di rilascio calore molto pronunciato, che corrisponde alla cosiddetta combustione rapida in fase premiscelata. [3]

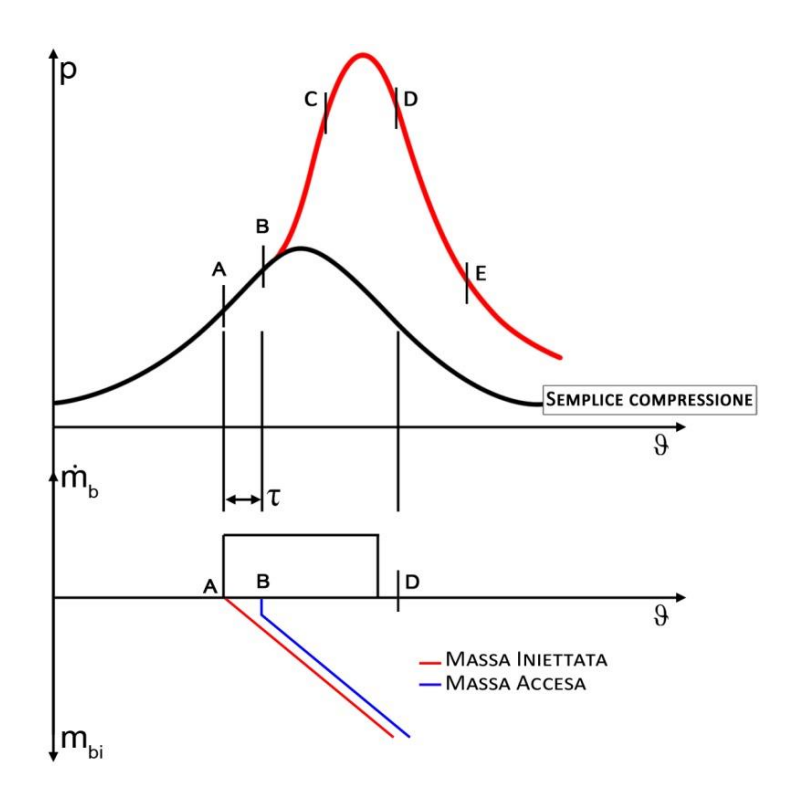

*Figura 2.8: Effetto Ignition Delay*

- <span id="page-27-0"></span>- **Mixing Controlled Phase (C-D):** terminate la prima fase in cui il combustibile brucia quasi simultaneamente, si entra in una fase (C-D) in cui la rapidità con la quale il combustibile brucia (e quindi rilascia energia) è controllata dalla rapidità con cui il combustibile viene iniettato in camera di combustione. Questa fase è caratterizzata da un rilascio di energia più ridimensionato rispetto a quello che abbiamo nella parte premiscelata (figura 2.7). [3]
- Late Combustione Phase (D-E): fase terminale del processo di iniezione in cui si ha il completamento delle reazioni di combustione. Questa fase viene favorita dai moti turbolenti, che consentono il miscelamento tra vapori di combustibile ed aria. Questa fase impatta

negativamente sull'efficienza della combustione. Infatti, al contrario della combustione "quasi isocora" è a bassissima efficienza. Risulta quindi fondamentale limitare l'estensione di tale fase, in modo da non compromettere molto l'efficienza globale di combustione. [3]

### <span id="page-28-0"></span>**2.5. Meccanismi di Formazione degli Inquinanti**

Vedremo in questo capitolo, quali sono i principali inquinanti emessi da un motore ad accensione per compressione e i loro relativi meccanismi di formazione. In quest'ottica, gli inquinanti rilevanti per un motore Diesel sono gli ossidi di azoto (NOx) e il particolato (SOOT).

La formazione degli ossidi di azoto deriva dall'ossidazione delle molecole di azoto presenti nell'aria per effetto delle elevate temperature raggiunte durante il processo di combustione. Le condizioni che portano l'azoto a reagire con l'ossigeno sono:

- Elevate Temperature.
- Disponibilità di ossigeno.
- Tempi sufficientemente lunghi affinché queste reazioni possano avvenire.

Per valutare la formazione di inquinanti è necessario valutare l'interazione del getto di combustibile (spray) con l'aria ad elevata pressione che è presente in camera di combustione nel momento in cui si inietta il combustibile (SOI: start of injection).

Osservando la figura 2.9, notiamo come una volta che il getto liquido raggiunge una certa penetrazione, non riesce più ad avanzare ulteriormente in quanto inizia ad evaporare.

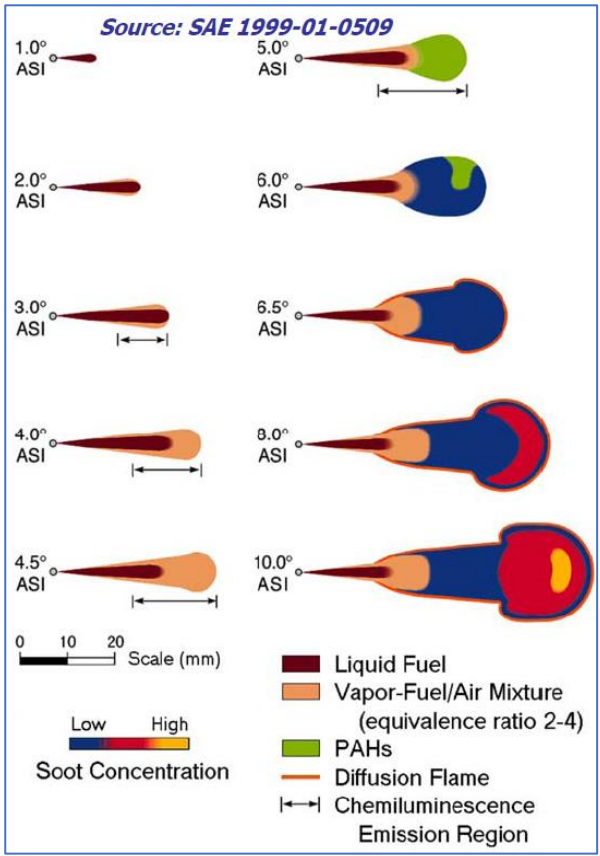

*Figura 2.9: Evoluzione dello Spray di combustibile*

In seguito ad analisi ottiche si è dimostrato che nella

penetrazione dei vapori di combustibile e precisamente all'estremità del getto si osserva subito una zona molto ricca di combustibile in cui avviene la prima fase della combustione (premiscelata). Le elevate temperature e l'alta reattività delle molecole di combustibile fanno sì che questa prima fase della combustione possa avvenire anche in presenza di miscele fortemente ricche. È durante questa

fase che, essendo la combustione con miscela ricca, avviene la formazione di particolato. Si registrano infatti delle concentrazioni locali con dosature inferiori al 50% rispetto a quella stechiometrica, questa forte carenza di ossigeno favorisce l'agglomerazione delle particelle di soot. Nella fase di combustione premiscelata, non può avvenire la formazione degli ossidi di azoto in quanto abbiamo un ambiente con scarsa disponibilità di ossigeno. Tuttavia, durante questa fase si stabiliscono le condizioni ideali per la loro successiva formazione in quanto essendo la combustione di questa fase vicino ad un'isocora, causerà un brusco incremento delle pressioni e delle temperature. Proprio l'incremento delle temperature registrato durante questa fase aprirà la strada alla successiva formazione degli ossidi di azoto.

Durante la successiva fase di combustione, chiamata Mixing Controlled Phase, parte del soot che si è formato durante la combustione di tipo premiscelato, grazie alla penetrazione di ossigeno all'interno dello spray, riesce ad ossidarsi. Al contrario, le elevate temperature e l'elevata disponibilità di ossigeno presente in questa fase favoriscono la formazione di NOx. Infine, durante la fase terminale dell'iniezione, a causa della diminuzione della velocità di penetrazione, il combustibile non riesce a raggiungere la parte terminale del getto stesso, dove sta avvenendo la combustione. Si creano pertanto quindi all'interno dello spray delle zone con dosatura locale molto ricca, che bruciando, promuovono la formazione di una rilevante quantità di particelle carboniose. La maggior parte delle emissioni di particolato che vengono registrate allo scarico di un motore derivano proprio da quest'ultima fase. [4]

## <span id="page-30-0"></span>**3. Software di simulazione numerica 1D GT-Suite**

In questo capitolo verrà spiegata quella che è la logica di funzionamento del codice di calcolo CFD utilizzato durante l'intero lavoro di tesi. Verranno approfondite le equazioni utilizzate dal software, le leggi fisiche utilizzate per modellizzare i vari componenti ed i metodi di discretizzazione.

### <span id="page-30-1"></span>**3.1. Codici CFD 1D: GT-Suite**

I codici di simulazione numerica mono-dimensionali vengono oggi largamente utilizzati nel settore automotive per predire la maggior parte dei parametri di performance dei motori e le emissioni di inquinanti allo scarico. Questi potenti strumenti risultano inoltre molto utili nel valutare l'impatto che diverse strategie, calibrazioni o componenti possono avere sulle principali grandezze di rilievo del motore. Infine, l'utilizzo di questi tool può permettere di predire molto spesso delle grandezze difficilmente rilevabili sperimentalmente permettendo dunque un notevole risparmio nel numero di prove sperimentali e di conseguenza nel loro costo.

## <span id="page-30-2"></span>**3.2. Il codice di calcolo GT-Power**

GT-Power è una libreria presente all'interno del tool di simulazione fluidodinamica GT-Suite, sviluppato dalla Gamma Technologies e incentrato sull'analisi delle performance di motori a combustione interna, indifferentemente ad accensione spontanea e ad accensione per compressione. Si è arricchito molto negli ultimi anni, estendendo il suo potenziale e dando la possibilità di realizzare delle analisi trasversali che vanno dalla simulazione del processo di combustione, delle emissioni allo scarico, analisi acustiche e termiche, analisi veicolari ed accoppiamento con altri sistemi meccanici.

#### **3.2.1. Equazioni e Discretizzazione**

<span id="page-30-3"></span>Il codice di calcolo GT-Power si basa sulla risoluzione delle equazioni di Navier-Stokes: equazione di continuità (conservazione della massa), di conservazione del momento e dell'energia.

L'intero sistema motore, inclusi i suoi componenti e circuiti principali, viene modellizzato all'interno del software con appositi templates, ovvero dei blocchi, che rispecchiano la fisicità del componente stesso, indicando lunghezze, volumi, rugosità e ogni altra proprietà che è necessaria per caratterizzarlo completamente.

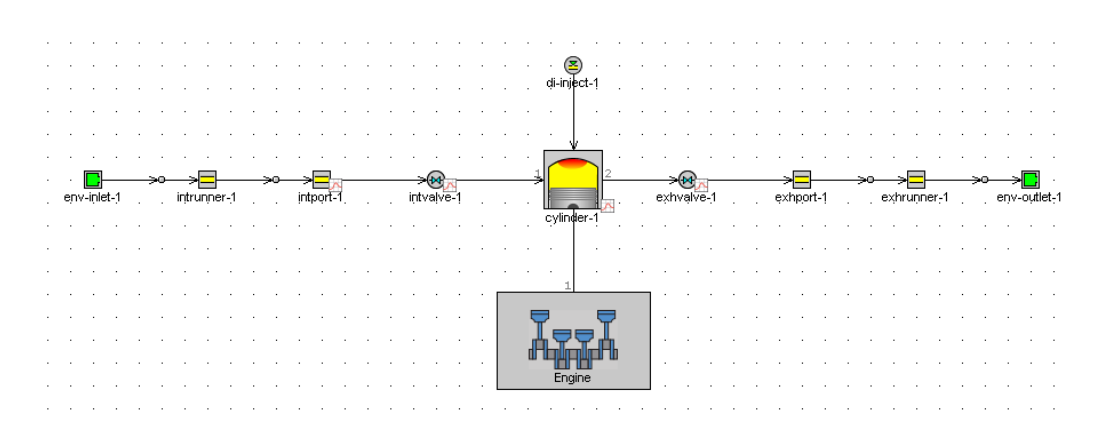

*Figura 3.1: Schema a blocchi di un motore mono-cilindro*

<span id="page-31-0"></span>Il tutto però viene discretizzato in tanti piccoli sub-volumi, i quali sono connessi tra di loro attraverso delle **Boundaries**, ovvero delle superfici fittizie che collegano due sub-volumi adiacenti. Le grandezze scalari (pressione, temperatura, concentrazione delle specie) vengono calcolate in corrispondenza del centroide di ogni sub-volume, ovvero il baricentro fisico del sub-volume, e sono considerate uniformi su tutto il volume. Le grandezze vettoriali invece (velocità, portata in massa, ecc.) vengono calcolate in corrispondenza delle boundaries. Una discretizzazione di questo tipo viene definita **Staggered Grid.** [5]

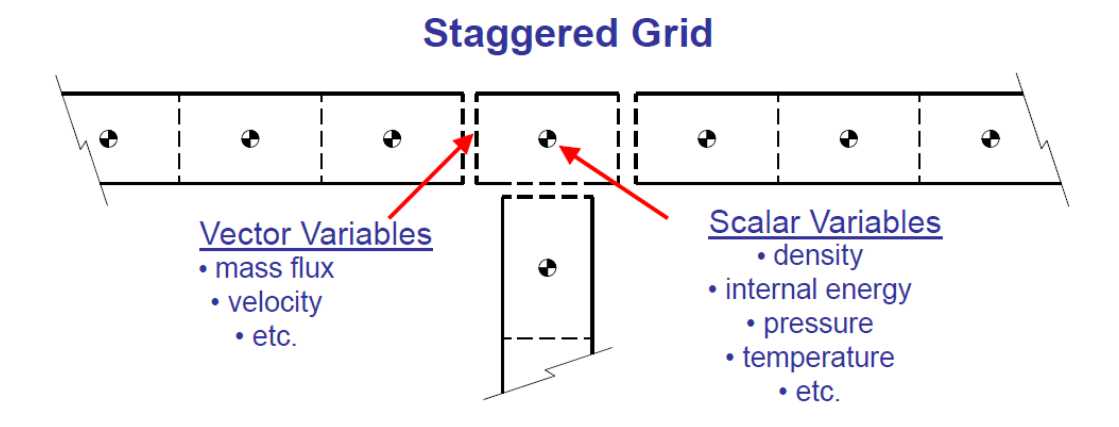

*Figura 3.2: Discretizzazione Staggered*

<span id="page-31-1"></span>Le equazioni fluidodinamiche che vengono risolte all'interno dell'ambiente GT-Power sono riassunte qui di seguito:

- **Equazione di Conservazione della Massa.**
- **Equazione di Conservazione dell'Energia.**
- **Equazione di Conservazione dell'Entalpia.**

La soluzione viene calcolata integrando queste equazioni sia nel tempo sia nello spazio. L'integrazione può avvenire con l'utilizzo di un metodo implicito, esplicito o quasi stazionario. Nel seguente lavoro di tesi è stata utilizzata la procedura esplicita, di cui verranno riassunte le principali caratteristiche.

I codici di simulazione fluidodinamica mono-dimensionali tipicamente utilizzano una soluzione esplicita piuttosto che una soluzione numerica basata su un processo iterativo. Brevemente, le equazioni vengono in un primo momento discretizzate rispetto al tempo utilizzando uno sviluppo in serie di Taylor e successivamente approssimando le derivate rispetto al tempo e allo spazio con un rapporto incrementale calcolato nel **centroide**.

La soluzione viene calcolata per ogni time-step, sulla base delle informazioni relative al time-step precedente utilizzando la conservazione di massa, momento ed energia.

Affinché la soluzione sia sufficientemente accurata e stabile è necessaria sceglier un time-step adeguato, in maniera tale che venga soddisfatta la condizione di Courant: esso è un numero caratteristiche che definisce la relazione esistente tra lunghezza di discretizzazione (corrispondente alla lunghezza di ogni sub-volume) e time-step.

#### **Condizione di Courant**

Ovviamente è necessario scegliere un livello di discretizzazione adeguato all'accuratezza della simulazione e al tempo richiesto per il calcolo. Time Step troppo piccoli richiederebbero un grosso sforzo computazionale, a fronte di un miglioramento nella precisione della soluzione non rilevante.

Due sono i livelli in cui il sistema viene discretizzato:

- **1) Livello Macro**: in cui l'elemento originale viene manualmente suddiviso dall'operatore in presenza di discontinuità, curve, differenti materiali e giunzioni.
- **2) Livello Micro**: in cui le singole parte, vengono divise in tanti sub-volumi secondo una determinata lunghezza di discretizzazione  $\Delta x$ , definita dall'utente. Per analisi di performance, le lunghezze di discretizzazione suggerite sono all'incirca:
- ∆ relativa ai condotti di aspirazione: 40% dell'alesaggio motore
- $\Delta x$  relativa di condotti di scarico: 55% dell'alesaggio motore

Le differenze sulla lunghezza di discretizzazione sono legate al rispetto della condizione di Courant. Infatti, al fine di garantire time-step circa uniformi su tutto il sistema, poiché a causa delle temperature allo scarico maggiori, la velocità del suono tenderà ad aumentare, affinché venga rispettata la condizione di Courant, è necessario aumentare la lunghezza di discretizzazione nei condotti di scarico. [5]

## <span id="page-33-0"></span>**3.3. Struttura GT-Power**

L'intera libreria GT-Power e in generale tutto il tool GT-Suite, si presenta all'utente con un'interfaccia grafica struttura ad albero, in cui si distinguono:

- **Templates:** ovvero tipologie di elementi predefiniti in cui sono presenti diversi attributi che permettono di definire un "object" specifico.
- **Objects:** elementi che derivano dal template, in cui è possibile assegnare il valore a ciascun attributo che caratterizza il template (lunghezza, diametro, materiale, etc.)
- Parts: copia dell'object definito sopra, che viene inserita dall'user all'interno della project map. Quest'ultima rappresenta il foglio di lavoro virtuale dove viene riscostruito l'interno modello desiderato.

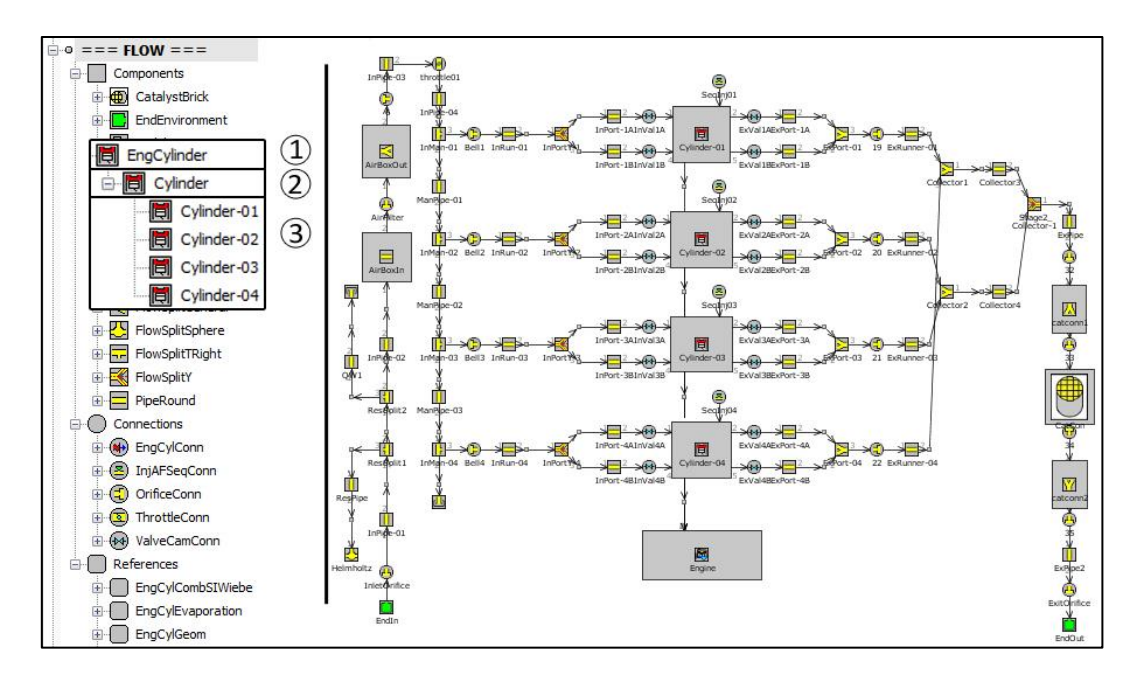

*Figura 3.3: Struttura GT-Power (1. Templates,2. Objects,3. Parts)*

<span id="page-33-1"></span>All'interno della libreria di GT-Power sono precaricati tre tipologie di templates, ognuno con caratteristiche e funzionalità diverse:

- **Components**: permettono di modellare entità fisiche caratterizzate generalmente da una massa o volume (cilindro, albero, turbina, compressore, ecc.).

- **Connection**: sono elementi utilizzati per collegare due o più objects (iniettori, valvole di aspirazione e scarico ecc..).
- **References**: rappresentano un insieme di dati inseriti all'interno di determinati objects (profili di alzata valvole, caratteristiche geometriche, mappe compressore e turbina, ecc.). [6]

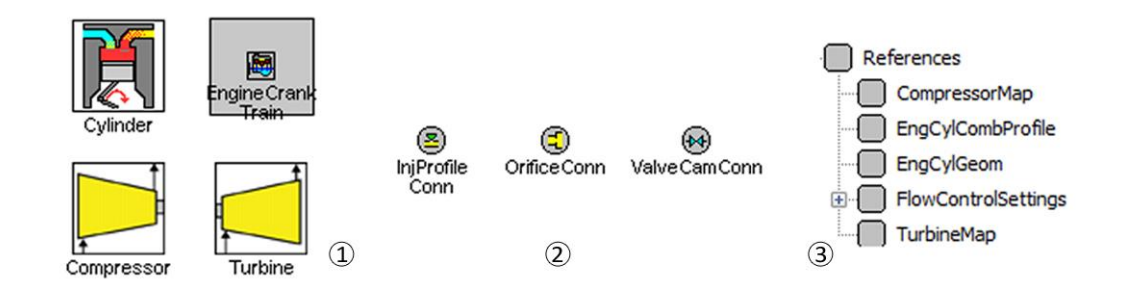

<span id="page-34-1"></span>*Figura 3.4: Tipologie di Templates presenti in GT-Power (1. Components, 2. Connections, 3. References)*

## <span id="page-34-0"></span>**3.4. Modellazione di un motore attraverso GT-Power**

Come detto nel paragrafo precedente, gli elementi che costituiscono un motore vengono modellizzati in GT-Power attraverso objects, quindi components e connections.

I sistemi di aspirazione e scarico vengono modellati attraverso i cosiddetti "pipes" che rappresentano sostanzialmente tubi, in cui è possibile definire geometria, caratteristiche del materiale e temperature delle pareti.

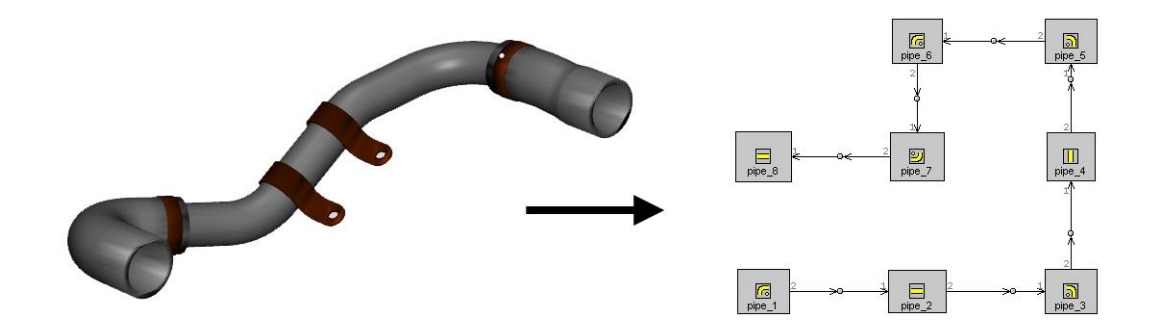

### *Figura 3.5: Modellazione di un condotto*

<span id="page-34-2"></span>Più complessa si presenta la modellizzazione di elementi caratterizzati da volumi piuttosto grandi, in cui si vanno a utilizzare i 'flowsplits', elementi che permettono la connessione di tre o più pipes. Vengono definiti tramite flowsplits i collettori di aspirazione e scarico, l'intercooler, il filtro dell'aria. I flowsplits rappresentano un unico volume non discretizzabile, richiedendo una dimensione prossima alla lunghezza di discretizzazione. [6]

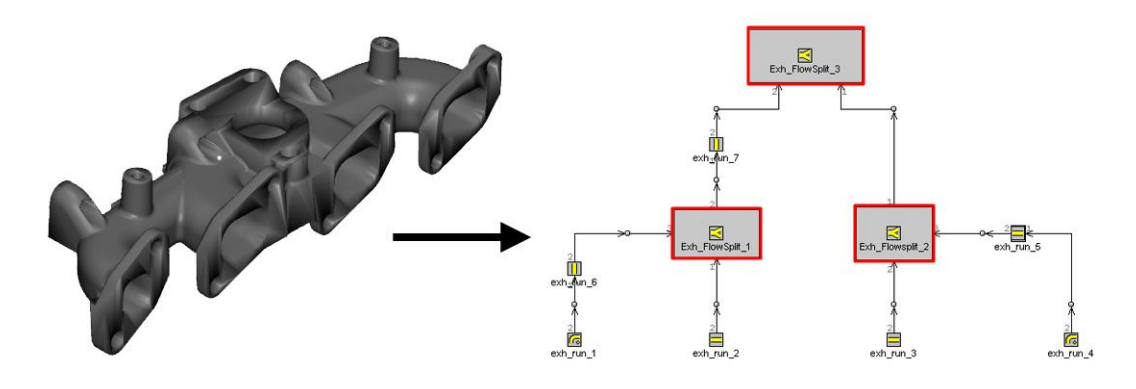

<span id="page-35-0"></span>*Figura 3.6: Modellizzazione collettore o qualsiasi elemento non riconducibile ad un condotto* Il turbo-gruppo viene modellato attraverso 3 templates base:

- **Compressore**
- Turbina
- Albero del turbo

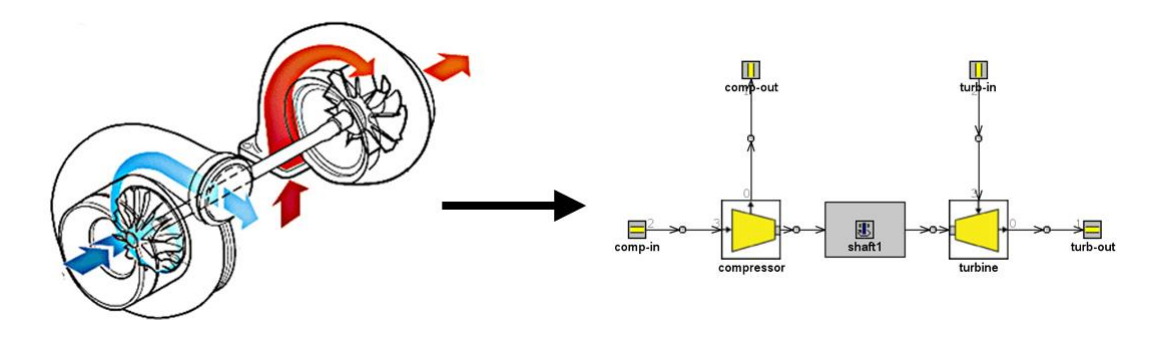

#### *Figura 3.7: Modellizzazione del Turbogruppo*

<span id="page-35-1"></span>Le caratteristiche del compressore e della turbina vengono importante in GT-Power attraverso delle mappe, generalmente fornito dal costruttore del turbo-gruppo, costituite da una serie di dati ognuno dei quali descrive una condizione operativa in funziona di velocità di rotazione, rapporto di compressione manometrico, portata ed efficienza della macchina.

Il motore viene invece modellizzato attraverso gli n cilindri che lo compongono, ognuno dei quali viene collegato all'albero motore, definiti rispettivamente attraverso i templates "EngCylinder" e "EngineCrankTrain". Sono poi presenti le valvole di scarico e di aspirazione, modellati attraverso appositi templates che ne definiscono tutte le caratteristiche (dimensioni, coefficienti di efflusso, ecc.).

All'interno del template che rappresenta il cilindro, possono essere definiti dei modelli utilizzati per definire le caratteristiche dello scambio termico, del flusso all'interno della camera e del processo di combustione. Inoltre, all'interno del template che definisce l'albero motore, si possono definire
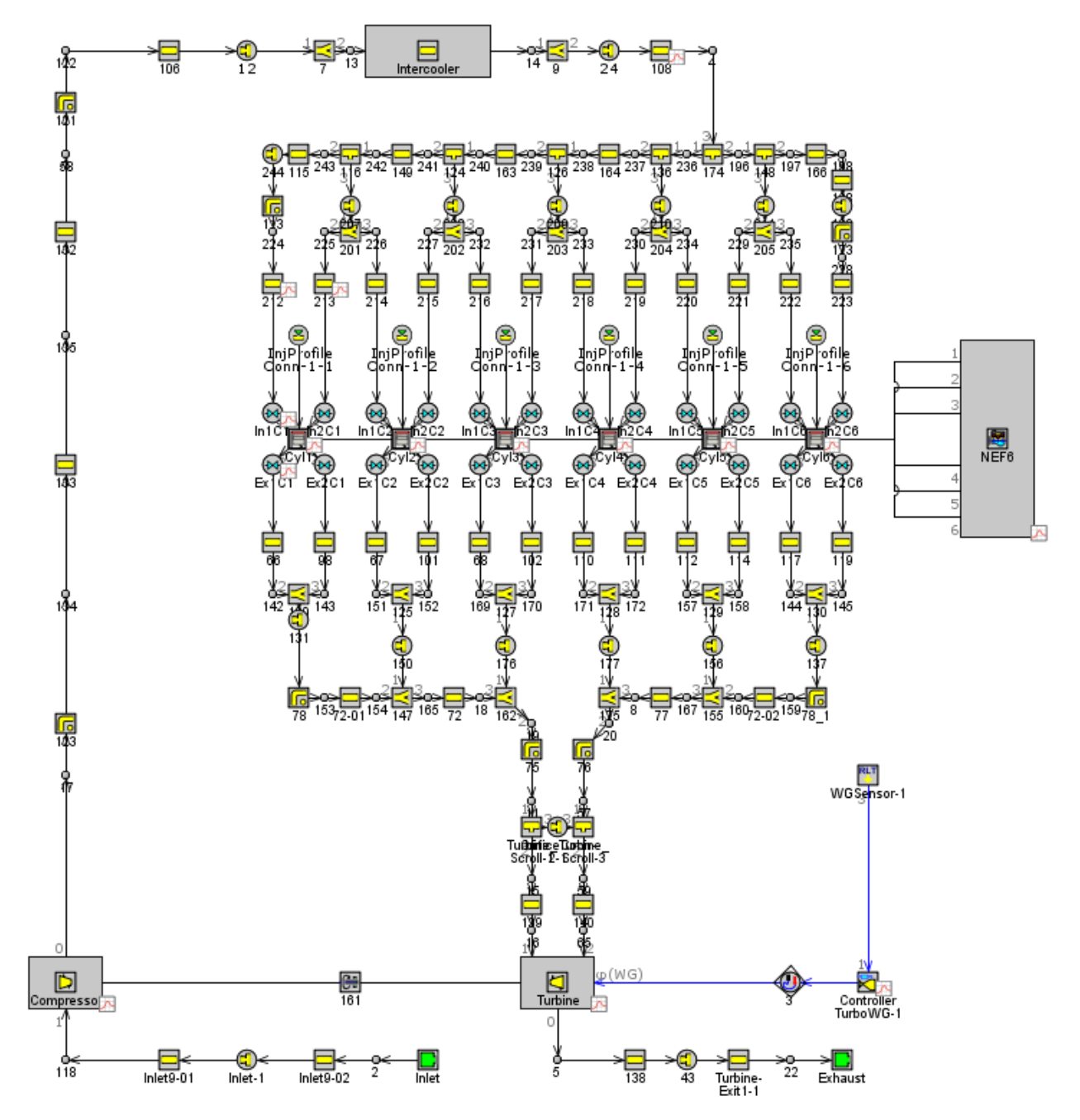

caratteristiche geometriche del motore, modello di friction e ordine di accensione. [6]

*Figura 3.8: Modellizzazione dell'intero motore in GT-Power*

# **3.5. Modelli di Combustione presenti all'interno di GT-Power**

Uno degli aspetti fondamentali per la corretta modellizzazione di un motore a combustione interna, all'interno dell'ambiente di simulazione GT-Power, è la corretta definizione del processo di combustione che avviene nel motore in esame. All'interno del template "EngCylinder" è possibile definire tutti i parametri che caratterizzano completamente il processo di combustione che si vuole modellare. Impostare correttamente i parametri di combustione è di fondamentale importanza per

ottenere un modello che riesca a predire con accuratezza le performance del motore. Un'analisi di un processo di combustione determina il modo in cui combustibile e aria comburente interagiscono tra di loro durante l'intero processo formando i prodotti della combustione. I modelli di combustione presenti all'interno della libreria di GT-Power si basano su un approccio a due zone:

- **Burned Zone**: caratteristica della zona in cui sono presenti i gas combusti a cui si aggiungono gli inerti e i gas residui dei cicli precedenti.
- **Unburned Zone**: caratteristica della zona in cui è invece presente la carica fresca.

Prima di descrivere accuratamente, i diversi modelli di combustione presenti in GT-Suite, è bene definire alcuni termini ricorrenti usati dal codice:

- **Combustion**: definisce il trasferimento di una certa massa di miscela dalla "unburned zone" alla "burned zone".
- **Burn Rate**: rappresenta invece la velocità istantanea con la quale le molecole di aria e combustibile sono trasferite dalla zona degli incombusti alla zona dei combusti e iniziano a partecipare alle reazioni chimiche. Il burn rate, come vedremo in seguito, potrà essere sia imposto come input nella simulazione, sia predetto in base al tipo di modello di combustione utilizzato.
- **Heat Release Rate**: rappresenta il tasso istantaneo con cui l'energia contenuta all'interno delle molecole di combustibile viene rilasciata all'interno del cilindro e viene convertita in energia termica. Si tratta di una grandezza diversa dal Burn Rate in quanto dal momento in cui le molecole di combustibile iniziano a bruciare avvengono una serie di reazione chimiche che richiedono un certo tempo, come conseguenza di ciò il rilascio di energia termica avverrà con un certo ritardo.
- **Apparent Burn Rate**: rappresenta il burn rate che può essere invece imposto in una simulazione in cui viene utilizzato un modello di combustione non predittive. Tale informazione non può essere misurata sperimentalmente, ma viene calcolata a partire dal segnale di pressione misurato in camera di combustione.
- **Apparent Heat Release Rate**: equivale invece al tasso istantaneo di energia termica rilasciata in base al segnale di pressione misurato in camera. Il reale Heat Release rate è molto difficile da misurare perché le istantanee composizioni chimiche nel cilindro sono difficili da essere

determinate. Per questo motivo, l'HRR deve essere ricavato dalla misura di pressione nel cilindro.

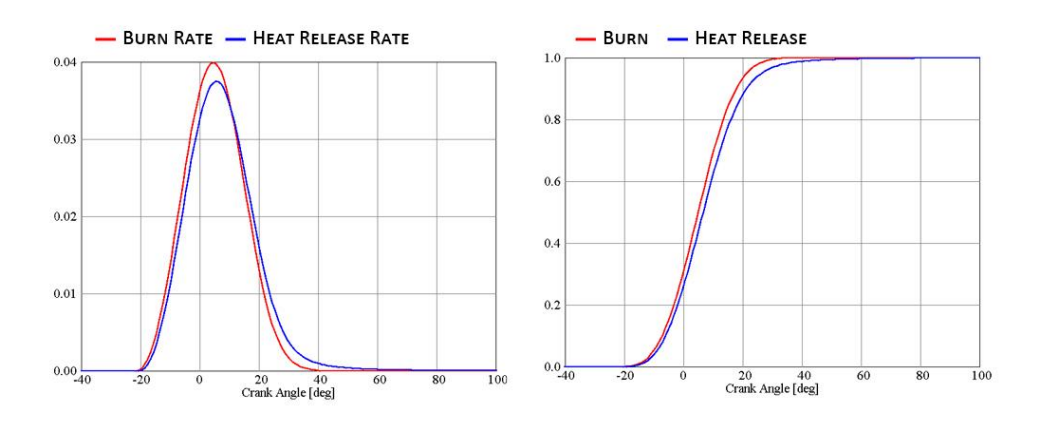

*Figura 3.9: Burn Rate e Heat Release Rate*

- **Forward Run Combustion Calculation**: è il procedimento attraverso il quale viene eseguito il calcolo di combustione dove il burn-rate è un input ed il risultato della simulazione è la pressione in camera di combustione (output), risultato dell'energia rilasciata dalla combustione. Questo è il normale modo di procedere in una tipica simulazione in ambiente GT-Power.
- **Reverse Run Combustion Calculation**: è il calcolo di combustione "inverso" in cui la pressione nel cilindro viene imposta come input ed il risultato del calcolo in GT-Power è l'apparent burn rate che dovrebbe essere necessario per riprodurre lo stesso ciclo di pressione imposto come input.
- **Predictive Combustion Model**: rappresenta un modello di combustione in cui il burn rate viene predetto attraverso determinati input (pressione, temperatura, frazione di residui ecc.) e successivamente applicato durante una simulazione forward run.
- **Non-Predictive Combustion Model**: è invece un modello di combustione in cui il burn-rate viene imposto come un input di simulazione da parte dell'utente. La miscela di combustibile e aria brucerà come specificato nell'input fornito.

Quando si effettua una simulazione di un determinato tipo di motore (SI, Diesel) una delle decisioni più rilevanti è la scelta del modello di combustione da adottare: non-predittivo, semi-predittivo o predittivo. Questo dipenderà ovviamente, dalla tipologia di simulazione che si intende effettuare e dall'obiettivo della simulazione. [7]

Un modello di combustione non-predittivo, molto semplicemente, impone un determinato burn-rate (calcolato ad esempio attraverso un'analisi reverse run) in funziona di un angolo di manovella. Questo prefissato burn-rate verrà eseguito indipendentemente dalle condizioni all'interno del cilindro, purché ci sia sufficientemente combustibile in camera per far fronte al burn-rate imposto come input. Questo tipo di modello potrebbe essere appropriato fintanto che lo scopo dello studio è quello di studiare variabili che hanno un basso impatto sul processo di combustione.

Viceversa, un modello di combustione semi-predittivo o predittivo è una soluzione più appropriata quando il modello deve essere utilizzato per lo studio di una variabile che influenza significativamente il processo di combustione e quindi il burn-rate. Ad esempio: qualora si intende studiare l'influenza del profilo di iniezione e della fasatura di iniezione in un motore ad accensione per compressione sarebbe opportuno utilizzare un modello predittivo di combustione per ottenere risultati più realistici, dal momento che il burn rate è esso stesso fortemente influenzato dall'iniezione.

Teoricamente, l'adozione di un modello di combustione predittivo dovrebbe essere la scelta più giusta da fare per tutte le simulazioni. Tuttavia, in alcune circostanze vi sono dei fattori del tutto pratici, che rendono i modelli di combustione semi-predittivi più adatti. Un modello di combustione predittivo infatti, richiede un accurata fase di calibrazione prima di fornire dei risultati accurati oltre a rendere la computazione più lenta rispetto agli altri due tipi di modelli di combustione.

Un modello di combustione semi-predittivo, potrebbe, in alcuni casi risultare un ottimo sostituto dei modelli completamenti predittivo. Infatti, i modelli semi-predittivi sono sensibili alle principali variabili che influenzano la combustione. Al contrario però, non usano dei modelli fisici per predire la risposta del sistema. [7]

#### **3.5.1. Modelli di combustione non predittivi**

Facendo riferimento ai modelli di combustione non-predittivi, all'interno del software GT-Suite si possono distinguere i seguenti:

- **EngCylCombProfile** (Imposed Combustion Profile): con questo modello il burn-rate viene imposto direttamente dall'utente in funzione dell'angolo di manovella. Questo tipo di template viene utilizzato quando si dispone, dalle prove sperimentali, del segnale di pressione all'interno del cilindro. Tramite la procedura precedentemente indicata come "reverse run" è infatti possibile calcolare il burn rate da imporre [indicare riferimento al manuale).
- **EngCylCombDiWiebe** (Direct Injection Diesel Wiebe Model): questo template viene utilizzato per imporre un burn-rate in un motore ad accensione per compressione con una

singola iniezione diretta all'interno della camera di combustione. Utilizzando una funzione di Wiebe, caratterizzata da tre termini, è possibile modellare la porzione di combustione premiscelata e diffusiva tipiche di un processo di combustione Diesel. La curva di Wiebe permette quindi di approssimare la forma tipica di una combustione in un motore ad accensione per compressione di un motore Diesel. Questo modello fornisce un accurata stima del burn-rate in tutti quei casi in cui non si dispone la misura del profilo di pressione in camera di combustione.

- **EngCylCombMultiWiebe** (MultiWiebe Diesel Model): questo template, analogamente al precedente, permette di imporre un burn rate di combustione utilizzando delle funzioni di Wiebe. A differenza del Diesel Wiebe precedente, permette di modellare processi di combustione con un pattern di iniezione più frazionato.

Per non appesantire la trattazione, sono stati riportati solo i modelli di combustione non predittivi per quanto riguarda i motori ad accensione per compressione, ma analoghi modelli sono presenti anche per motori ad accensione comandata (SI) e motori con particolari processi di combustione (HCCI). [7]

#### **3.5.2. Modelli di combustione semi-predittivi**

All'interno del software GT-SUITE è presente il seguente template, che fornisce la possibilità all'utente di impostare un modello di combustione semi-predittivo [7] :

- **EngCylCombDIWiebe**: lo stesso template utilizzato per il modello di combustione non-predittivo, può essere reso semi-predittivo se l'utente imposta "def" alla voce "Ignition Delay" o "Wiebe attributes". Questo comporta il fatto che tali grandezze, verranno calcolati in automatico dal codice sulla base del profilo di iniezione, rapporto aria-combustibile, pressioni e temperatura in camera. Per questo motivo, al fine di ottenere dei risultati soddisfacenti, quando si utilizza questo tipo di approccio, è necessario che grandezze come le caratteristiche geometriche dell'iniettore e i profili di iniezione, siano correttamente inseriti all'interno del software.

### **3.5.3. Modelli di combustione predittivi**

L'utilizzo di un modello di combustione predittivo è altamente consigliato qualora lo scopo dell'analisi è quella di studiare dei parametri che incidono direttamente sul burn rate. [7]

I modelli di combustione predittivi implementati all'interno di GT-Suite sono:

- **SI-Turbe Model** (Spark Ignition Turbolent Flame Model): modello utilizzato per l'analisi di combustione predittiva nei motori ad accensione comandata. Il modello tiene in considerazione diversi effetti, come ad esempio: geometria camera di combustione, posizione delle candele di accensione, fasatura dell'accensione, proprietà del combustibile ecc.
- **Di-Jet Model** (Direct Injection Diesel Jet Model): alternativo modello di combustione predittivo per modellare la combustione nei motori Diesel ad iniezione diretta. Sebbene è stato uno dei primi modelli di combustione predittiva per motori Diesel, oggi è stato praticamente rimpiazzato dal moderno DiPulse (oggetto di questo lavoro di tesi), che permette di ridurre significativamente i tempi computazionali pur mantenendo un'accuratezza addirittura superiore rispetto al suddetto modello.
- **Di-Pulse Model** (Direct Injection Diesel Multi-Pulse Model): è oggi il modello di combustione predittivo di riferimento e più utilizzato per predire la combustione nei motori ad accensione per compressione con singole o multiple iniezioni. L'approccio base di questo modello è quello di tracciare il percorso del combustibile durante la sua intera evoluzione all'interno della camera di combustione: iniezione, miscelamento, evaporazione e combustione. Per ottenere risultati estremamente affidabili è fondamentale implementare un profilo di iniezione molto accurato, dal momento in cui la combustione è fortemente influenzata da questo aspetto. Il modello DI-Pulse deve essere meticolosamente calibrato in maniera da predire con buona precisione l'intero processo di combustione, come calcolato dall'analisi del ciclo di pressione.

# **4. Calcolo del Burn Rate**

Con i modelli di combustione non predittivi citati nel precedente capitolo, è necessario imporre un burn-rate all'interno del template che modellizza il cilindro. Il burn rate è un fattore molto importante ed influenza direttamente il fenomeno di combustione che avviene all'interno del cilindro.

La misurazione di tale grandezza durante il processo di combustione è un compito molto difficile, per questo motivo si ricorre a calcolarlo a partire dalla misura sperimentale del segnale di pressione all'interno del cilindro.

Nelle simulazioni in ambiente GT-Suite la combustione viene modellata con un approccio a due zone, la zona "Burned" e la zona "Unburned". La carica fresca viene quindi iniettata nella zona Unburned e il burn rate viene a descrivere la velocità con cui la miscela di vapori di combustibile e aria vengono trasferiti dall'Unburned zone alla Burned zone attraverso una serie di reazioni chimiche. Capiamo quindi, che il processo di combustione viene completamente descritto e controllato dal burn rate. [7]

# **4.1. Metodi per il calcolo del Burn-Rate**

Il calcolo del burn rate a partire dalla misura di pressione all'interno del cilindro viene eseguito attraverso un processo indicato come simulazione "reverse run", questo perché input e output del calcolo sono invertiti rispetto ad un tipico calcolo di combustione. In una simulazione forward run, il burn rate è l'input e la pressione all'interno del cilindro è il risultato. In un'analisi "reverse run", la pressione all'interno della camera di combustione è l'input ed il burn rate è il risultato. Entrambi queste analisi si basano sulle stesse equazioni per il calcolo di combustione. In un calcolo reverse run, la quantità di combustibile trasferita dalla zona Unburned alla zona burn viene iterata ad ogni timestep finché la pressione nel cilindro non corrisponde a quella misurata sperimentalmente.

All'interno della libreria GT-Suite ci sono due approcci disponibili per calcolare un "apparent burn rate" a partire dalla misura del ciclo di pressione.

#### - **Cylinder Pressure Only Analysis (CPOA)**

#### - **Three Pressure Analysis (TPA)**

Nel presente lavoro di tesi, è stata utilizzato il primo metodo (CPOA) a causa della mancanza dei dati sperimentali aggiuntivi necessari ad eseguire una TPA. Infatti, come vedremo di seguito, quest'ultimo approccio richiede l'acquisizione delle tracce di pressione nel collettore di aspirazione e di scarico,

non disponibili per la presente attività. Sono invece disponibili tutti i dati sperimentali necessari ad eseguire un'analisi CPOA. [7]

## **4.1.1. Cylinder Pressure Only Analysis (CPOA)**

Come suggerisce il nome stesso, l'input fondamentale per eseguire questo tipo di analisi è la misura di pressione all'interno del cilindro. Oltre a questo, input di primaria importanza, per il calcolo del burn rate sono richiesti anche le caratteristiche geometriche del motore e la stima di alcune grandezze essenziali al processo di combustione, come ad esempio la quantità di gas residui in camera di combustione e l'efficienza volumetrica.

Il modello GT-Power utilizzato per condurre questo tipo di analisi è un modello mono-cilindro estremamente semplificato, che include solo il sistema di iniezione, il cilindro è il cranktrain.

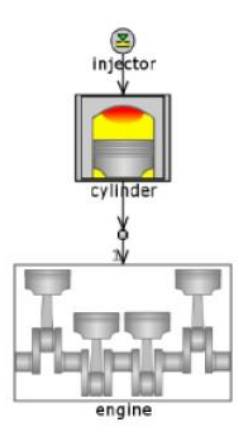

*Figura 4.1: Modello Mono cilindro usato per la CPOA*

Il modello eseguirà solamente due cicli, ma essenzialmente verrà ripetuto due volte il primo ciclo in maniera da ottenere una convergenza fittizia sui risultati. Per questo motivo elementi come valvole, port di aspirazione e scarico e tutti gli altri elementi al contorno non sono necessari.

La simulazione richiede inoltre, la geometria del motore, le temperature delle pareti della camera di combustione, un modello di scambio termico, e delle condizioni iniziali come rendimento volumetrico, gas residui intrappolati nel volume di spazio morto dai cicli precedenti (includendo anche i gas residui che vengono ricircolati appositamente come EGR) e composizione dell'aria intrappolata nel cilindro. Tutti questi input dovranno essere inseriti all'interno delle proprie posizioni nel template "EngCylinder". Le condizioni iniziali sono di particolare importanza in questo tipo di analisi in quanto rappresentano le condizioni della massa intrappolata all'IVC (essendo questa una simulazione incentrata sulla parte a volume chiuso del ciclo).

Il calcolo si basa sulla seguente metodologia:

- 1. All'inizio di ogni ciclo, facendo delle approssimazioni sullo scambio di calore all'interno della camera di combustione (Wohscni) viene calcolato un burn-rate di primo tentativo.
- 2. Il burn rate calcolato al punto sopra, viene applicato in una simulazione forward in maniera da calcolare lo scambio termico effettivo tramite il modello (Wohscni GT)
- 3. Viene nuovamente calcolato il burn-rate, analogamente al punto 1, ma con lo scambio di calore calcolato al punto 2.
- 4. Il burn rate finale calcolato nel punto 3, viene riutilizzato in una seconda simulazione "forward" in modo da fornire un confronto dei risultati con i dati sperimentali.

Volendo fare un confronto tra questa tipologia di calcolo del burn-rate e quella analoga TPA, possiamo riscontrare nella CPOA il beneficio di una rapida esecuzione della simulazione ed un ridotto numero di dati sperimentali richiesti per eseguire l'analisi (solo la misura della pressione istantanea nel cilindro). Mentre lo svantaggio principale di tale approccio è legato al fatto che è necessario stimare o conoscere da simulazioni precedenti il valore di alcune grandezze di input (frazioni di residui, massa di aria intrappolata all'IVC). La stima di questi parametri non è invece richiesta nella TPA, dove tutte le quantità sono calcolate autonomamente dalla simulazione. Tuttavia, per eseguire una TPA è richiesto un maggior numero di dati sperimentali, quali le tracce di pressione nel collettore di aspirazione e di scarico. [7]

# **4.2. Verifica dei dati Sperimentali**

Prima di procedere con l'analisi di combustione è necessario effettuare una verifica sulla qualità dei dati misurati in laboratorio al fine di individuare eventuali discrepanze. L'operazione di validazione dei dati sperimentali è di fondamentale importanza, dal momento in cui essi influiranno direttamente sull'accuratezza della CPOA o TPA. Gli errori più comuni che si possono riscontrare durante l'acquisizione dei dati sperimentali sono:

- 1) Encoder Error
- 2) Pegging Error
- 3) Thermal Shock

#### **4.2.1. Encoder Phasing**

L'Encoder Error (o errore di fasatura) è definito come l'offset presente nei segnali tra il sensore che misura la pressione in camera di combustione e quello proveniente dall'encoder che rileva l'angolo

di manovella a cui associare quel valore di pressione. Questa deviazione influenza le analisi termodinamiche, in particolare, uno dei principali effetti di un errore di fasatura può essere subito riscontrato nella pressione media indicata (o IMEP).

In letteratura, sono presenti due metodi per determinare un sospetto errore di fasatura:

- TDC Sensor: usando un sensore installato nella testa del motore, il quale produce un segnale un segnale di tensione proporzionale in funzione dello spostamento del pistone.
- Ciclo Trascinato: utilizzando un ciclo di pressione senza combustione (trascinando semplicemente il motore) è possibile determinare la posizione esatta del punto morto superiore. Infatti, in questo modo, l'angolo di manovella che corrisponde al punto morto superiore è determinato individuando l'angolo che corrisponde al picco massimo di pressione del ciclo trascinato, infatti nei motori tradizionali il picco massimo di pressione dovrebbe posizionarsi 0.5 – 1 grado prima il PMS (a causa delle perdite per scambi termici verso l'esterno).

#### **4.2.2. Pegging Error**

Un trasduttore piezoelettrico viene comunemente utilizzato per la misura della pressione all'interno del cilindro. Il trasduttore produce un segnale in tensione proporzionale ad una differenza di pressione. Quindi la differenza di pressione viene convertita in un segnale di tensione (volt) e amplificata. Per ottenere la pressione assoluta misurata, offset complessivo del segnalo dovrebbe essere noto. Un valore di shift errato influenza parametri quali la frazione di massa bruciata, l'heat release rate, il coefficiente della politropica, etc. Per questo motivo, è molto importante andare a determinare con accuratezza il valore di questa grandezza. Ci sono diversi metodi per determinare un errore di pegging, ma nella maggioranza dei casi vengono usati i seguenti approcci:

- **Esponente della politropica**: per i motori che iniettano il combustibile direttamente in camera di combustione, il valore di questo esponente dovrebbe essere molto vicino al rapporto tra i calori specifici dell'aria, il quale è 1.4 alla temperatura di 300K e diminuisce fino ad un valore di 1.33 alla temperatura di 1000K. Pertanto, è bene verificare che il valore di questo coefficiente, sia all'interno di questo range.
- **Offset rispetto alla pressione dell'ambiente di aspirazione**: la pressione in camera durante la fase di apertura delle valvole di aspirazione dovrebbe essere simile (a meno delle perdite fluidodinamiche sulle valvole) a quella misurata nel collettore di aspirazione. L'offset tra questi due valori di pressione assoluta dovrebbe essere intorno o più piccolo di 200mbar.

## **4.3. Check da effettuare sul calcolo del Burn Rate**

Nel calcolo del burn rate a partire dalla pressione in camera di combustione, c'è sempre una certa percentuale di errore. Potrebbero essere presenti infatti degli errori nei dati sperimentali oppure in altre grandezze misurate ed inserite come input nell'analisi. Inoltre, bisogna sempre considerare che in un'analisi di combustione vengono effettuate una serie di assunzioni (es: scambi termici nel cilindro) che sono una semplificazione della realtà. Tutte queste potenziali sorgenti di errore portano ad un "errore cumulato" che è sempre diverso da zero, con una conseguente differenza tra risultati della simulazione e dati sperimentali. Attraverso un parametro, Fuel Energy Multiplier, indicato come LHV multiplier, GT-Power corregge la quantità di energia rilasciata durante la combustione, in modo che si abbia una corrispondenza in termini di efficienza di combustione e frazione di massa bruciata rispetto ai datisperimentali. Di conseguenza la quantità di questo aggiustamento può fornire all'utente un'indicazione della quantità di errore complessivo che caratterizza l'analisi di combustione. [7]

In conclusione, risultati provenienti dal calcolo del burn rate possono essere soggetti a discrepanze. Alcuni fattori che devono essere considerati per una verifica sulla consistenza dei risultati ottenuti sono elencati qui di seguito:

- **IMEP** ragionevole: il valore di pressione media indicata ottenuta dall'integrazione del ciclo di pressione misurato dovrebbe essere confrontata con la pressione media effettiva misurata al banco. La pressione media indicata (**PMI)** misurata dovrebbe essere più grande rispetto alla pressione media effettiva (**PME)** misurata di una quantità simile alla pressione di marcia a vuota (attriti). Se quest'ultima grandezza non è nota, una stima ragionevole può essere ottenuta adottando un opportuno modello di Chenn-Flynn. Se la **PMI** non assume valori ragionevoli, allora potrebbe indicare un potenziale errore nei dati misurati.
- **Pressione nel cilindro all'IVC:** per analisi TPA il profilo di pressione misurato viene shiftato automaticamente in maniera da raggiungere il miglior "match" tra l'inizio del ciclo e i 40 gradi che precedono il punto morto superiore. Se la quantità di shift necessaria supera 0.5 bar allora il codice GT-Power contrassegnerà un potenziale errore.
- **Cumulative burn rate during Compression:** nei motori Diesel, il combustibile viene iniettato al termine della corsa di compressione. Di conseguenza, ci si aspetta che la combustione avvenga solo dopo che il combustibile viene iniettato nel cilindro. Apparentemente, non ci deve essere combustibile che brucia prima dell'inizio dell'iniezione (SOI). In realtà però alcuni cicli di pressione misurati potrebbero riportare un burn rate diverso da zero durante la fase di compressione (o oscillazioni tra valori positivi e negativi),

se il valore cumulato di queste burn-rate in questa fase supera il 2% di combustibile iniettato, allora verrà contrassegnato come errore.

- **Compression Slope:** la pendenza del tratto di compressione nel piano logP-logV del ciclo di pressione misurato dovrebbe essere grossomodo costante e molto vicina al valore del coefficiente della politropica dei gas intrappolati. La pendenza tende a diminuire quando il pistone si avvicina al punto morto superiore a causa dell'incremento nella temperatura dei gas. Nei motori che iniettano combustibile direttamente nel cilindro, il valore del coefficiente della politropica di compressione è approssimativamente uguale al rapporto tra i calori specifici dell'aria, quindi partendo da un valore circa pari a 1.4 a 300K e diminuendo fino a 1.3 alla temperatura di 1000K. La pendenza della corsa di compressione viene riportata nei risultati dell'analisi di combustione al fine di individuare eventuali discrepanze.
- **Massa di Aria e Combustibile:** per analisi TPA è possibile confrontare la quantità di aria intrappolata all'IVC con la quantità di aria misurata in laboratorio. Lo stesso è possibile fare per la quantità di combustibile iniettata. Se queste differenze superano il 5% allora verrà contrassegnato come un errore.
- **Large LHV change required:** il parametro "LHV multiplier" fornisce una indicazione sull'errore cumulato nel calcolo del burn rate. Se il valore di questo aggiustamento è maggiore del 5% allora un errore verrà visualizzato dal software.

# **5. Modello di Combustione Predittivo DI-Pulse**

Nel lavoro di tesi in esame è stato ampiamente utilizzato il modello di combustione predittivo Di-Pulse. Si tratta di un innovativo modello di combustione multi-zona sviluppato interamente dalla Gamma Technologies ed in grado di predire il processo di combustione (e quindi il burn rate) per un motore Diesel ad iniezione diretta con uno o più iniezioni per ciclo.

Si noti che nonostante all'interno del tool GT-Suite sia ancora possibile trovare un altro modello di combustione predittive denominato "DIJet", la Gamma Technologies consiglia oggi di utilizzare il DiPulse il quale ha una capacità predittiva superiore ed un costo computazionale di poco inferiore rispetto al DIJet.

L'approccio base di questo modello è quello di tenere traccia del combustibile iniettato da ogni singolo evento di iniezione e di seguirlo durante tutta la sua evoluzione: evaporazione miscelamento con il gas circonstante e combustione. Per questo motivo è molto importante avere un modello accurato di iniettore, che permetta di predire con una buona precisione il profilo di iniezione, che verrà specificato come input nel modello, sia in termini di portata e durata dell'evento di iniezione. [7]

Il DiPulse è un modello di combustione a tre zone, infatti come mostrato in figura 5.1, esso suddivide la camera di combustione in tre diverse zone termodinamiche, ognuna delle quali ha una determinata temperatura e composizione.

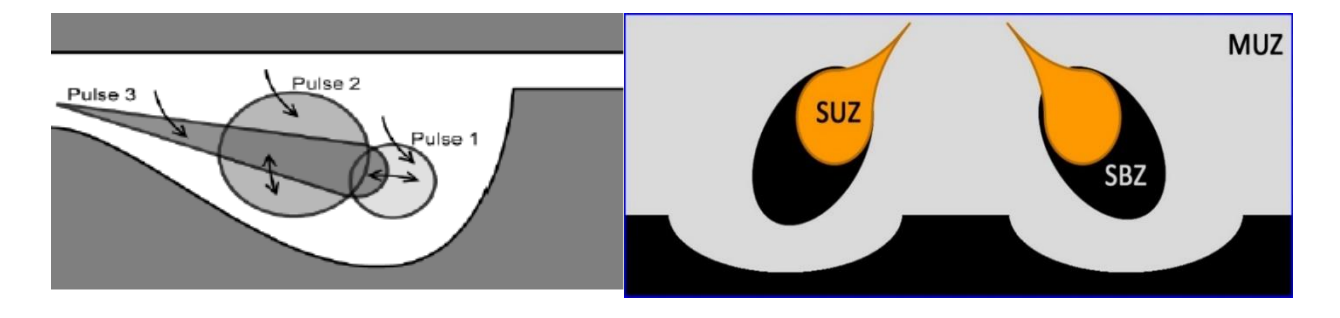

#### *Figura 5.1: Approccio multi-zona modello DIPulse*

La prima zona chiamata Main Unburned Zone (MUZ) contiene tutta la massa presente nel cilindro all'IVC (Intake Valve Closing). La seconda zona, chiamata Spray Unburned Zone (SUZ) contiene tutta la massa di combustibile iniettato durante l'evento di iniezione ed i gas in ingresso dalla zona termodinamica 1. Infine, la terza zona chiamata Spray Burned Zone (SBZ) contiene invece i prodotti della combustione [7].

Il modello DiPulse contiene poi al suo interno diversi sotto-modelli che simulano i processi fisici che avvengono durante il processo di combustione nei motori ad accensione per compressione, come mescolamento, atomizzazione ed evaporazione delle goccioline dello spray di combustibile. Questi modelli sono fortemente dipendenti dalle condizioni fisiche e termodinamiche che si generano all'interno della camera di combustione.

All'interno del template "EngCylCombDIPulse", che richiama il modello DiPulse, sono presenti i quattro attributi/multipliers che devono essere usati per la calibrazione del modello.

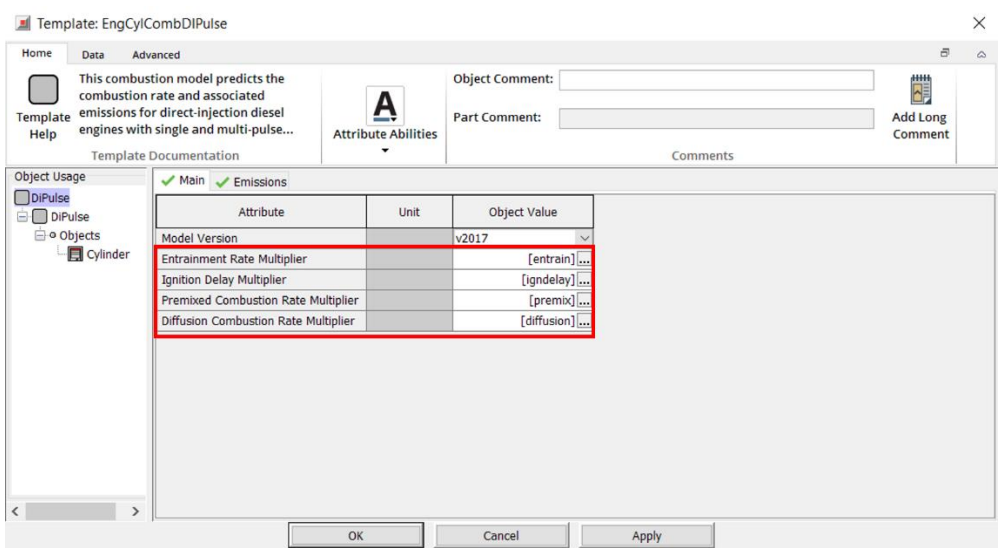

*Figura 5.2: Template "EngCylCombDIPulse" definizione dei quattro parametri di calibrazione*

**1. Entrainment Rate Multiplier:** questo parametro definisce la penetrazione ed il miscelamento dello spray di combustibile con l'ambiente circostante. In particolare, quando il getto di combustibile (spray) viene iniettato all'interno della camera di combustione subisce un rallentamento dovuto al mescolamento del getto stesso con i gas combusti ed incombusti presenti nella zona circostante. La penetrazione del getto, il miscelamento fra aria circostante, gas residui e miscele di aria combustibile derivanti da precedenti iniezioni, viene calcolato attraverso la conservazione del momento e può essere modificato dall'utente attraverso l'**Entrainment Rate Multiplier.**

$$
S = \begin{cases} u_{inj}t\left[1-\frac{1}{16}\left(\frac{t}{t_b}\right)^8\right] & \frac{t}{t_b} \ge 1 \\ u_{inj}t_b\frac{15}{16}\left(\frac{t}{t_b}\right)^{0.5} & \frac{t}{t_b} \ge 1 \end{cases} \qquad t_b = 4.351 * \sqrt{\frac{2\rho_l}{\rho_g}}\frac{d_n}{C_d u_{inj}} \qquad t_b = 4.351 * \sqrt{\frac{2\rho_l}{\rho_g}}\frac{d_n}{C_d u_{inj}}
$$

$$
\frac{dm}{dt} = -C_{ent}\frac{m_{inj}u_{inj}}{u^2}\frac{du}{dt} \qquad u = \frac{dS}{dt} \qquad mu = m_{inj}u_{inj}
$$

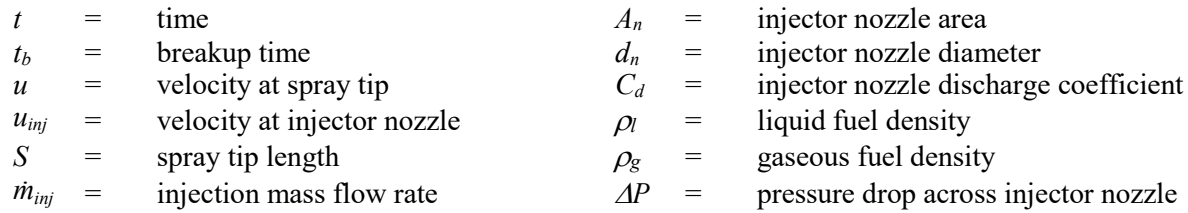

Bisogna tenere presente che, esistono anche dei modelli empirici per il calcolato delle dimensioni iniziali delle goccioline di combustibile iniettato e che permettono quindi una più accurata modellizzazione del processo di evaporazione.

2. **Ignition Delay Multiplier:** dal momento in cui il combustibile viene iniettato in camera di combustione al momento in cui esso si accende e brucia intercorre un certo intervallo di tempo, definito come ritardo di combustione (o ignition delay). Questo ritardo è dovuto al tempo necessario affinché avvengano fenomeni fisici quali la polverizzazione, l'evaporazione e il miscelamento  $(\tau_f)$  e fenomeni chimici dovuti alla presenza di prereazioni di combustione  $(\tau_c)$ . Questo effetto viene modellizzato per ogni evento di iniezione con un'espressione di Arrhenius che può essere modificata dall'utente grazie all'Ignition Delay Multiplier  $(C_{tan})$ .

$$
\tau_{ign} = C_{ign} \rho^{-1.5} \exp\left(\frac{3500}{T}\right) [\theta_2]^{-0.5}
$$

$$
\int_{\tau_0}^{\tau_{ign}} \frac{1}{\tau_{ign}} dt = 1
$$

 $\tau_{ign}$ = ignition delay  $T=$  temperature del getto

 $[0<sub>2</sub>]$ = concentrazione di ossigeno  $\rho$ =densità del getto

L'accensione avviene quando l'integrale evidenziato sopra raggiunge l'unità, questo significa che il tempo di autoaccensione è terminato, le pre-reazioni si sono esaurite e quindi il combustibile inizia a bruciare.

3. **Premixed Combustion Rate Multiplier:** una volta esaurito il ritardo di accensione, la frazione di combustibile accumulatosi durante questa fase si accende spontaneamente, con una combustione quasi istantanea. La velocità di tale combustione viene limitata dalla cinetica e può essere modificata dall'utente agendo sul **Premixed Combustion Rate Multiplier**  $(C_{pm})$ .

$$
\frac{dm_{pm}}{dt} = C_{pm}m_{pm}k(t - t_{ign})^2 f([0_2])
$$

t=time

 $t$  ign= tempo all'accensione del combustibile

 $m_{pm}$ =massa di combustibile che partecipo a questa combustione premiscelata

k=energia cinetica turbolenta

 $[O_2]$  = concentrazione di ossigeno

4. **Diffusion Combustion Rate Multiplier:** dopo la combustione della prima quantità di combustibile accumulatosi durante il ritardo di accensione, la rimanente porzione di combustibile non miscelato e tutta la porzione di gas nella periferia della camera di combustione iniziano a miscelarsi e bruciare durante una fase di combustione prevalentemente definita diffusiva. La combustione avviene cioè per diffusione dei vapori di combustibile all'interno della miscela di aria comburente e residui circostante. Anche la velocità (o tasso) di questa fase di combustione può essere gestita dall'utente attraverso il **Diffusion Combustion Rate Multiplier.**

$$
\frac{dm}{dt} = C_{df} m \frac{\sqrt{k}}{\sqrt[3]{V_{cyl}}} f([O_2])
$$

k=costante energia cinetica turbolenta

 $V_{c}$ yl=cilindrata unitaria

 $[O_2]$ = concentrazione di ossigeno

## **5.1. Calibrazione del modello di combustione predittivo DiPulse**

La calibrazione di un modello di combustione predittivo DiPulse consiste nell'individuare un unico set di valori costanti dei coefficienti descritti nel paragrafo precedente ( $C_{ent}$ ,  $C_{ign}$ ,  $C_{pm}$ ,  $C_{df}$ ) che consentono di controllare ogni step del processo di combustione, partendo dalla penetrazione dello spray all'interno della camera di combustione fino alla combustione diffusiva.

I quattro coefficienti determinati a seguito della procedura di calibrazione permettono, modificando le formule empiriche alla base del modello, di adattare il modello di combustione predittivo monodimensionale al reale processo di combustione caratteristico che avviene nel motore in esame. Il processo di combustione che avviene all'interno di un motore ad accensione per compressione è fortemente variabile in funzione delle caratteristiche del motore in esame, per questo motivo non è possibile descrivere tale processo con una generalizzazione basate su formulazioni empiriche costanti.

La calibrazione del modello di combustione predittiva viene effettuata su un modello motore semplificato mono-cilindro, analogo a quello utilizzato per l'analisi del burn rate non predittiva (CPOA). La semplificazione dell'intero modello motore permette, in questa fase, di ridurre notevolmente il tempo di calcolo.

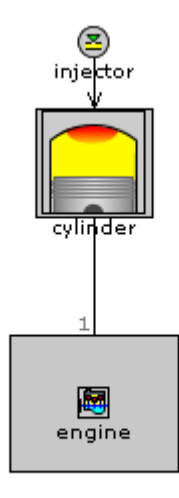

*Figura 5.3: modello mono-cilindro usato per la calibrazione del DiPulse*

La fase di calibrazione di un modello di combustione predittivo prende come riferimento i risultati ottenuti durante la CPOA, ampiamente descritta nel capitolo precedente: tali risultati sono rappresentativi infatti del comportamento del motore in cella e costituiscono dunque un target per l'analisi predittiva.

Il set di coefficienti ricercati nella fase di calibrazione è tale da far in modo che il burn-rate generato dal modello predittivo (DiPulse), relativo ai punti sui quali si sceglie di effettuare la calibrazione, sia quanto più possibile vicino al burn rate ottenuto invece dall'analisi non predittiva (CPOA) attraverso il calcolo "reverse run". In termini matematici questo si traduce nel ricercare la miglior combinazione di coefficienti che permette di minimizzare quello che viene definito come **"Improved Burn Rate RMS Error":** che appunto, è un parametro che rappresenta l'errore tra il burn rate predetto e quello derivante dal profilo di pressione sperimentale (CPOA).

$$
ImBR\ RMS\ ERROR = \sqrt{\frac{\int_{t_0}^{t_f} (LHV_{pred} \cdot BR_{pred} - BR_{meas})^2 dt}{t_f - t_0}}
$$

- $BR_{nred}$  Burn rate calcolato attraverso il DIPulse.
- $BR_{meas}$  Burn Rate calcolato a partire dal segnale di pressione sperimentale all'interno del cilindro.
- $t_f$  istante in corrispondenza del quale la frazione di massa bruciata o del modello predittivo o del modello derivante dal segnale di pressione sperimentale raggiunge il 90%.
- $t_0$  istante in cui la frazione di massa bruciata corrisponde allo 0,1%.

La procedura di calibrazione può essere eseguita attraverso due strumenti, entrambi disponibili all'interno del software GT-Suite: il **Direct Optimizer** ed il **DOE** (Design of Optimizer). Questi potenti tools, oggi ampiamente usati all'interno di GT-Power, permettono di effettuare un'ottimizzazione dei multipliers e determinarne un unico set che permette di avere una migliore corrispondenza in termini di burn-rate.

In questo lavoro di tesi, dato l'elevato costo computazionale non ricambiato da un sostanziale miglioramento nei risultati, è stato utilizzato solo il primo di tali due strumenti di ottimizzazione.

## **5.2. Dati sperimentali essenziali alla calibrazione**

Per effettuare adeguatamente la calibrazione del modello di combustione predittivo DIPulse sono necessari dei dati sperimentali del motore in esame. In questo paragrafo verranno evidenziati le principali grandezze necessarie e le raccomandazioni base per effettuare una calibrazione del modello di combustione predittiva idonea. [7]

La Gamma Technologies suggerisce di effettuare la calibrazione su almeno 25 punti operativi ben distribuiti all'interno del piano quotato del motore in esame. È importante introdurre nella calibrazione punti relativi a diverse condizioni di funzionamento del motore che potrebbero corrispondere anche a sviluppi del processo di combustione diverse (es: punti con diversi livelli di EGR, diverse velocità di rotazione, carico o timing iniezione).

Inoltre, viste le caratteristiche del DiPulse, è importante che nel modello vengano inseriti come input dei profili di iniezione dettagliati in termini di portata: infatti senza un profilo di iniezione accurato il modello potrebbe restituire dei risultati non soddisfacenti.

Per ognuno dei punti operativi selezionati per la calibrazione sono richiesti:

- Traccia di pressione all'interno del cilindro, con un incremento massimo di 0.5 gradi;
- Profilo di Iniezione dettagliato con incrementi massimi di 0.5 gradi.
- Massa di combustibile iniettata per ogni punto e fasatura dell'iniezione, ovvero start of injection (SOI) idraulico per ogni evento di iniezione.
- Portata di aria e di combustibile.
- Percentuale di EGR ricircolati, se presenti.
- Emissioni misurate all'uscita del motore (es: CO, NOx, HC). [7]

## **5.3. Procedura di calibrazione del DIPulse**

Per la calibrazione del modello di combustione predittive è necessario seguire i seguenti step:

- 1. Analisi del segnale di pressione sperimentale (CPOA) al fine di calcolare un burn-rate misurato.
- 2. Analisi di combustione attraverso il modello predittivo, al fine di calcolare un burn-rate simulato in base alle condizioni presenti in camera
- 3. Confronto tra il burn rate misurato (punto 1) ed il burn rate predetto (punto 2).
- 4. Individuazione del miglior set di costanti che minimizzano l'errore quadratico medio tra il burn rate misurato e il burn rate predetto, attraverso il tool di ottimizzazione Direct Optimizer.
- 5. Inserimento delle costanti individuate all'intero del modello mono-cilindro e confronto/verifica dei risultati ottenuti.

Per eseguire la calibrazione del modello, è necessario selezionare all'interno del template "EngCylinder" sotto la voce Cylinder Pressure Analysis Mode l'opzione **"Measured+Predicted (M+P)".** In questo modo, il modello fornirà un confronto in termini di pressioni nel cilindro e burn rate tra quelli ottenuti come risultato dal modello predittivo (DIPulse) e quelli ricavati dalla precedente analisi non predittiva (CPOA).

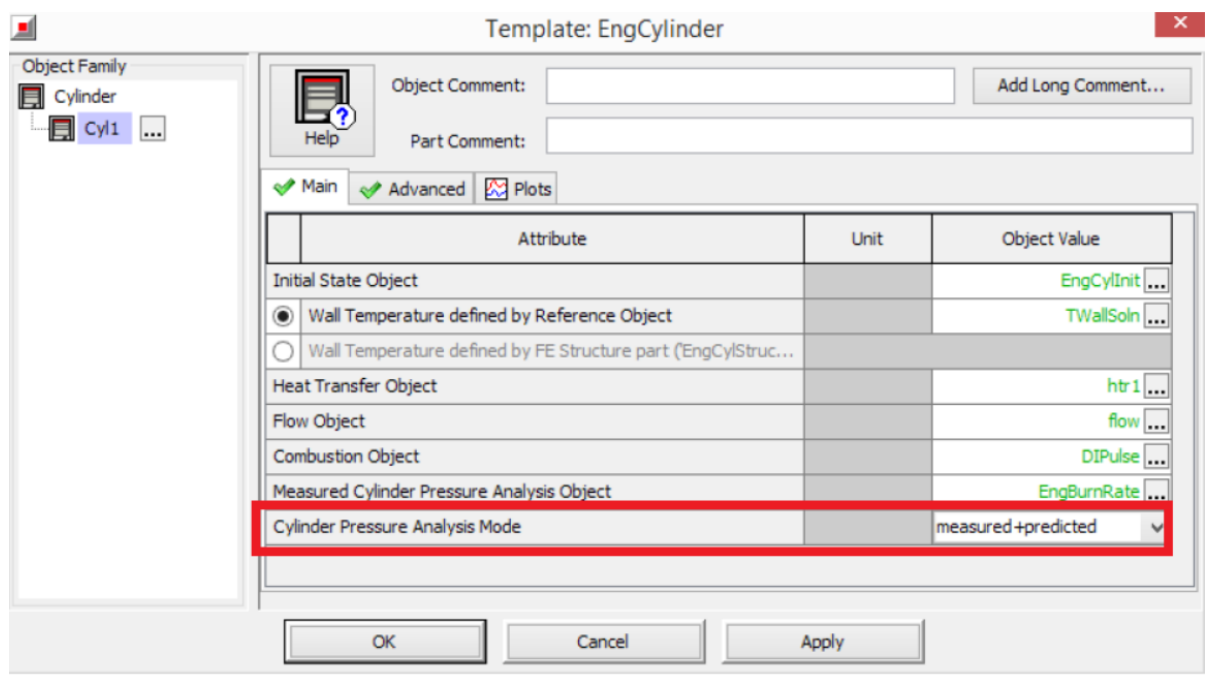

# *Figura 5.4: Setup del template "EngCylinder" per l'analisi M+P*

Inoltre, è fondamentale parametrizzare i quattro coefficienti all'interno del template "Combustion Object – DIPulse", in modo da poterli trovare disponibili direttamente all'interno del case-setup e poterli variare in maniera più rapida e automatica.

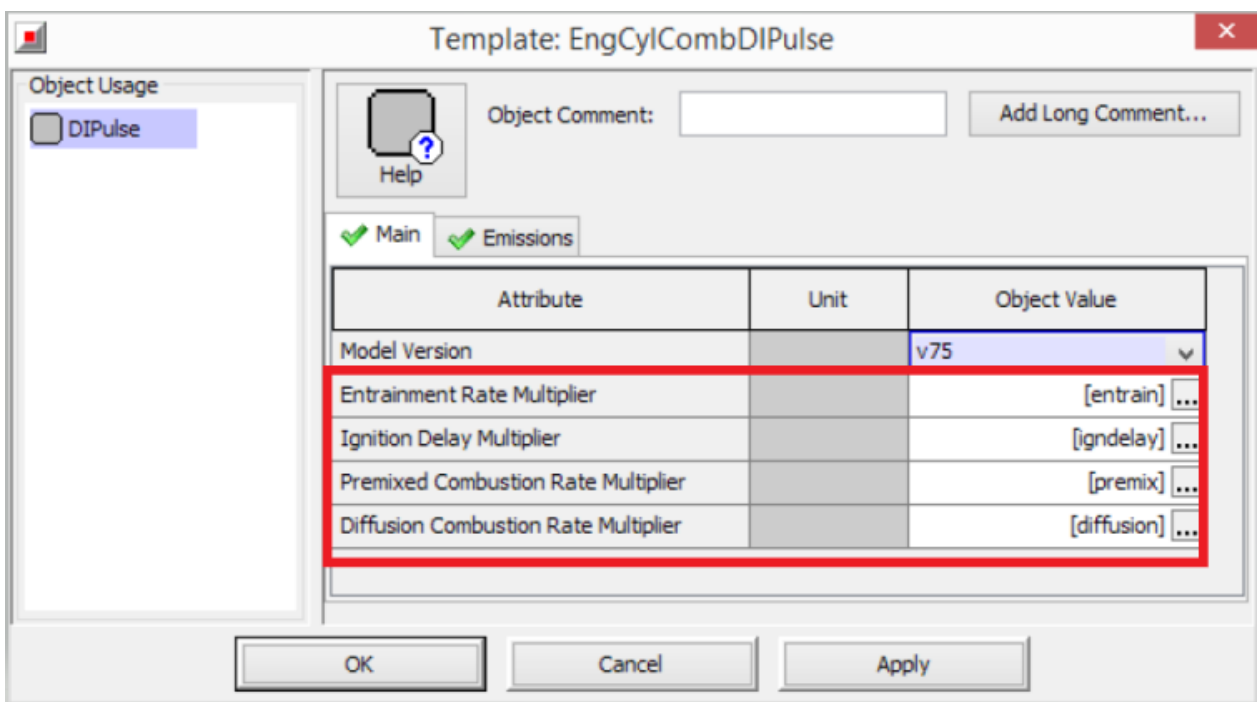

# *Figura 5.5: Setup cartella Main template "EngCylCombDIPulse"*

L'obiettivo della procedura di calibrazione di un modello di combustione predittivo è quello di cercare un singolo set di valori costanti dei quattro moltiplicatori, che fornisca la migliore

corrispondenza possibile tra risultati predetti e risultati misurati su tutto il range di funzionamento del motore in esame. Questa miglior corrispondenza può essere definita in termini di "match" tra ciclo di pressione misurato e predetto, burn rate, pressione media indicata ecc.

Per esempio, per individuare il miglior set dei quattro coefficienti che meglio approssima il burn-rate misurato, la Gamma Technologies suggerisce di minimizzare il valore, presente come risultato all'interno del "EngCylinder", dell'Improved Burn Rate RMS Error (Meas vs Pred) mediato su tutti i casi scelti per la calibrazione. [7]

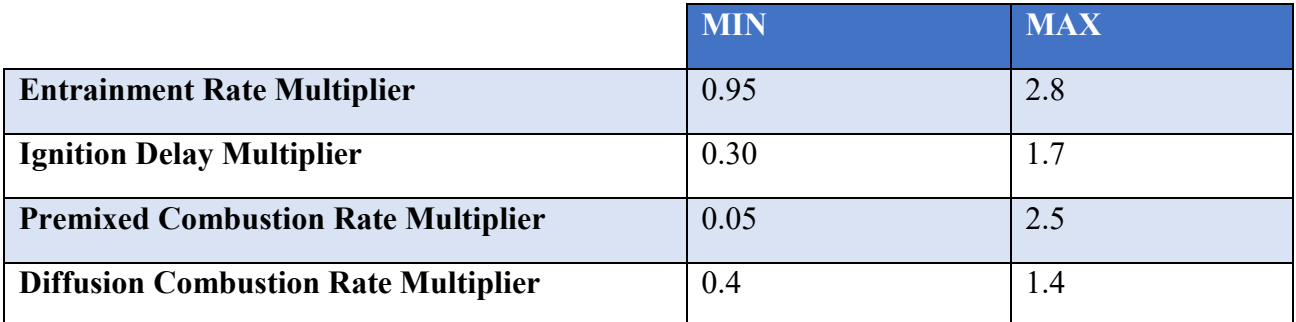

I range tipici di valori, suggerito dalla Gamma Technologies, per i quattro attributi sono:

## *Tabella 1 - Range valori accettabili dei quattro coefficienti di calibrazione del DIPulse*

A questo punto, è possibile avviare la procedura di ottimizzazione per far sì che venga individuato un unico set di coefficienti a fronte di tantissime possibili combinazioni. Questo è un tipico problema di ottimizzazione che può essere risolto utilizzando diversi approcci e tool di ottimizzazione esterni o di terze parti. Ma come abbiamo citato nei precedenti capitoli, GT-Suite, integra già al suo interno un tool di ottimizzazione denominato **"Integrated Design Optimizer"** (IDO) attivabile direttamente dall'interfaccia principale del software. Data l'enorme efficacia di questo strumento, durante l'intero lavoro di tesi è stato utilizzato come ausilio per molti problemi di ottimizzazione, primo fra tutti appunto, la calibrazione del DIPulse.

Aprendo le impostazioni del Direct Optimizer, direttamente dall'interfaccia principale di GT-Power, bisogna impostare le seguenti opzioni:

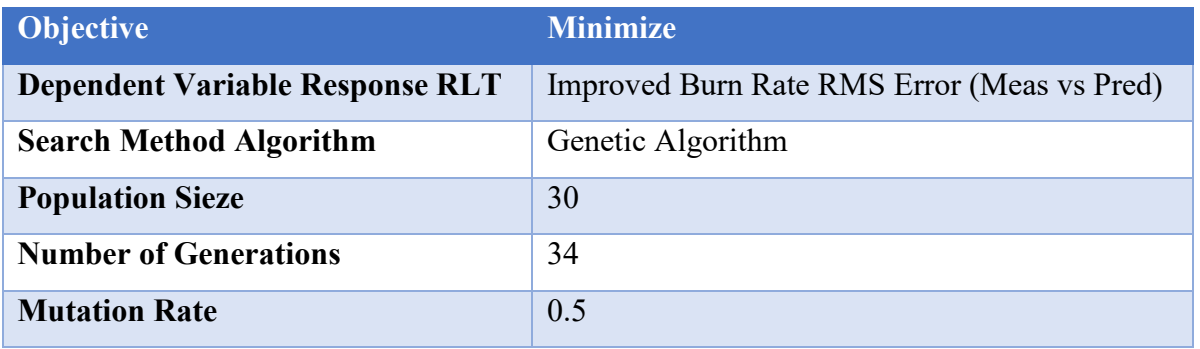

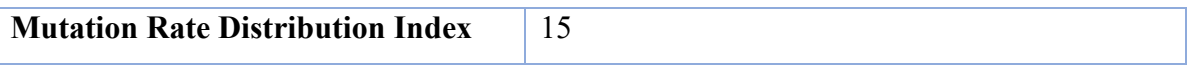

## *Tabella 2 - Setting del Direct Optimizer per la calibrazione DIPulse*

Sulla base dei risultati ottenuti da tante precedenti calibrazione del DIPulse, è stato dimostrato che queste impostazioni sono quelle più efficaci fondamentali per minimizzare l'errore fra il burn rate predittivo e quello simulato. [8]

È essenziale specificare, un'unica iterazione in parallelo per evitare di avere dei problemi di convergenza. Con questo strumento, i valori delle variabili indipendenti assegnati all'iterazione successiva si basano sui risultati (es: errore sul burn rate) ottenuti dall'iterazione precedente. Effettuare più iterazioni in parallelo potrebbe far perdere al solutore l'informazione dell'iterazione precedente.

| Attribute                                  | Unit | Object Value                                  |                                                                        |                                                |                   |                      |
|--------------------------------------------|------|-----------------------------------------------|------------------------------------------------------------------------|------------------------------------------------|-------------------|----------------------|
| O OFF                                      |      |                                               |                                                                        |                                                |                   |                      |
| le Integrated Design Optimizer             |      |                                               | Value Selector                                                         |                                                |                   |                      |
| O Simple Optimizer                         |      |                                               | <b>RLT Selector</b>                                                    |                                                |                   |                      |
| <b>Number of Objectives</b>                |      |                                               | Filter by Part Name                                                    | RLT Variables:                                 |                   |                      |
| single Objective                           |      |                                               | <b>GLOBAL</b>                                                          | Long Name                                      | <b>Unit</b>       | Short Name           |
| O Multi-Objective (Pareto)                 |      |                                               | <b>RUI SPECIAL</b>                                                     | Improved Burn Rate RMS Error (Meas             |                   | parmserr 2br         |
| <b>Case Handling</b>                       |      | <b>PARAMETERS</b>                             | Burn Rate RMS Error (Meas vs Pred)                                     |                                                | parmserrbr        |                      |
| O Optimize Each Case Independently         |      |                                               | <b>Main</b>                                                            | Apparent Net Heat Release Rate RMS             |                   | parmserrhrr          |
| Case Sweep and Cross-Case Studies          |      |                                               | <b>EXCEL Data</b>                                                      | <b>IMEP Error During Combustion (Meas </b> bar |                   | $\vee$ paerrimep     |
| <b>Single Objective Setup</b>              |      | <b>Coll</b> Data                              | IMEP % Error During Combustion (Me                                     | 1%                                             | v paerrimepr      |                      |
| Response RLT                               |      | parmserr2br:Cyl1  Ba MAIN                     |                                                                        | IMEP360 Error (Meas vs Pred)                   | bar               | $\vee$ paerrimep360  |
| Objective                                  |      | Minimize                                      | <b>Components</b>                                                      | IMEP360 % Error (Meas vs Pred)                 | $\%$              | $\vee$ paerrimep360r |
| Case Weighting                             |      | $def (= 1)$                                   | EngCylinder<br>白 <b>目</b> Cylinder                                     | IMEP720 Error (Meas vs Pred)                   | bar               | $\vee$ paerrimep720  |
| Multi-Case Objective Function Definition   |      | Average CaseRLT                               | <b>RUI</b> Performance                                                 | IMEP720 % Error (Meas vs Pred)                 | $\%$              | $\vee$ paerrimep720r |
| <b>Search Algorithm</b>                    |      | <b>BUI</b> Energy                             | Consistency Check (0=FAIL, 1=OK)                                       |                                                | paglobalcheckp    |                      |
| Search Algorithm                           |      | Genetic Algorithm<br>$\sim$                   | <b>BLII</b> Pressure-Temperature                                       | Combustion Efficiency                          | fraction          | $\vee$ pacombeffp    |
| Population Size                            |      | 30                                            | <b>RUI</b> Combustion                                                  | <b>Burned Fuel Fraction</b>                    | fraction          | $\vee$ pafuebrndo    |
| Number of Generations                      |      | 34                                            | <b>RIT</b> Flow, General                                               | LHV Multiplier                                 |                   | palhymultp           |
| Show Genetic Algorithm Settings            |      | ☑                                             | <b>RUI</b> Composition                                                 | Combustion Start                               | deg               | $\vee$ pacombstp     |
| Crossover Rate                             |      | $def(-1)$                                     | <b>BUI</b> Flow, In-Cylinder                                           | Ignition Delay (2%)                            |                   | paigndelay02p        |
| Crossover Rate Distribution Index          |      | $def (= 15)$                                  | <b>BIT</b> Cycle-to-Cycle Variability                                  | Crank Angle at 2% Burned                       | deg               | $\vee$ pacomb02p     |
| Mutation Rate                              |      | 0.50                                          | <b>BUI</b> Valves-Ports                                                | Crank Angle at 5% Burned                       | deg               | $\vee$ pacomb05p     |
| Mutation Rate Distribution Index           |      | 15                                            | <b>BUT</b> Pressure Analysis, Measured<br>Pressure Analysis, Predicted | Crank Angle at 10% Burned                      | deg               | $\vee$ pacomb 10p    |
| Random Seed                                |      | def (=random)                                 | <b>BLI</b> Knock Analysis, Measured                                    | Crank Angle at 20% Burned                      | deg               | $\vee$ pacomb 20p    |
| <b>Integrated Design Optimizer Options</b> |      | <b>RUI</b> Cylinder Efficiency Analysis, Deta | Crank Angle at 50% Burned                                              | deg                                            | $\vee$ pacomb 50p |                      |
| <b>Optimization Restart File</b>           |      | ign                                           | <b>BUI</b> Cylinder Efficiency Analysis, Detail                        | Crank Angle at 75% Burned                      | deg               | $\vee$ pacomb 75p    |
| Faster Runtime (Local Runs Only)           |      | ☑                                             | <b>FLIT</b> Cylinder Efficiency Analysis, Limit                        | Crank Angle at 90% Burned                      | deg               | $\vee$ pacomb90p     |
| Maximum Number of Parallel Designs         |      | $\mathbf{1}$                                  | <b>Rull</b> Custom Integration Window                                  | Combustion End (99% burned)                    | deg               | $\vee$ pacombendo    |
| Timeout Duraton (minutes)                  |      | 60                                            | $\rightarrow$<br>$\epsilon$                                            | Burn Duration 10-75                            | deg               | $\vee$ pacb 1075p    |
| Save Design Files?                         |      | □                                             |                                                                        | OK                                             | Cancel            |                      |
| Automatic Data Suppresion (Recommended)    |      | ☑                                             |                                                                        |                                                |                   |                      |

*Figura 5.6: Setup del Direct Optimizer*

Nella cartella successiva è possibile specificare quali sono le variabili indipendenti da utilizzare per la procedura di ottimizzazione. Nel nostro caso bisognerà inserire i quattro coefficienti richiamati all'interno del case setup. È fondamentale selezionare l'opzione "sweep" all'interno del campo "Case Handling", questa opzione permetterà di determinare un singolo set di coefficienti ottimizzato per tutti i casi. Nel caso contrario, il solutore andrà a determinare diversi set di coefficienti ognuno dei quali è ottimizzato per ogni singolo caso.

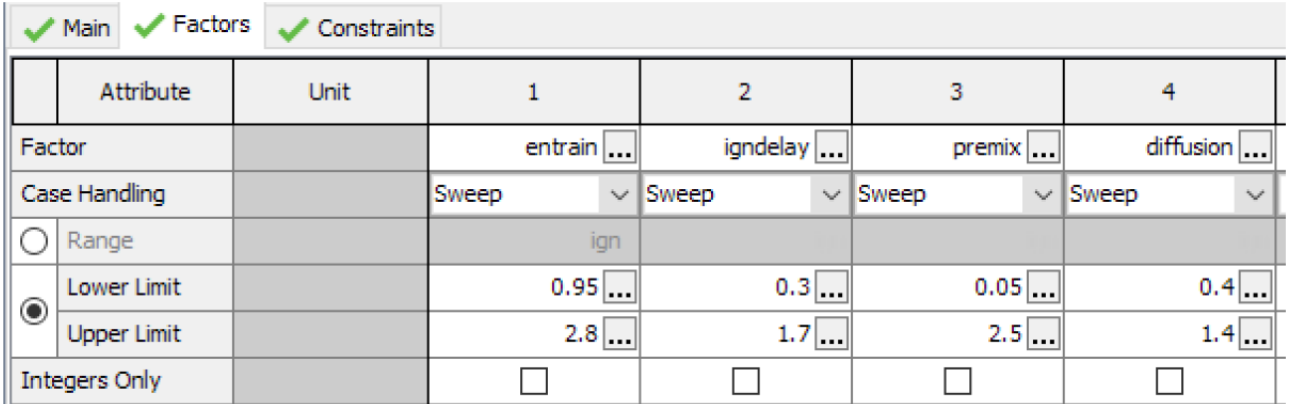

# *Figura 5.7: Setting del Integrated Direct Optimizer*

Sempre all'interno della stessa cartella, nei campi sottostanti, bisognerà introdurre i limiti dei range relativi ad ognuno dei coefficienti, indicati precedentemente nella tabella 2. [7]

# **6. Analisi di combustione non predittiva sull'applicazione reale**

La calibrazione di un modello di combustione predittivo richiede inizialmente un'analisi dei dati sperimentali, al fine di verificarne l'accuratezza ed una preliminare validazione del modello dettagliato GT-Power del motore all'interno del quale verrà poi applicato il modello di combustione predittivo.

Per questo motivo, l'obiettivo della prima parte di questo lavoro di tesi è stato quello di impostare un modello di combustione non-predittivo, necessario sia per eseguire una prima calibrazione del modello motore completo in GT-Suite ma anche per calcolare i burn-rates che poi verranno utilizzati come "target" per l'analisi di combustione predittiva. [8] [9]

A partire dai dati sperimentali, attraverso una determinata procedura che verrà descritta in questo capitolo, è stato possibile calcolare i burn-rate che caratterizzano la combustione per ogni condizione operativa del motore.

Solo successivamente, i burn-rate ricavati a partire dai cicli di pressione in camera di combustione, sono stati imposti all'interno del modello motore completo, in maniera tale da effettuare la correlazione e validazione di tale modello ai dati sperimentali forniti. Nel seguito verranno dapprima richiamati i dati sperimentali forniti, per poi esporre la procedura utilizzata per l'analisi di combustione non predittiva e la successiva validazione del modello motore a combustione imposta. Il motore utilizzato per l'analisi di combustione è un motore diesel heavy-duty sovralimentato con un turbo gruppo controllato da una valvola west-gate. Il motore ha una cilindrata complessiva di 6,7 litri ed è dotato di un moderno sistema di iniezione elettronico Common-Rail.

# **6.1. Principali Caratteristiche del motore utilizzato**

Nella tabella sono riassunte le principali caratteristiche geometriche e prestazionali del motore analizzato:

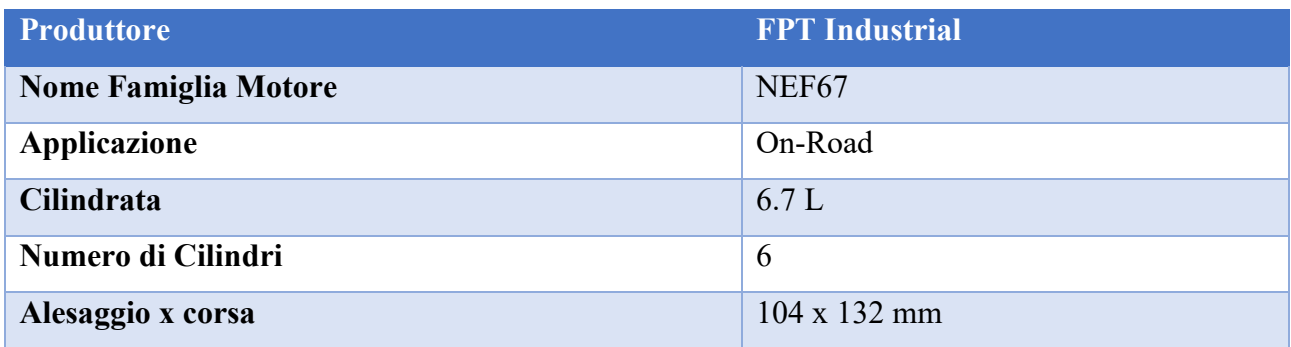

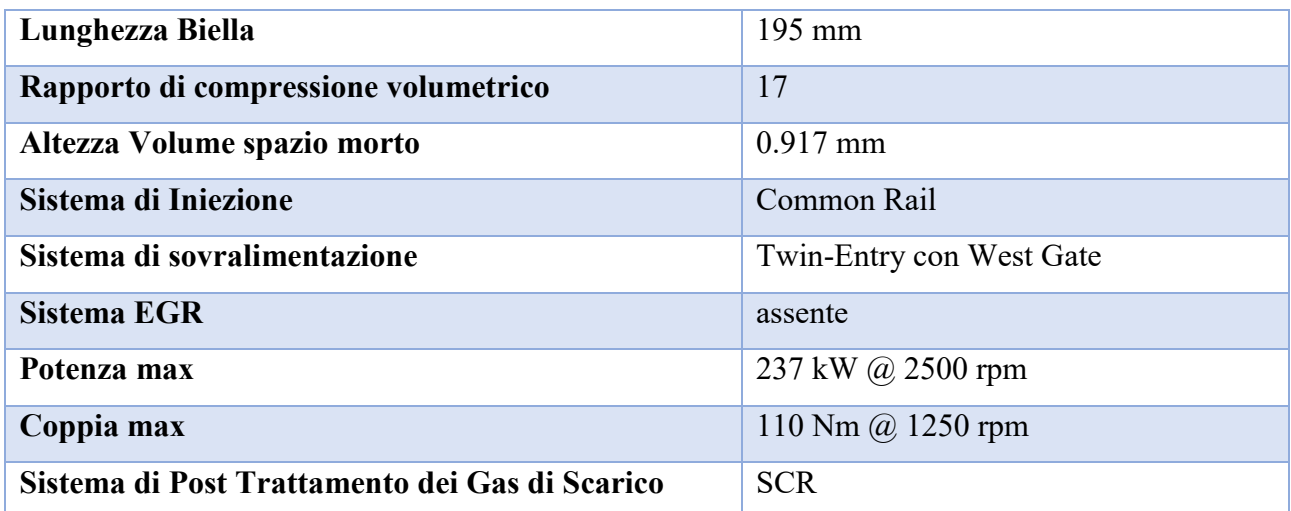

*Tabella 3 – Caratteristiche principali del motore utilizzato per l'analisi*

# **6.2. Dati Sperimentali Forniti per l'analisi**

Affinché sia possibile effettuare una correlazione precisa tra il modello fisico del motore ed il modello motore simulato in GT-Power, è necessario che venga fornito un adeguato set di dati sperimentali, acquisiti sul banco prova motore. Per eseguire questa attività, è stata fornita una mappa di dati sperimentali relativi a 191 diversi punti di funzionamento del motore per diversi valori di carico e velocità. Per ogni punto della mappa motore sono stati forniti:

- Ciclo di Pressione all'interno del Cilindro: segnale di pressione all'interno della camera di combustione. Tale ciclo è riferito alla media di 100 cicli relativi allo stesso cilindro considerato.
- Tabulato Grandezze Medie: ovvero l'acquisizione di tutte le grandezze medie caratteristiche al motore come: coppia, consumo specifico, pressione media effettiva, pressioni e temperature nei vari punti del sistema motore, portata di aria, emissioni allo scarico del motore, ecc.
- Timing Iniezione: ovvero la strategia di iniezione (quantità iniettate, inizio di ogni iniezione ecc..) utilizzata per ogni diverso punto di funzionamento del motore.

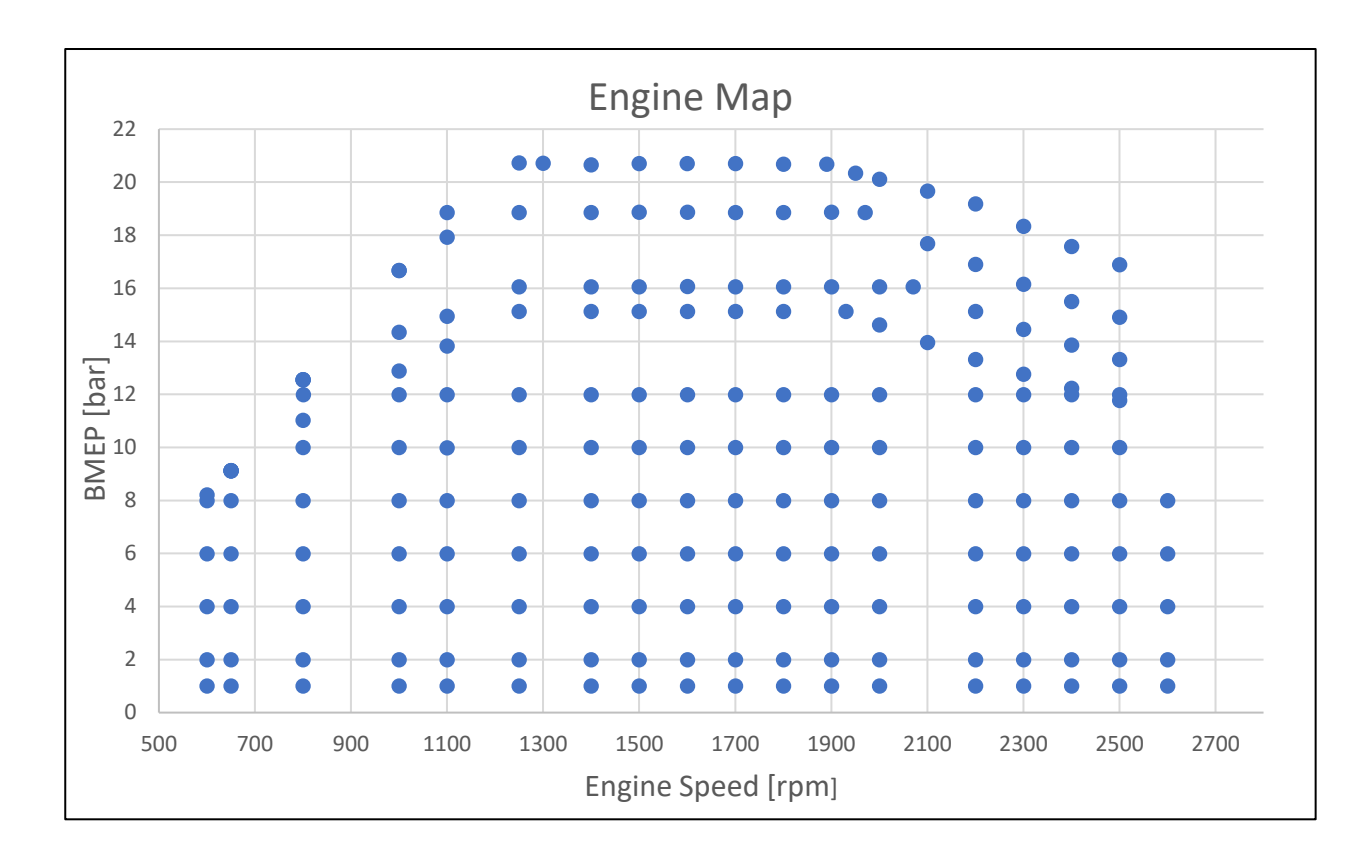

*Figura 6.1: Set di punti operativi acquisiti in laboratorio*

# **6.3. Cylinder Pressure Only Analysis (CPOA)**

Come detto in precedenza, il metodo utilizzato, per il calcolo dei burn rates a partire dal segnale di pressione in camera di combustione è stato la "Cylinder Pressure Only Analysis" (CPOA): questa scelta è resa obbligatoria dal fatto che non sono stati forniti i segnali di pressione istantanea dei port di aspirazione e scarico, rendendo quindi impossibile l'applicazione di un approccio quale la TPA.

Il modello utilizzato per condurre questo tipo di analisi è un modello mono-cilindrico molto semplificato.

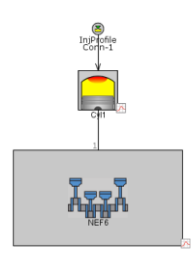

*Figura 6.2: Modello Mono-Cilindro per utilizzato per analisi CPOA* I vari dati di Input utilizzati per l'analisi, vengono riassunti qui di seguito:

- 1. **Ciclo di Pressione Misurato**: fornito per ogni punto operativo della mappa motore.
- 2. **Coefficiente di Riempimento Volumetrico**: è stato possibile calcolare questo dato a partire dai dati sperimentali forniti, essendo nota la portata di aria effettivamente aspirata dal motore, la densità dell'ambiente di aspirazione e le caratteristiche geometriche del motore.
- 3. **Frazione di Gas Residui**: per un calcolo preliminare, inizialmente questo dato è stato posto pari al 4% (valore ragionevole per un motore Diesel) per tutte le condizioni di funzionamento del motore. Successivamente, per un'analisi più accurata, tale valore è stato determinato a partire da una simulazione a combustione imposta sul modello motore dettagliato.
- 4. **Rapporto di Intrappolamento**: assunto pari a 1 (dato che si tratta di un motore Diesel).
- 5. **Temperatura delle pareti della camera di combustione:** inizialmente, per un calcolo preliminare del burn rate, tali temperature sono state assunte come delle costanti per tutto il range di funzionamento del motore ed uguali a dei valori ragionevoli suggeriti dal manuale Gamma Technologies. Successivamente, è stato possibile ricavare i valori di tali temperature a partire da una simulazione a combustione imposta sul modello motore dettagliato (sfruttando quindi un processo iterativo).
- 6. **Caratteristiche Geometriche del Motore**: come specificate nel paragrafo precedente.
- 7. **Fasatura del processo di Iniezione**: per ogni punto operativo sono stati forniti la quantità di combustibile iniettata, il numero di eventi di iniezione per ciclo e per ognuno di questi, l'istante di inizio iniezione.

#### **6.3.1. Validazione dei Dati Sperimentali Acquisiti**

Prima di procedere con il calcolo dei burn rates, è necessario validare i dati sperimentali al fine di individuare eventuali errori nella loro acquisizione. Come spiegato nei precedenti capitoli, ci sono tre errori comuni che possono presentarsi durante l'acquisizione sperimentale dei cicli di pressione: questi sono comunemente indicati come encoder error, pegging error ed errore dovuto agli shock termici. La procedura per identificare l'esistenza di questi errori è stata già spiegata nel precedente capitolo. Un'attenzione in più merita invece la scelta dell'Encoder Error da applicare.

I risultati di un primo run della CPOA hanno evidenziato dei valori di IMEP piuttosto bassi se confrontati con i rispettivi valori di BMEP. Questo ovviamente non ha una validità fisica, in quanto la differenza tra queste due grandezze deve essere all'incirca uguale ad una stima ragionevole della pressione di marcia a vuoto (FMEP). Processando i cicli di pressione misurati sperimentalmente, si

calcolano dei valori di IMEP solo di poco superiori ai valori di BMEP (con differenze **massime** dell'ordine di 1 bar) questo ci ha permesso di identificare un errore nell'acquisizione dei cicli di pressione sperimentali dal momento in cui ci si aspetta un valore di IMEP maggiore rispetto a quello misurato.

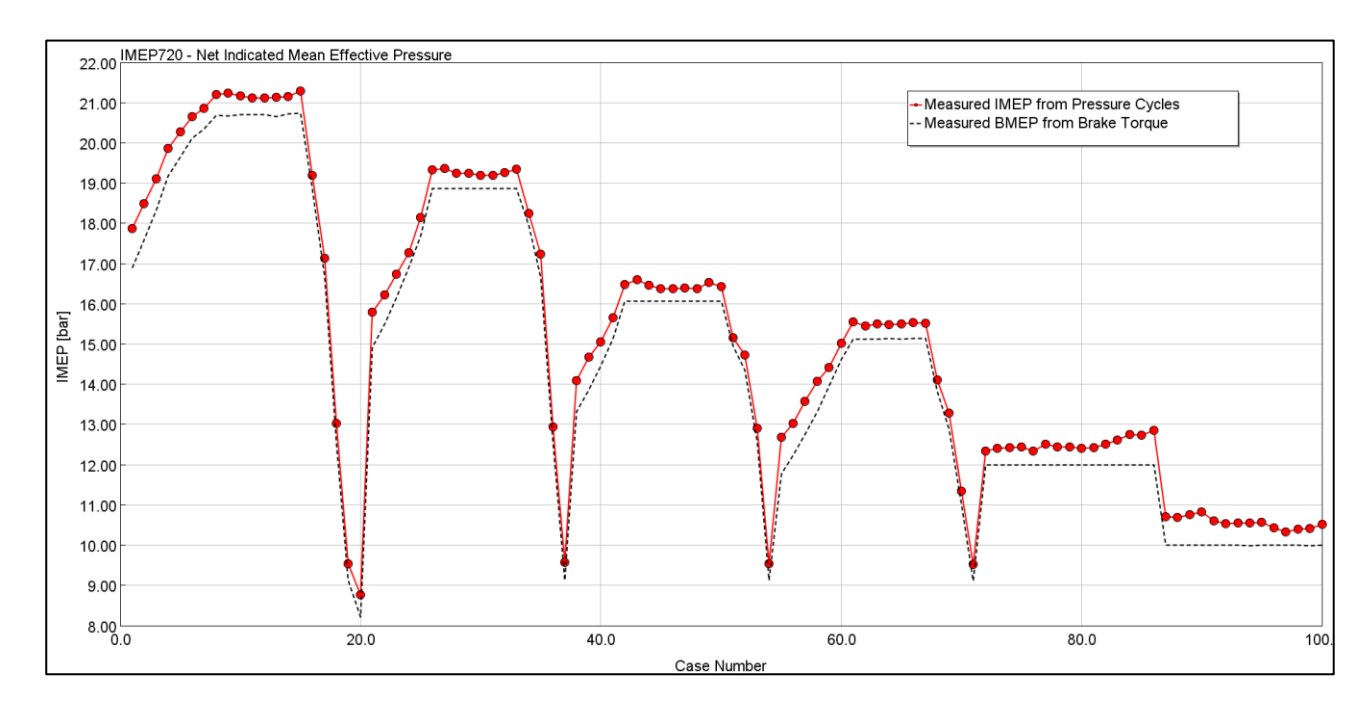

*Figura 6.3: Confronto tra IMEP sperimentale e BMEP sperimentalmente*

Una possibile causa di questa discrepanza potrebbe essere un errore nella fasatura del segnale di pressione acquisito in camera di combustione (**Encoder Error Phasing**).

Come illustrato nel capitolo precedente, per individuare la fasatura corretta dei cicli di pressione e quindi di conseguenza scegliere un adeguato valore di **Encoder Error Shift** da applicare ai cicli di pressione, esistono due approcci:

- 1. TDC Sensor
- 2. Ciclo di Pressione Trascinato

Purtroppo, nella presenta attività non sono stati fornite delle acquisizioni sperimentali relative al funzionamento del motore in assenza di carico (ciclo trascinato) né si dispone di un apposito sensore per il rilevamento della corretta posizione del punto morto superiore.

Pertanto, per individuare il valore di Encoder Error da applicare nella simulazione, è stato deciso di seguire il seguente approccio:

- 1. **Stima di un valore ragionevole di FMEP:** non avendo altri dati sperimentali a riguardo, la stima della pressione di marcia a vuoto è stata effettuata attraverso l'applicazione del metodo delle Willans Line.
- 2. **Scelta di un adeguato valore di Encoder Error:** in maniera tale che la differenza tra la **IMEP** (influenzata dall'Encoder Error applicato ai cicli) e la **BMEP** restituisca un valore che corrisponda a quello stimato attraverso le sopracitate Willans Line.

Applicando questo approccio è stato individuato un valore di Encoder Error pari a +0.8 gradi. Tutte le successive analisi sono state effettuate tenendo in considerazione questo valore. In figura 6.4 è possibile osservare come, applicando un encoder shift di +0.8 gradi, si ottengono dei valori di IMEP misurati maggiori rispetto a quelli ottenuti inizialmente senza applicare nessuna correzione.

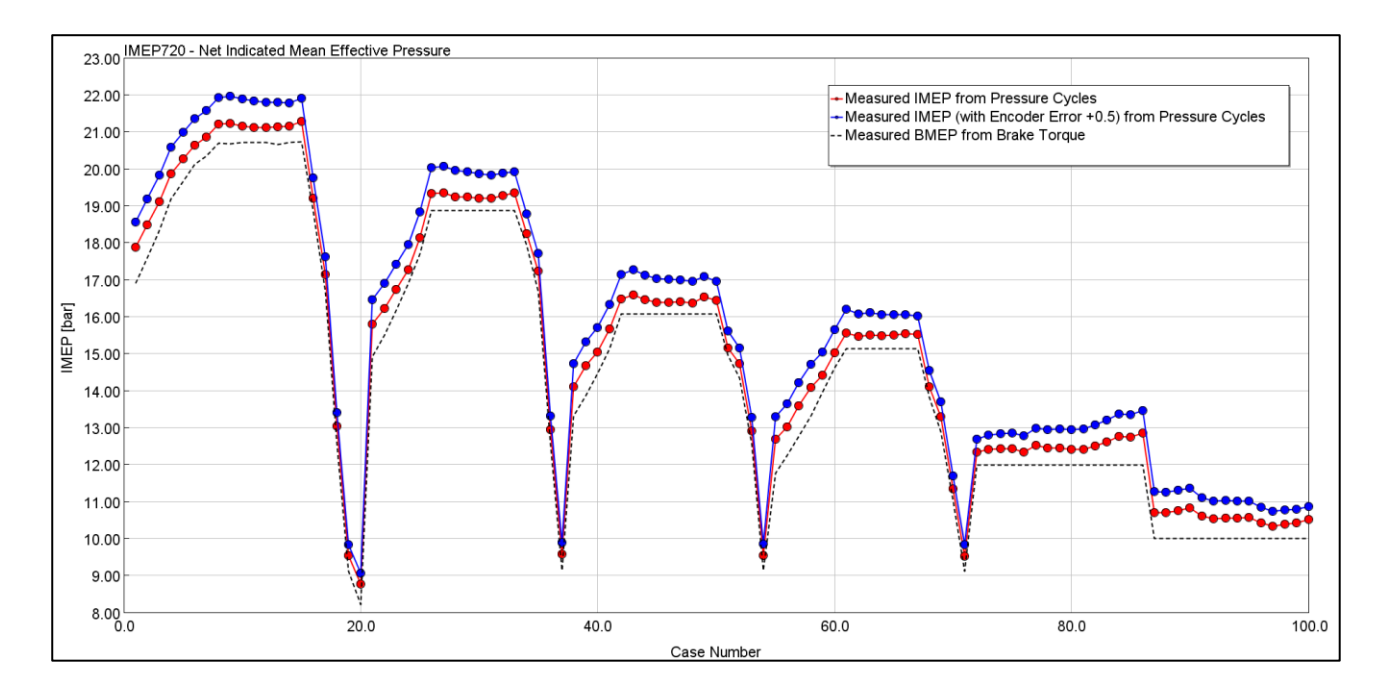

*Figura 6.4: Confronto tra BMEP sperimentale e IMEP sperimentale ottenuta applicando due diversi valori di encoder error*

## **6.3.2. Risultati dell'analisi**

In questa sezione verranno esposti i risultati dell'analisi di combustione non predittiva, applicata su tutte le 191 condizioni operative simulate nella cella prova motore.

Nell'immagine seguente possiamo notare i valori del parametro LHV Multiplier, che come spiegato fornisce un indicazione sull'errore cumulato commesso nel calcolo del burn rate. A parte qualche caso sporadico a bassi carichi, il valore di questo parametro è sostanzialmente compreso all'interno

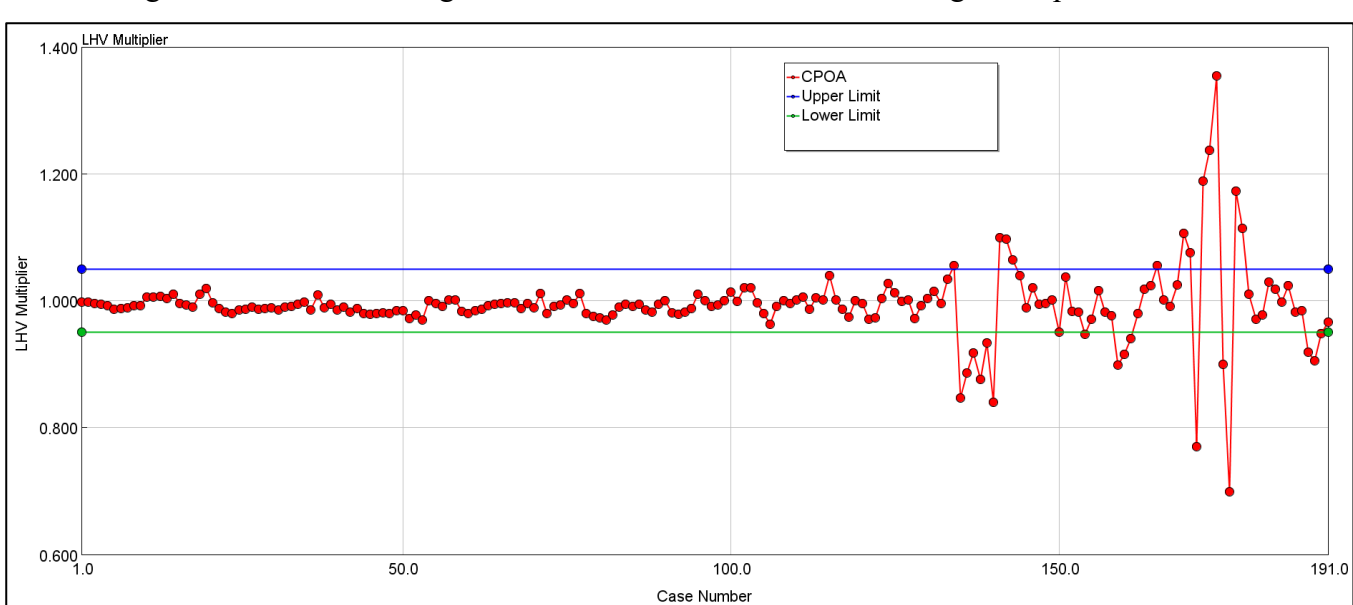

della soglia limite consigliata dalla Gamma Technologies pari al 5%..

*Figura 6.5: Andamento di LHV Multiplier (relativo all'analisi CPOA)*

Successivamente possiamo vedere i risultati in termini di pressioni e burn rates, effettuando un confronto tra i ciclo di pressione misurati ed i cicli di pressione simulati dall'analisi di combustione non-predittiva.

Come si può osservare dalle figure seguenti , un ottimo "match" tra le quantità misurate e simulate è stato raggiunto. In rosso viene indicato il ciclo di pressione misurato sperimentalmente, in blu invece, il ciclo di pressione simulato dal burn-rate calcolato mediante la CPOA. Sono stati inoltre riportati il profilo di iniezione (giallo) e il burn rate calcolato (in blu).

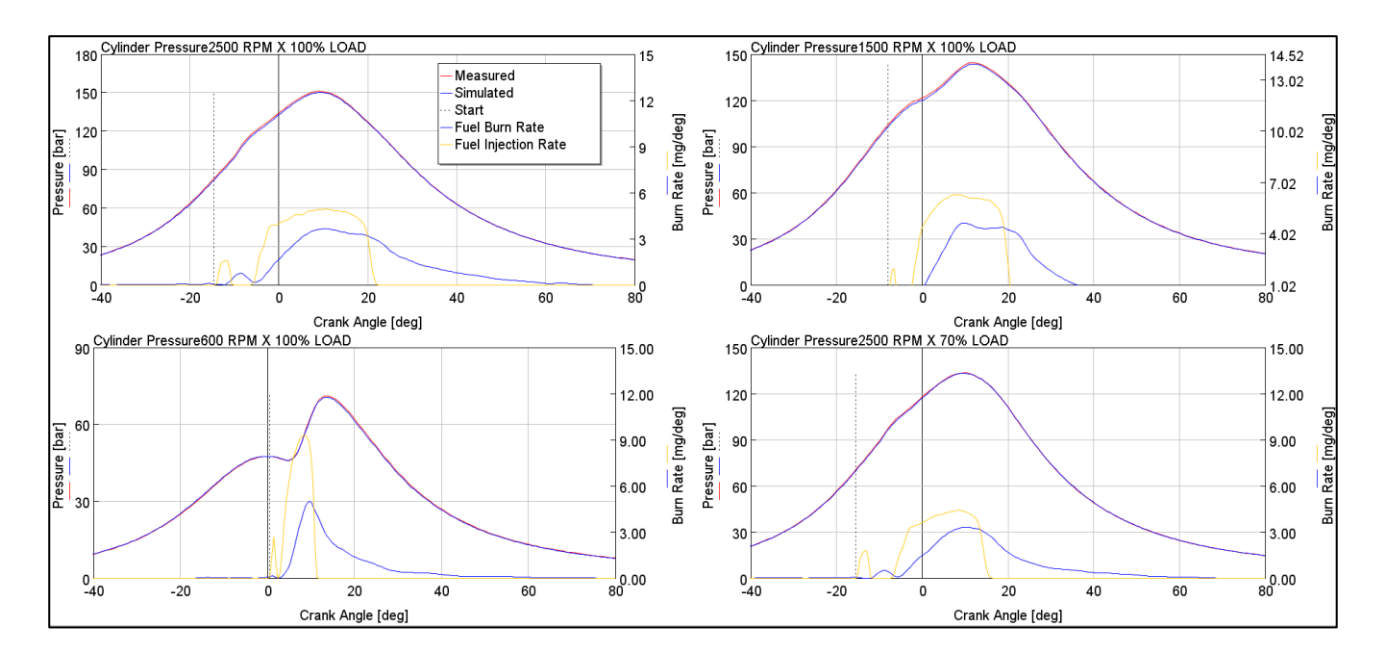

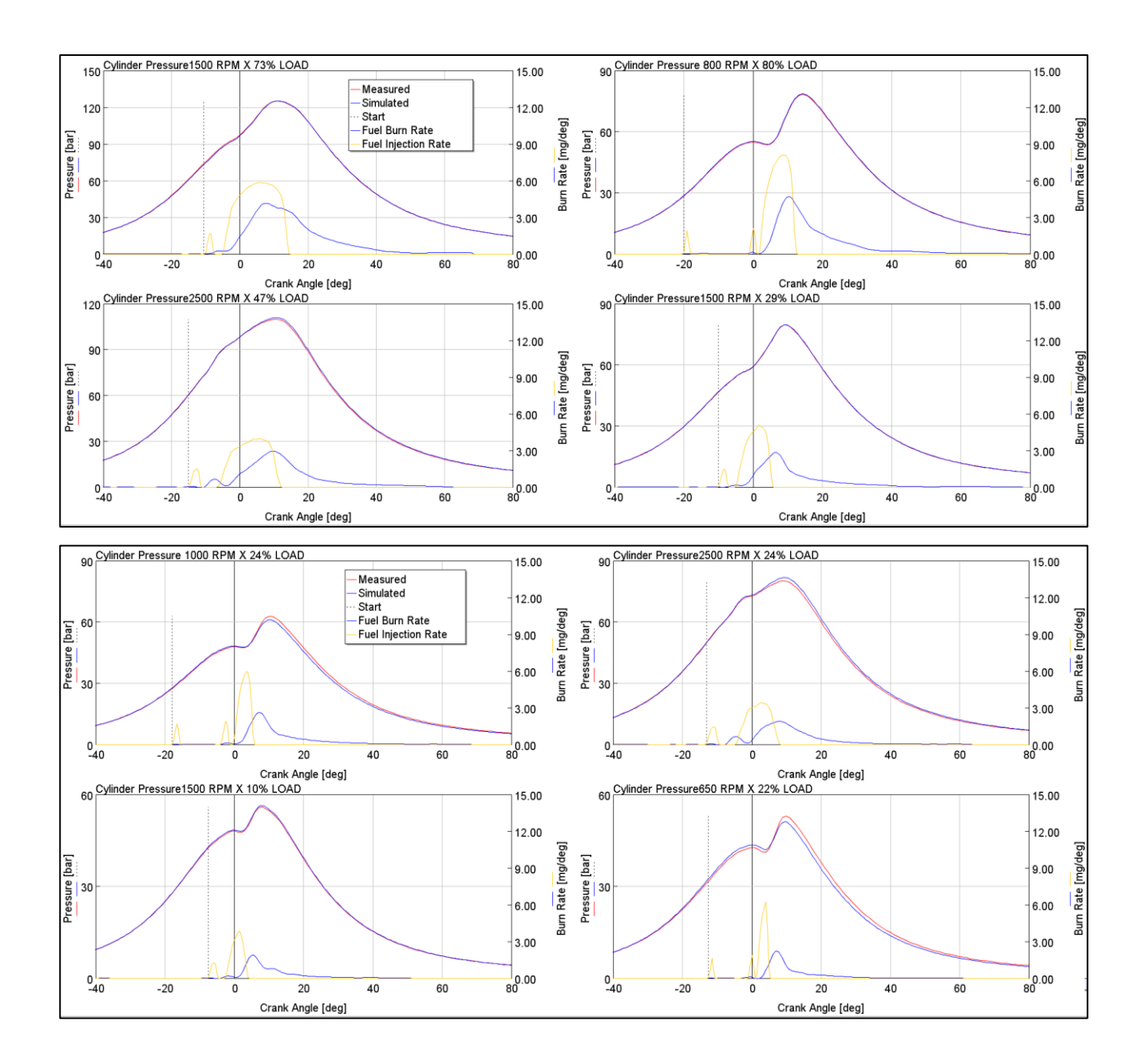

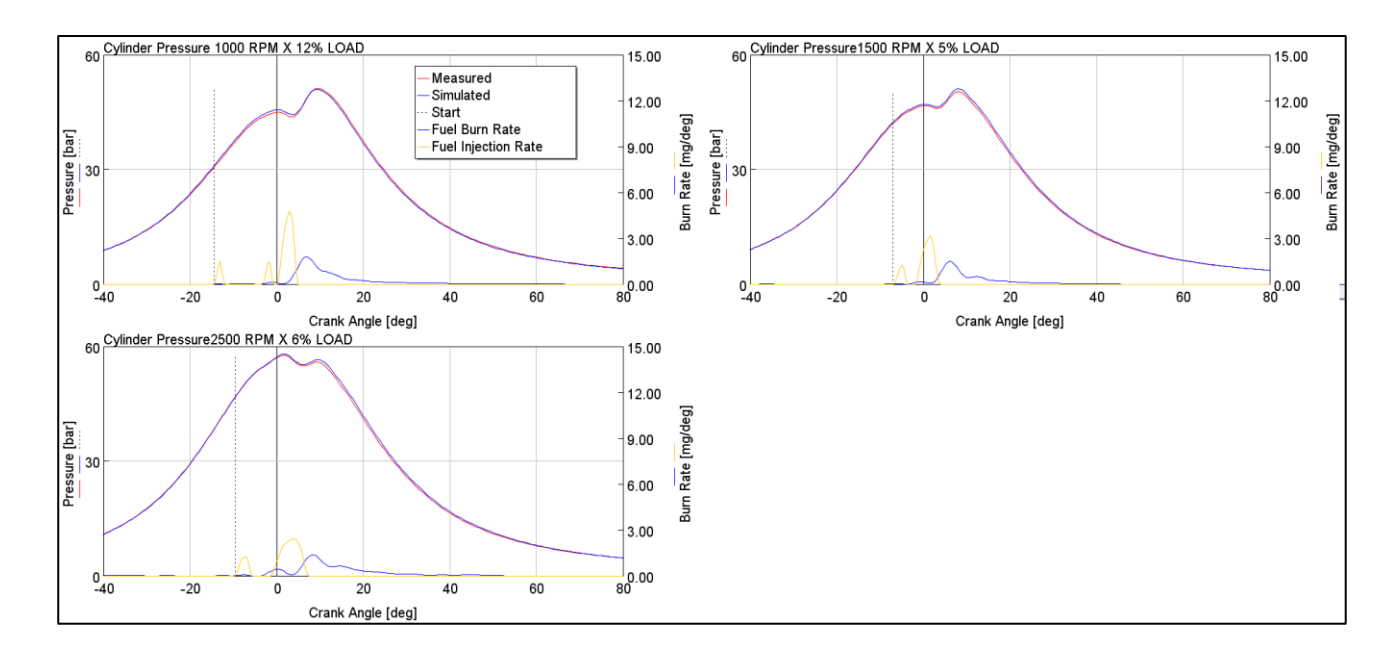

*Figura 6.6: Confronto tra cicli di pressione misurati e simulati* 

Analizzati i risultati della simulazione e verificata la correttezza dei dati sperimentali, privi o quantomeno caratterizzati da errori che possono essere ritenuti trascurabili, i profili di combustione (burn-rates) ricavati dall'analisi CPOA sono stati implementati all'interno del modello dettagliato per l'analisi delle performance del motore.

# **6.4. Validazione del modello motore dettagliato a combustione imposta**

Il passo successivo è stato quello di effettuare una correlazione del modello motore dettagliato in GT-Suite con il modello fisico, confrontando quindi le performance del motore calcolate con la simulazione numerica con le performance del motore reali misurate in cella.

Questa fase , è stata effettuata utilizzando il modello di combustione non predittivo mostrato nel precedente capitolo, ovvero imponendo i profili di combustione ricavati a partire dai cicli di pressione misurati, all'interno dell'apposito template "EngCylinder" che modellizza il cilindro.

Inizialmente verrà effettuata una calibrazione del modello completo su tutta la curva di pieno carico (Full-Load) successivamente osservermo i risultati anche a carico parziale.

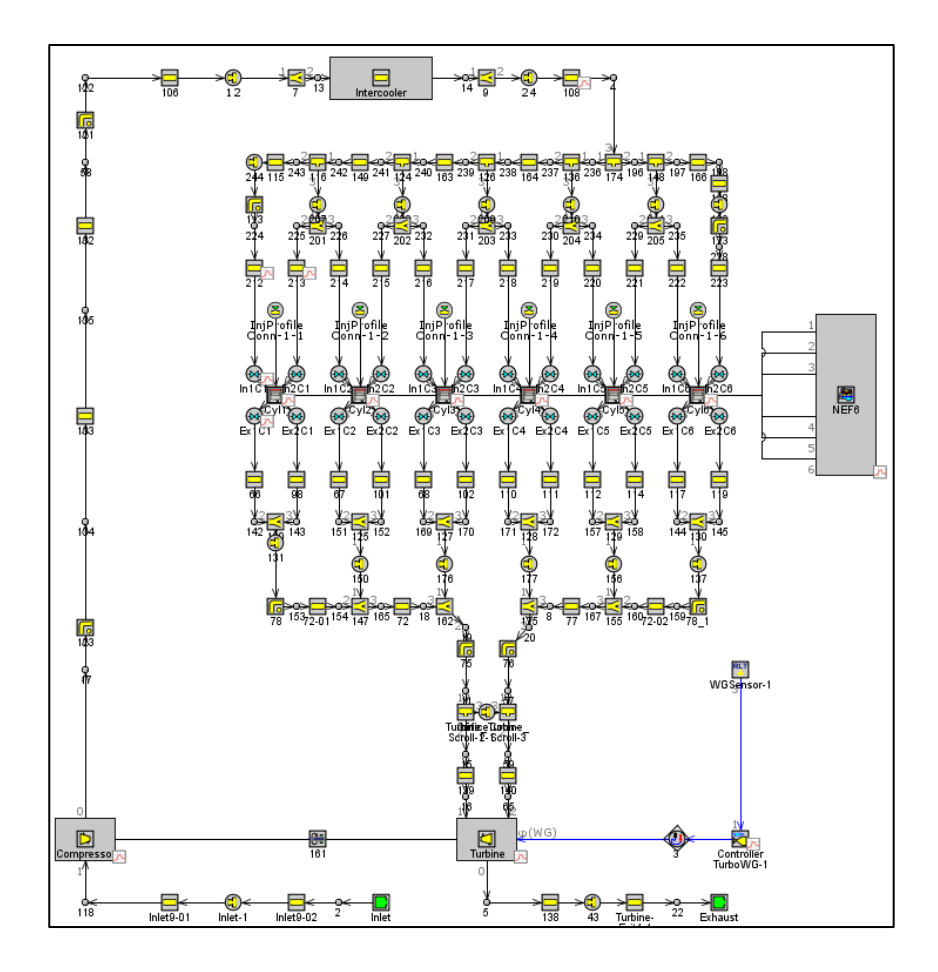

*Figura 6.7: Modello motore dettagliato*

L'analisi del modello motore viene effettuata imponendo, per ogni punto motore, la quantità di combustibile misurata sperimentalmente. La pressione di sovralimentazione viene controllata attraverso un controllore PID che attua la valvola West-Gate in maniera da raggiungere il target di boost.

A questo punto è stata effettuata la calibrazione del modello motore, seguendo una procedura stepby-step suggerita dalla Gamma Tecnologies. Per non appesantire la trattazione riporteremo solo i risultati di tale metodologia [6].

# **6.5. Risultati Curva Full Load**

Qui di seguito verranno esposti i risultati del confronto tra le grandezze simulate e i dati sperimentali per verificare la validità del modello in condizioni di pieno carico.

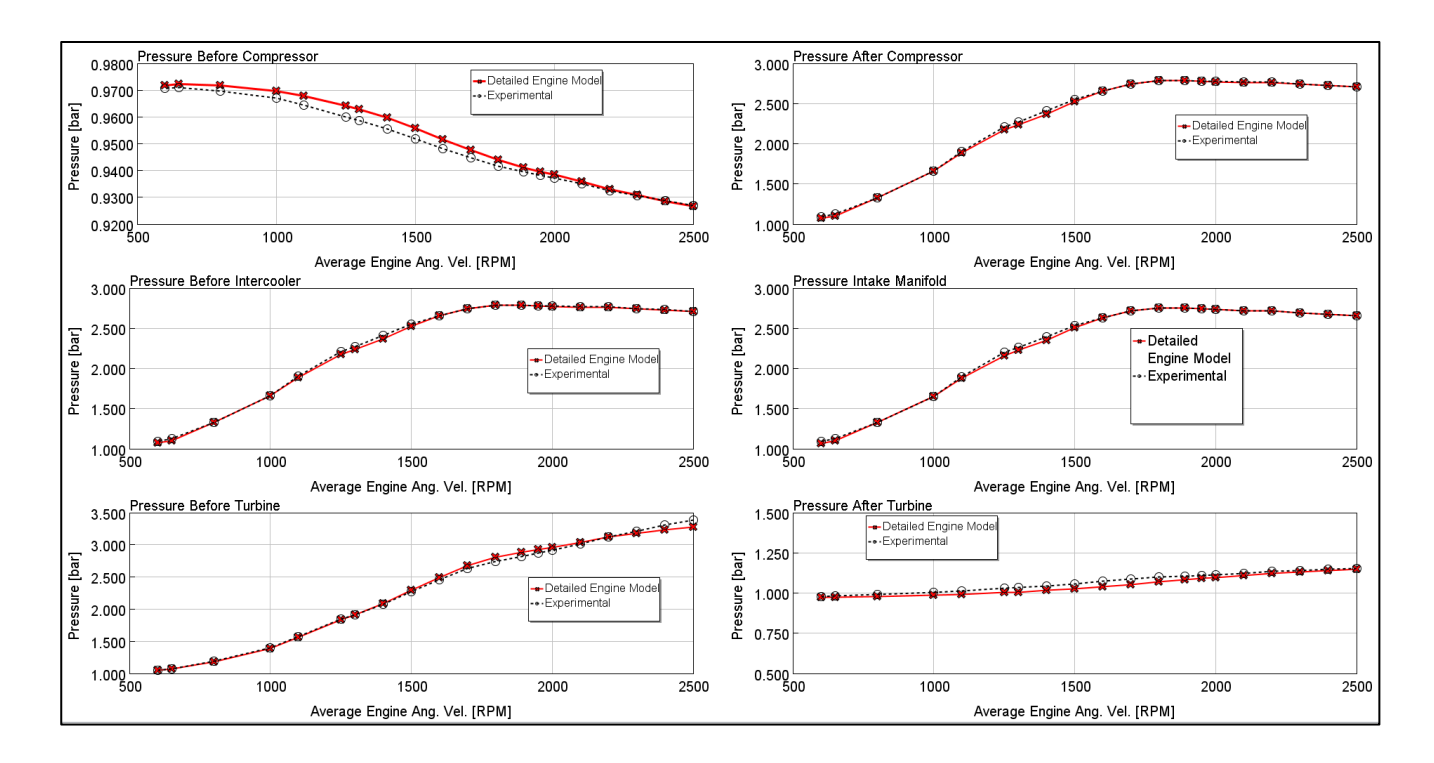

*Figura 6.8: Validazione del Modello Dettagliato: confronto pressioni simulate vs misurate*

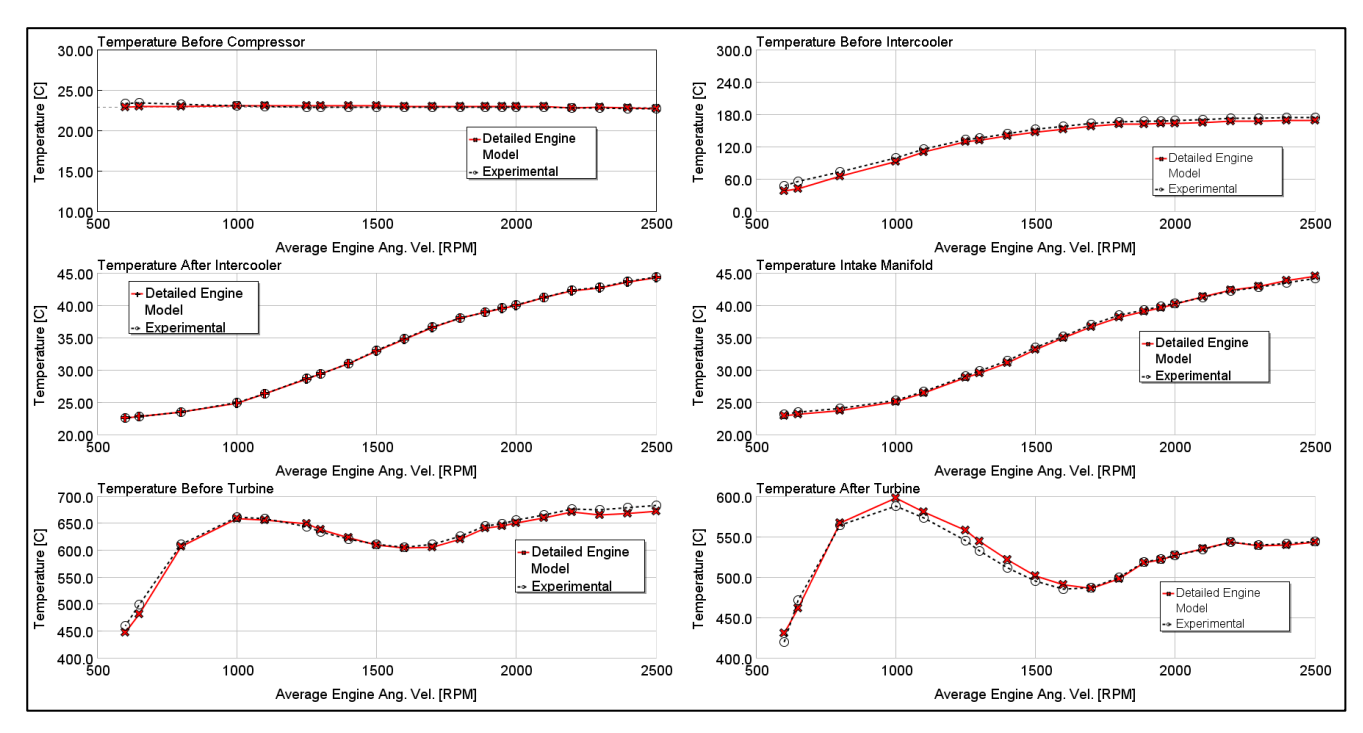

*Figura 6.9: Validazione del Modello Dettagliato: confronto temperature simulate vs pressioni misurate*

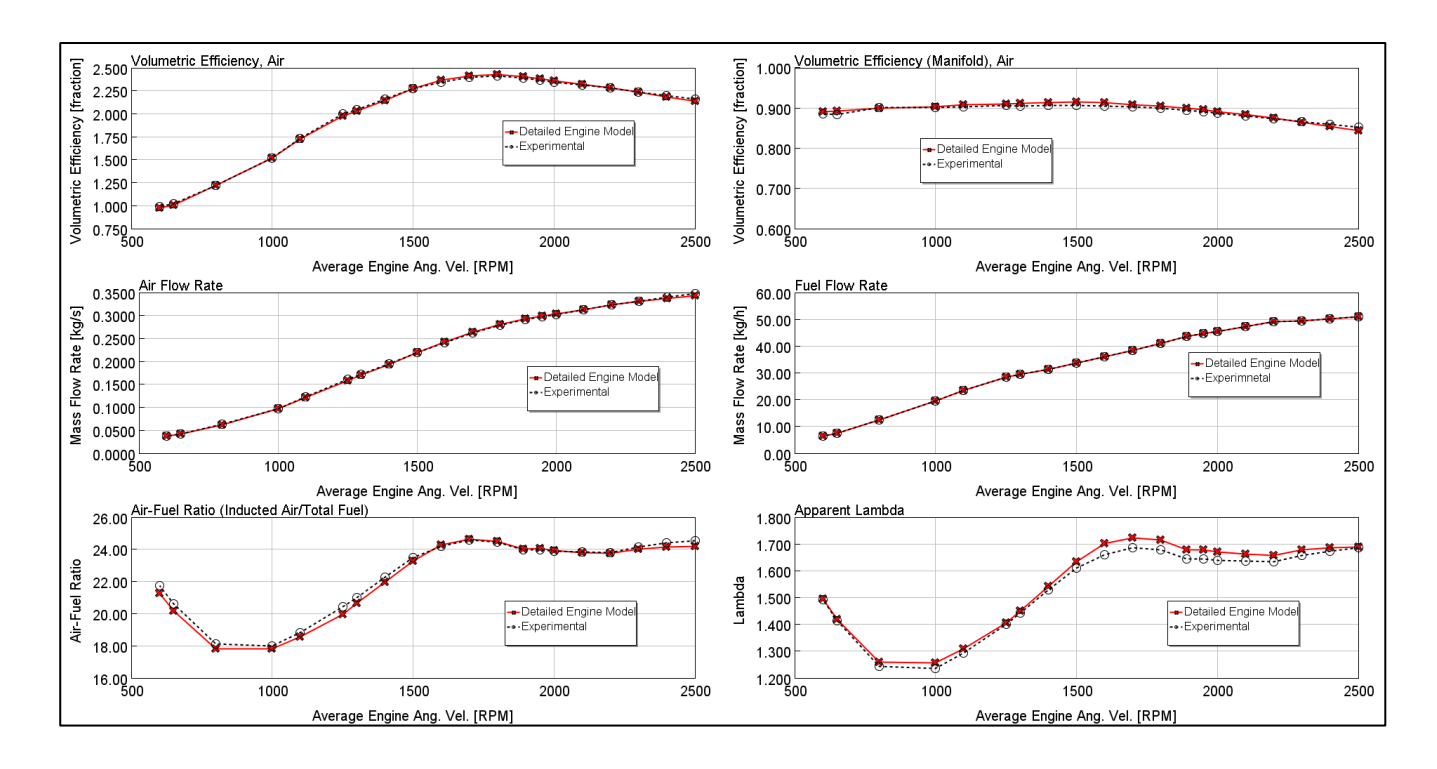

*Figura 6.10: Validazione del Modello Dettagliato: confronto grandezze relative ad aria ed efficienza volumetrica simulate vs misurate*

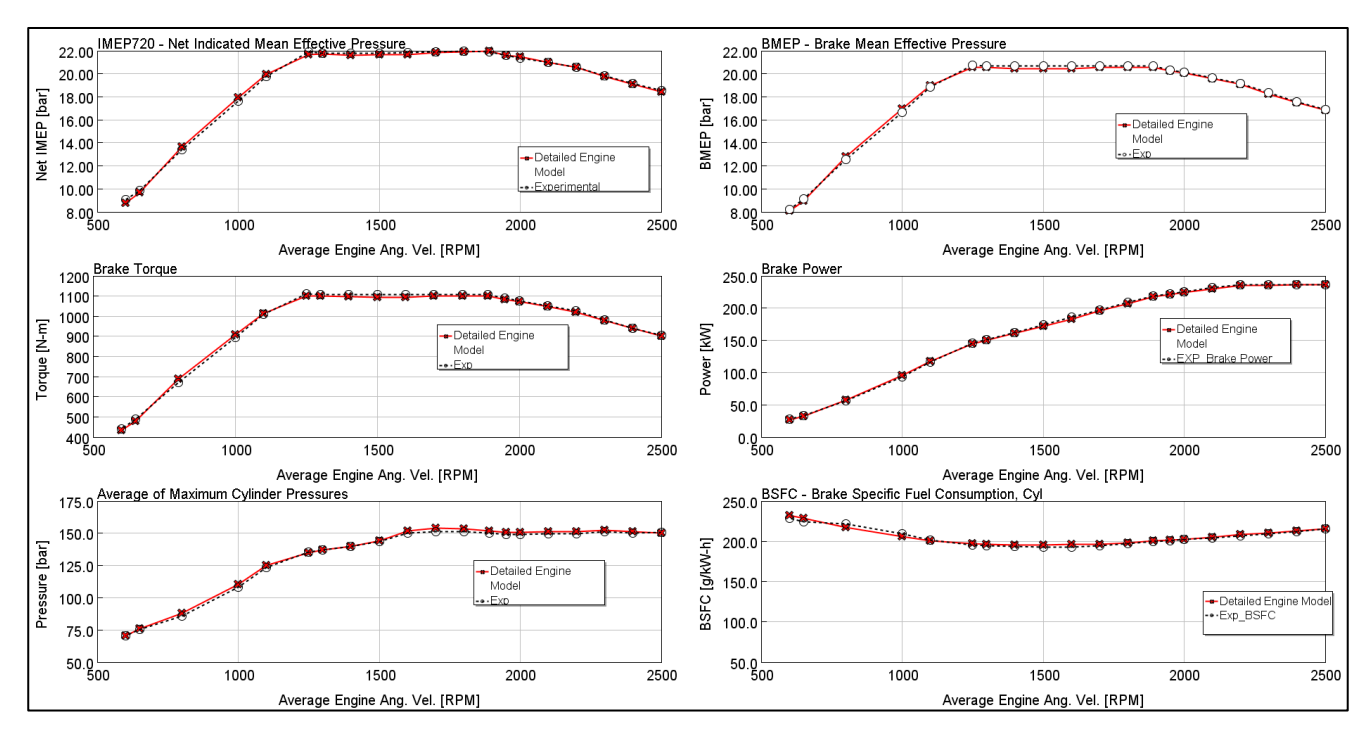

*Figura 6.11: Validazione del Modello Dettagliato: confronto grandezze di performance simulate vs misurate*

Come si evince dalle figure sopra, un ottima corrispondenza tra grandezze misurate e grandezze simulate è stata raggiunta, possiamo affermare quindi che il modello è stato calibrato correttamente ed è in grado di simulare il comportamento del motore con una buona precisione. Facendo riferimento alle principali grandezze di performance quali la pressione media effettiva (BMEP) e il consumo

specifico di combustibile (BSFC) l'errore commesso dal modello simulato, per i punti a pieno carico, è pari in media allo 0,8 % e non supera il 2,2 % (figura 6.12) .

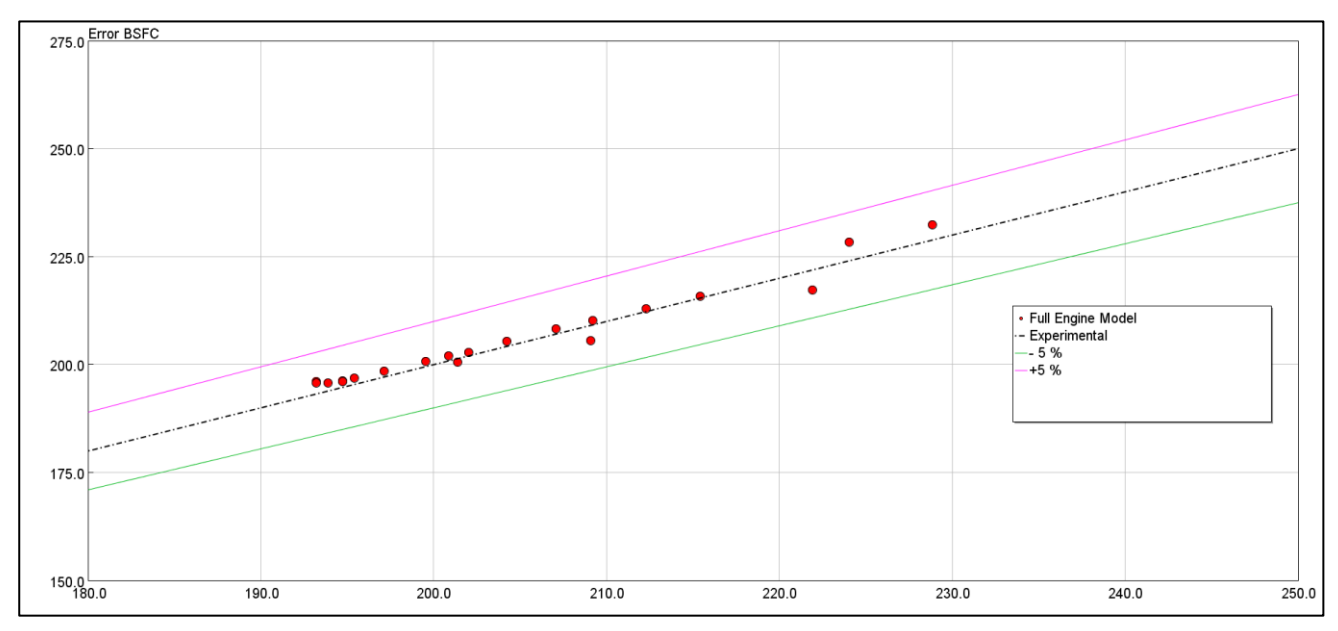

*Figura 6.12: Validazione del Modello Dettagliato: dispersione predizione BSFC* 

# **6.6. Risultati a carico parziale**

Estendendo l'analisi del modello a combustione imposta anche ai carichi parziali, possiamo osservare i seguenti risultati in termini di correlazione tra dati simulati e sperimentali.

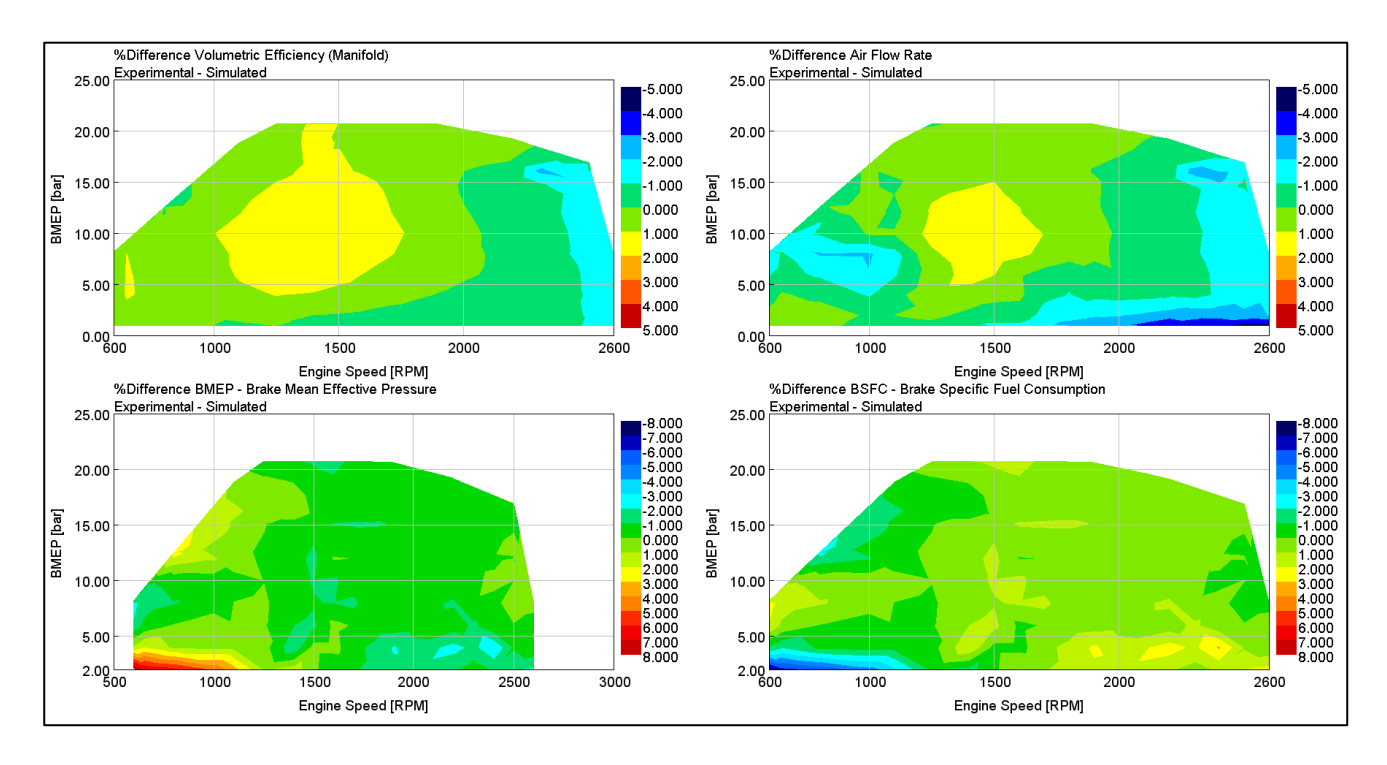

*Figura 6.13: Validazione del modello dettagliato: confronto dei risultati a carico parziale grandezze simulate vs misurate*
Per quanto riguarda invece i carichi parziali, in figura 6.13 possiamo confermare l'ottima capacità del modello a riprodurre quello che è il reale comportamento del motore . Per quanto riguarda il consumo specifico di combustibile le differenza tra risultati simualti e misurati sono in media sull'1% e differenze massime intorno al 7%.

# **7. Modellazione dell'Iniettore**

Uno degli aspetti più critici per la realizzazione di un affidabile modello di combustione predittivo DIPulse è rappresentato dalla corretta modellazione dell'iniettore e del suo funzionamento. Parametri come il profilo di iniezione e la fasatura della stessa influenzano pesantemente l'evoluzione del processo di combustione e di conseguenza la calibrazione e l'accuratezza del modello predittivo, per questo motivo nel presente lavoro di tesi particolare attenzione è stata posta nell'analisi del modello di iniettore che verrà utilizzato per tutte le simulazioni.

All'interno dell'ambiente GT-Suite, come visto nei precedenti capitoli, l'iniettore viene modellato attraverso i template "InjectionRateMultiProf" o "InjectionConn" i quali danno la possibilità di imporre un profilo di iniezione con una determinata forma al variare delle condizioni operative del motore. Il combustibile verrà iniettato in camera, con la velocità e con i tempi stabiliti nel profilo di iniezione (Injection Rate Profile) specificato per quel punto motore. [7]

Esistono tre diversi approcci per specificare all'interno di GT-Suite il profilo di iniezione con il quale il combustibile deve essere iniettato:

- Mediante un modello di iniettore predittivo.
- Mediante una mappa di profili di iniezione.
- Mediate misure sperimentali sull'iniettore.

Ognuno dei metodi sopra menzionati, presenta i propri benefici e i propri svantaggi come spiegato qui di seguito.

#### **Modello di Iniettore Predittivo**

L'utilizzo di un modello iniettore predittivo in GT-Suite, come mostrato nella figura 7.1, è la soluzione raccomandata dalla Gamma Technologies, data la sua abilità a gestire il comportamento dinamico dell'iniettore e l'interazione idro-meccanica su tutto il range di funzionamento. In un modello predittivo di iniettore, l'input da parte dell'utente è il segnale elettrico proveniente dall'attuatore e l'output è profilo e la massa iniettata per ogni getto. Tuttavia, il principale svantaggio di questo metodo è dato dal tempo di simulazione, che può rilevarsi elevato quando si integra il modello di iniettore in un modello motore completo. L'utilizzo di un modello predittivo richiede inoltre la completa modellazione di tutti i suoi componenti (talvolta difficile) e una campagna di validazione contro dati sperimentali per garantire la precisione del modello.

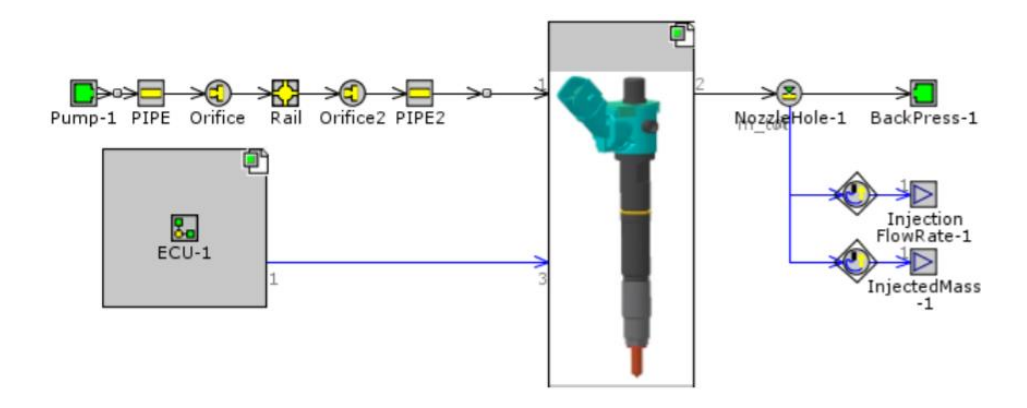

*Figura 7.1: Modello Predittivo di un Iniettore in ambiente GT-SUITE*

#### **Injector Rate Map (IRM)**

L'Injector Rate Map (IRM) consiste nella definizione dei profili di iniezioni per una data pressione del rail ed energizing time, come mostrato nella figura 7.2. Questa mappa può essere popolata sia a partire da una simulazione eseguito con un modello di iniettore predittivo sia attraverso delle misure sperimentali eseguite sull'iniettore in oggetto. Il tipico input per un IRM è la quantità di massa di combustibile iniettata per ogni getto (o pulse) e l'istante (angolo di manovella) in cui deve iniziare l'iniezione di quel getto. L'output è invece il profilo di iniezione in termini di portata di combustibile iniettata durante la durata dell'evento di combustione. Il principale beneficio di un IRM è legato all'elevata velocità di simulazione e alla scalabilità del modello. Mentre il principale svantaggio è legato al fatto che non si tiene in considerazione l'istantanea variazione della pressione del rail e l'interazione tra i vari getti.

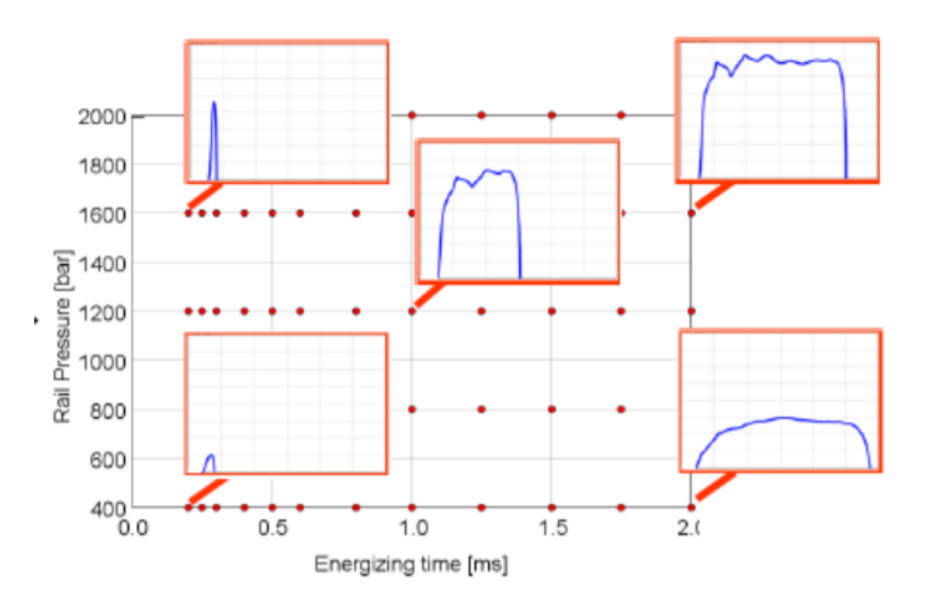

*Figura 7.2: Injector Rate Map*

#### **Misure sperimentali sull'Iniettore**

I profili di iniezione ottenuti da misure sperimentali sull'iniettore, posso essere usati sia per popolare IRM oppure direttamente usati per la calibrazione del modello di combustione. Nonostante questo metodo elimina incertezze legate alla modellazione mono-dimensionale, questo processo può essere particolarmente oneroso in termini di tempo, potrebbe soffrire di errori nelle misure sperimentali oppure di rumori per cui potrebbe essere necessario filtrare i dati acquisti. La scalabilità del modello potrebbe rilevarsi il principale limite, dal momento in cui i test vengono condotti su un determinato punto motore per volta.

# **7.1. Popolazione dell'IRM ed estrapolazione dei profili mancanti**

Durante il presente lavoro di tesi, è stata fornita un Injection Rate Map (IRM) popolata per determinati valori di Energizing Time e determinati valori di Pressione del Rail. L'Injection Rate Map viene inserita direttamente all'interno del template "InjMultiProfileConn" come mostrato in figura 7.3:

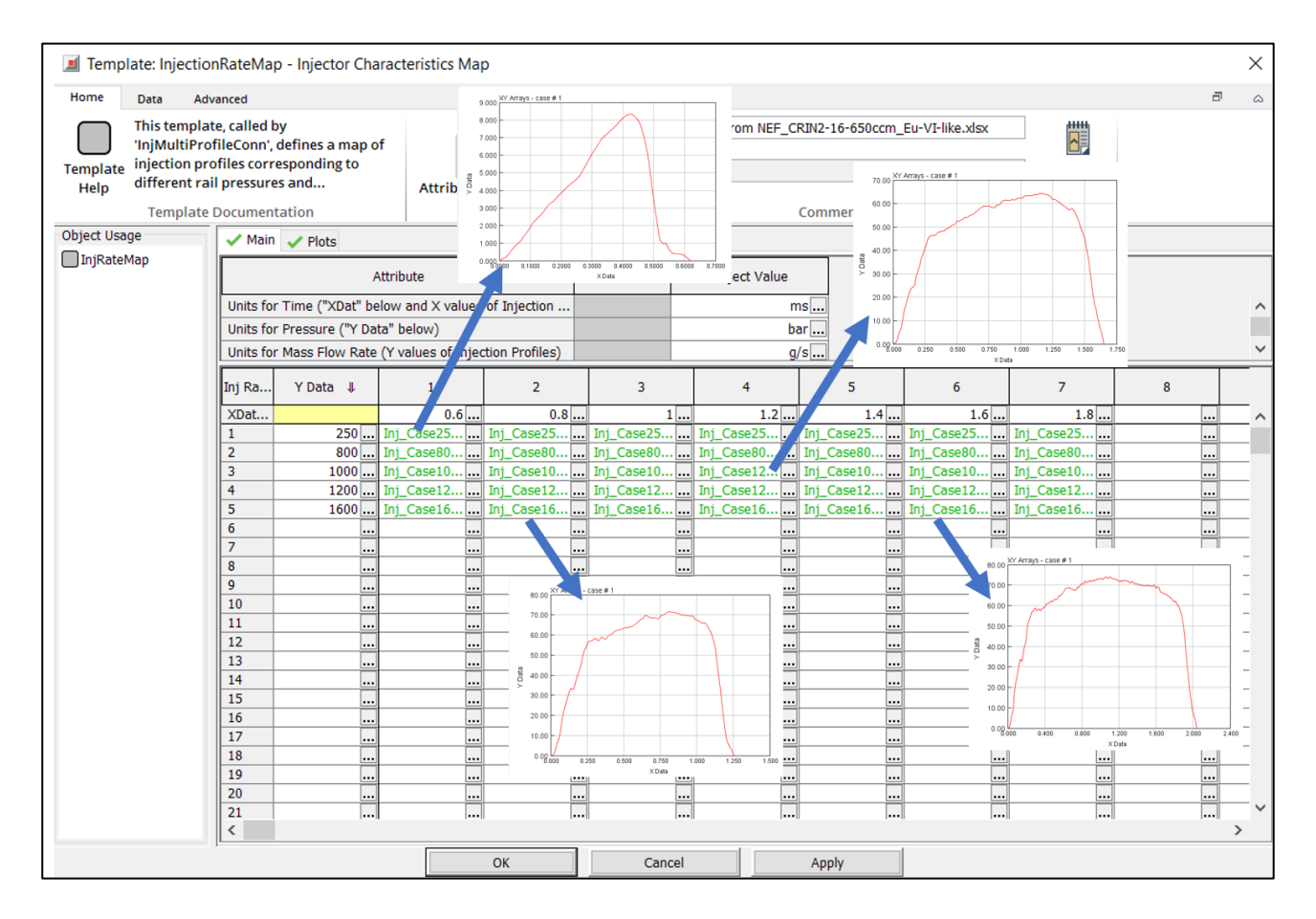

*Figura 7.3: Integrazione dell'InjectionRateMap in GT-Suite*

Il motore in esame utilizza un sistema di iniezione elettronica Common Rail di ultima generazione. Come si può vedere dalla figura 7.3, l'IRM originariamente disponibile comprendeva i profili di

iniezione misurati per valori di Energizing Time compresi tra 600 microsecondi e 1800 microsecondi e valori di Pressione Rail compresi tra 250 e 1600 bar. Dal momento che, esistono diversi punti motori che prevedono delle iniezioni pilota con piccole quantità di combustibile e di conseguenza con valori di ET inferiori di 600 microsecondi, è stata necessario condurre un'attività per estendere l'IRM ed estrapolare quindi i profili di iniezione "mancanti", ovvero i profili corrispondenti a valori di Energizing Time inferiore a 600 microsecondi.

Per generare l'IRM le seguenti assunzioni sono state fatte, ragionando a parità di pressione del Rail [9]:

- 1. Il ritardo idraulico dell'iniettore è costante (dipende solo dalla pressione del Rail).
- 2. La pendenza del tratto crescente della curva di iniezione (portata di combustibile vs tempo) è costante (dipende solo dalla pressione del Rail).
- 3. Una volta che lo spillo dell'iniettore ha raggiunto l'alzata massima (e quindi massima portata di combustibile iniettata), la portata in massa di combustibile è costante, poiché in questa fase la parte controllante è proprio lo spillo dell'iniettore.
- 4. La fase decrescente della curva di iniezione è costante (dipende solo dalla pressione del Rail)

Date queste ipotesi, per ogni valore di pressione del Rail, è stato possibile estrapolare i profili di iniezione mancanti a partire da quelli disponibili. Nella figura 7.4, viene riassunto il risultato di tale procedura.

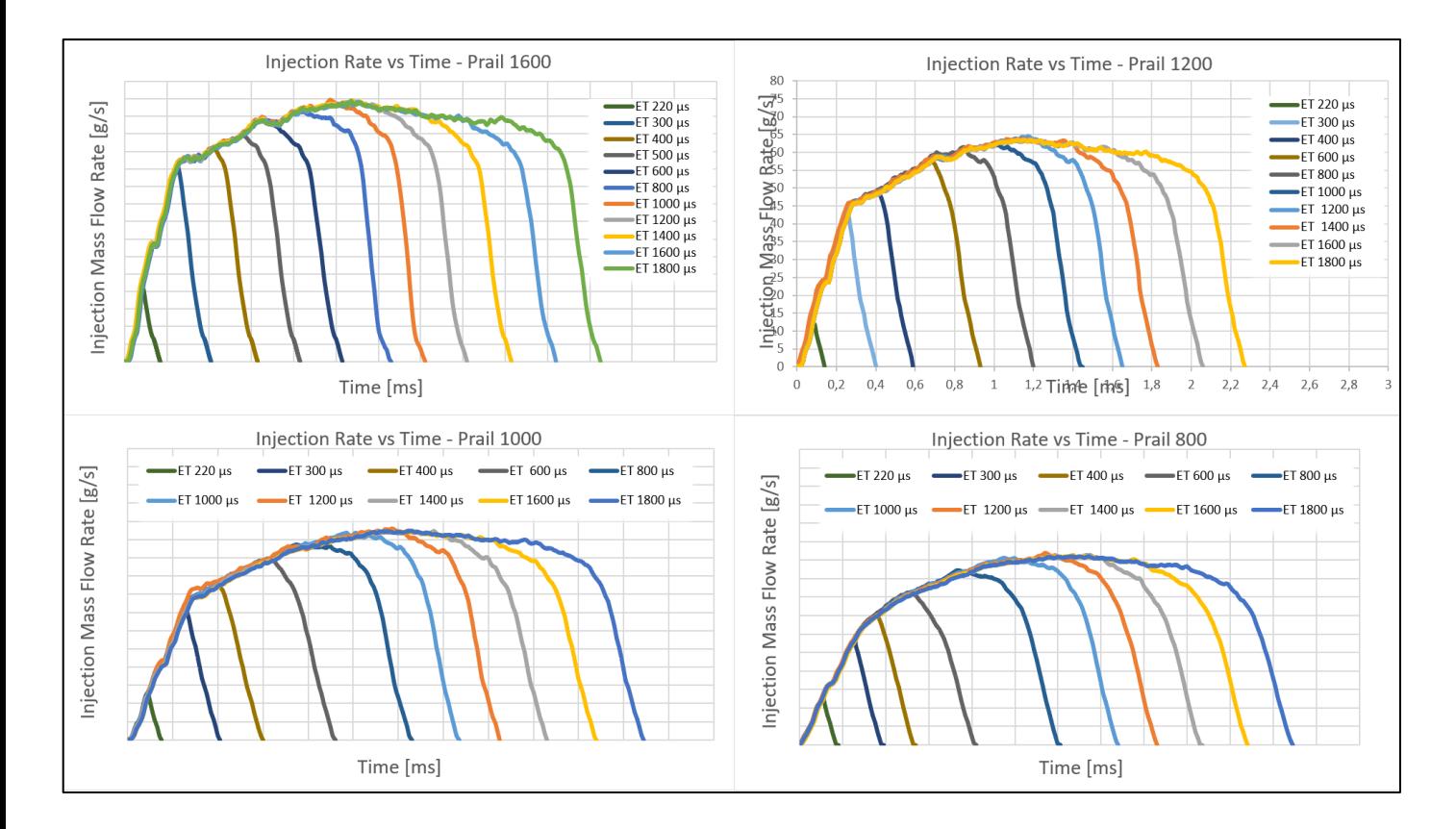

*Figura 7.4: - Estrapolazione dei profili di iniezione*

# **8. Analisi di Combustione Predittiva su un'applicazione reale**

Completata la validazione del modello dettagliato con combustione imposta, cioè imponendo nella simulazione i burn rate ricavati dalla traccia di pressione in camera di combustione, il prossimo step sarà quello di impostare un'analisi di combustione predittiva.

In questo contesto, l'innovativo modello di combustione predittivo multi-zona "DiPulse", sviluppato dalla Gamma Technologies, è stato ampiamente utilizzato per la predizione del processo di combustione e delle performance del motore.

Una dettagliata procedura di calibrazione è stata condotta, al fine di individuare il miglior set di coefficienti moltiplicativi che permettessero di ottener buoni risultati su tutto il campo di funzionamento del motore. Per questo scopo, è stato utilizzando il tool di ottimizzazione presente all'interno della libreria di GT-Suite chiamato "Direct Optimizer".

Successivamente al modello di combustione predittivo "DiPulse", è stato affiancato un modello per la previsione delle emissioni di NOx basato sul meccanismo esteso di Zeldovich.

Terminata la calibrazione del modello predittivo, un dettagliata campagna di validazione è stata eseguita al fine di valutare le capacità predittive del modello di combustione e del modello di emissioni. Questo ha permesso di aprire la strada all'utilizzo del modello in questione come una sorta di banco di prova virtuale a supporto dei processi di sviluppo e di calibrazione dell'intero sistema motore.

### **8.1. Calibrazione del modello di Combustione Predittivo**

Come ampiamente spiegato nel capitolo 3, i modelli di combustione predittivi presenti all'interno di GT-Power necessitano di un'apposita calibrazione, in modo da adattare le formule empiriche che sono alla base di questi modelli con le caratteristiche del processo di combustione che avviene all'interno del motore in esame.

Lo scopo del processo di calibrazione di un modello di combustione predittivo è quello di determinare il singolo set di coefficienti che caratterizzano il "DiPulse" in modo da minimizzare l'errore quadratico medio nel calcolo del Burn Rate, più nel dettaglio, l'errore tra il burn rate generato dal modello predittivo stesso ed il burn rate che proviene come output dall'analisi di combustione nonpredittiva (CPOA).

I quattro parametri di calibrazione (o coefficienti moltiplicativi) che descrivono il processo di combustione sono:

- 1) Entrainment Rate Multiplier
- 2) Ignition Delay Multiplier
- 3) Premixed Combustione Rate Multiplier
- 4) Diffusion Combustion Multiplier

La Gamma Technologies suggerisce di calibrare il modello facendo variare i 4 coefficienti all'interno del range riportato nella tabella 4, dove per ogni parametro vengono suggeriti i valori massimi e minimi [7]:

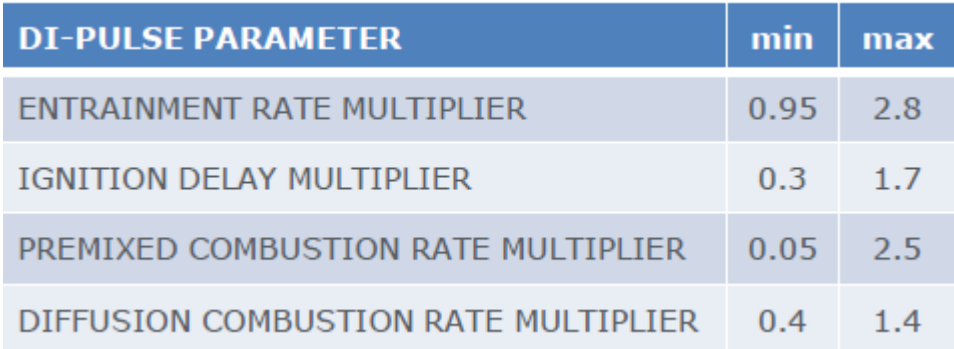

#### *Tabella 4 – Range Multipliers DIPulse utilizzato nella calibrazione*

La calibrazione può essere eseguita su un modello molto semplificato che prevede la presenza di un solo cilindro, sistema di iniezione e Cranktrain, quindi lo stesso modello utilizzato per l'analisi CPOA (figura 8.1).

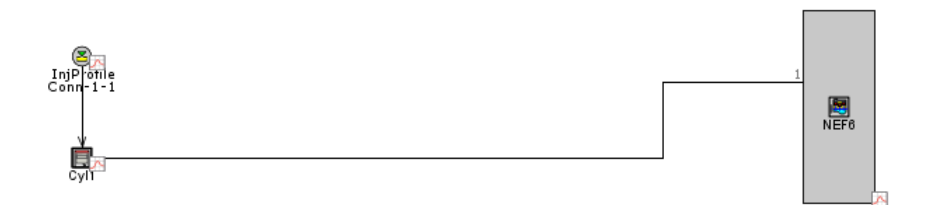

*Figura 8.1: Modello mono-cilindro utilizzato per la calibrazione del DIPulse*

### **8.1.1. Scelta dei Punti utilizzati per la calibrazione**

La scelta dei punti sui cui avviare la calibrazione del DiPulse tramite il Direct Optimizer risulta di fondamentale importanza. I punti motore su cui si ottimizzano i coefficienti del DiPulse devono essere caratteristici del motore in esame e coprire tutte le sue condizioni di funzionamento (sia in condizioni di pieno carico che in carico parziale) in maniera che il modello monodimensionale sia in grado di cogliere fenomeni tridimensionali (che nella realtà avvengono), tramite i coefficienti correttivi citati nel precedente paragrafo, che altrimenti non sarebbe in grado di cogliere.

Capiamo quindi che la scelta dei punti motore su cui effettuare la procedura di calibrazione è di fondamentale rilevanza e da essi dipenderà l'accuratezza dei risultati del modello di combustione predittivo.

Per la seguente attività, la calibrazione del modello è stata effettuata su un numero totale 28 punti operativi del motore, ben distribuiti all'interno del range di funzionamento del motore in maniera da coprire l'intera mappa.

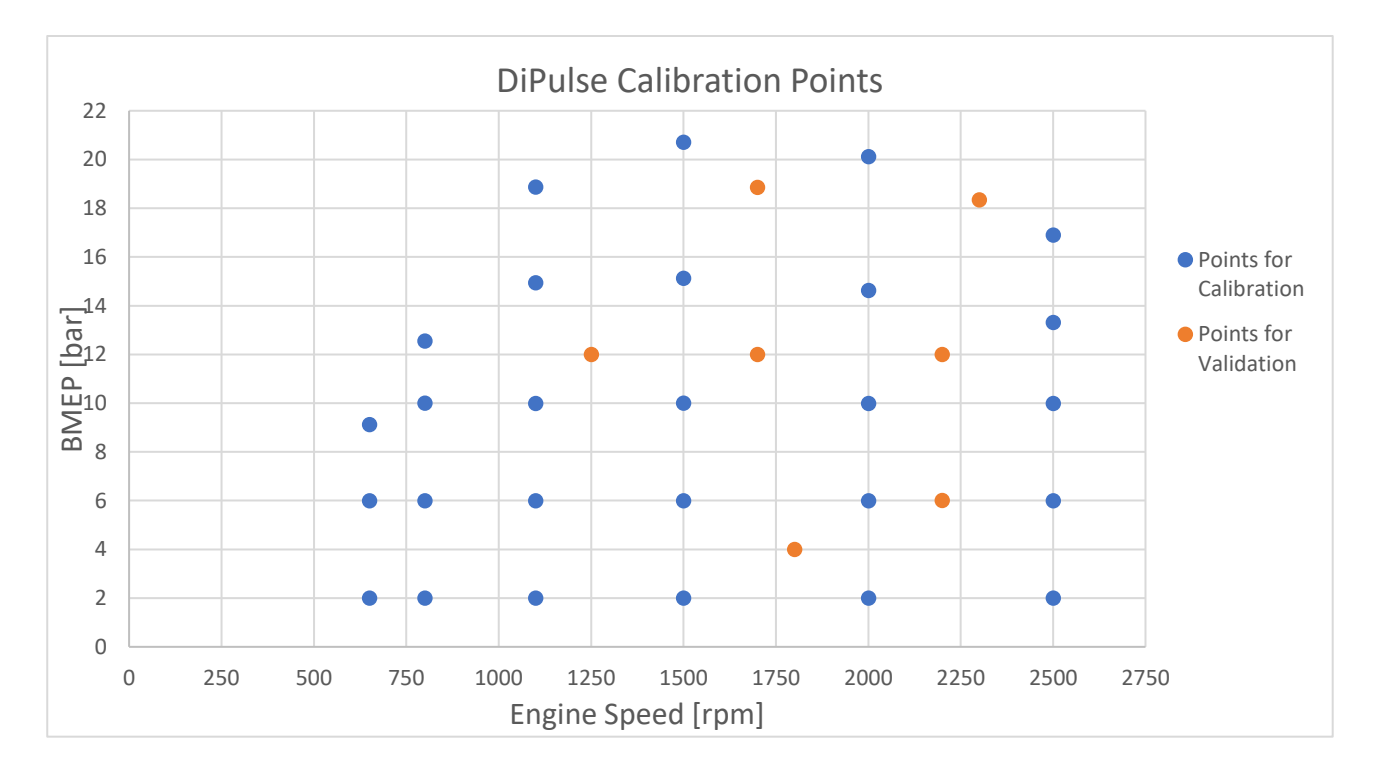

#### *Figura 8.2: Punti operativi selezionati per la calibrazione del DIPulse*

Oltre a questi punti, sono stati individuati altri 7 punti motore, non inclusi nell'attività di calibrazione, sui quali poi effettuare la validazione del modello e verificare la predittività dello stesso.

#### **8.1.2. Calibrazioni implementate nel Direct Optimizer**

Al fine di cercare una combinazione di coefficienti del "DiPulse" che permettesse di ottenere risultati quanto più possibile vicini a quelli del modello a combustione imposta, si sono esaminate diverse strategie di calibrazione da implementare nel Direct Optimizer ognuna dei quali differisce per la scelta dell'obiettivo da inseguire nella ricerca del miglior set di coefficienti:

Le calibrazioni avviate sono state le seguenti:

- 1. Minimizzazione errore tra Burn Rate predittivo e Burn Rate misurato (Improved Burn Rate RMS Error)
- 2. Ottimizzazione multi-obiettivo volta a minimizzare contemporaneamente sia l'errore sul burn rate (**Improved Burn Rate RMS Error**) sia l'errore sulla pressione media effettiva durante l'intervallo angolare relativo alla combustione (**IMEP % Error During Combustion Meas vs Pred**).
- 3. Ottimizzazione multi-obiettivo volta a minimizzare sia l'errore sul burn-rate, l'errore sulla pressione media indicata e l'errore sul picco di pressione durante la combustione (Meas vs Pred).
- 4. Minimizzazione dell'errore tra la pressione predetta e la pressione misurata.

Le varie procedure di calibrazione sono state esaminate e confrontate tra di loro al fine di capire quale combinazione di coefficienti e quindi quale tipo di calibrazione permettesse di ottenere risultati migliori nella predizione di tutti i parametri relativi al processo di combustione. A tal fine la valutazione del miglior set di coefficienti è stata fatta cercando il miglior compromesso non solo in termini di burn rate misurato e predetto ma anche in termini di ciclo di pressione misurati e predetti, Improved Burn Rate RMS Error e IMEP % Error During Combustion (Meas vs Pred). I primi due termini di paragone (burn rate e cicli di pressione) possono essere valutati osservando visivamente le differenze riscontrabili nei rispettivi burn rate e profili di pressione ottenuti dal modello a combustione imposta. Gli ultimi termini di paragone invece possono essere valutati quantitativamente in quanto sono dei parametri assoluti che esprimono una differenza tra risultati del modello predittivo e risultati del modello a combustione imposta e sono disponibili direttamente all'interno della libreria di GT-Suite.

Per valutare gli effetti dei diversi set di moltiplicatori del modello DI-Pulse ricavati dalle diverse calibrazioni elencate sopra, gli stessi sono stati imposti in un modello mono-cilindro semplificato nei 28 punti scelti per la calibrazione, in modo da valutare gli effetti delle diverse soluzioni a parità di ogni altra condizione al contorno.

### **8.1.3. Aggiunta al modello DiPulse dei tre parametri di calibrazione ausiliari**

La Gamma Technologies suggerisce di calibrare il modello DiPulse utilizzando i quattro parametri principali descritti nei precedenti capitoli.

Tuttavia, all'interno delle ultime versioni del modello di combustione predittivo DIPulse, è stata implementata la possibilità di utilizzare altri tre parametri aggiuntivi, oltre ai quattro discussi approfonditamente. Tali tre coefficienti permettono all'utente di controllare la forma della fase di combustione diffusiva attraverso l'utilizzo della seguente equazione [7]:

$$
\frac{dm}{dt} = C_{df} m \frac{\sqrt{k}}{\sqrt[3]{V_{cyl}}} f\left(\left[0_2\right]\right)
$$

Dove:

 $dm$  $\frac{dm}{dt}$ è la velocità con la quale brucia la massa di combustibile

 $C_{df}$  è il Diffusion Combustion Rate Multiplier

m è la massa di combustibile contenuta nel cilindro

k è l'energia cinetica turbolenta

è la cilindrata del motore

[0<sup>2</sup> ] è la concentrazione di ossigeno nella miscela

Il modello DIPulse usa una funzione empirica (Figura 8.3) per ridurre il Diffusion Combustion Rate Multiplier durnate l'evoluzione del processo di combustione ad alti carichi, tenendo in conto dell'interazione tra spray-spray e spray-pareti camera di combustione [citare gamma]. I tre parametri aggiuntivi che controllano la forma di questa funzione di correzione sono:

- Diffusion Multiplier Transition Timing
- Diffusion Multiplier Final Value
- Diffusion Multiplier Transition Rate

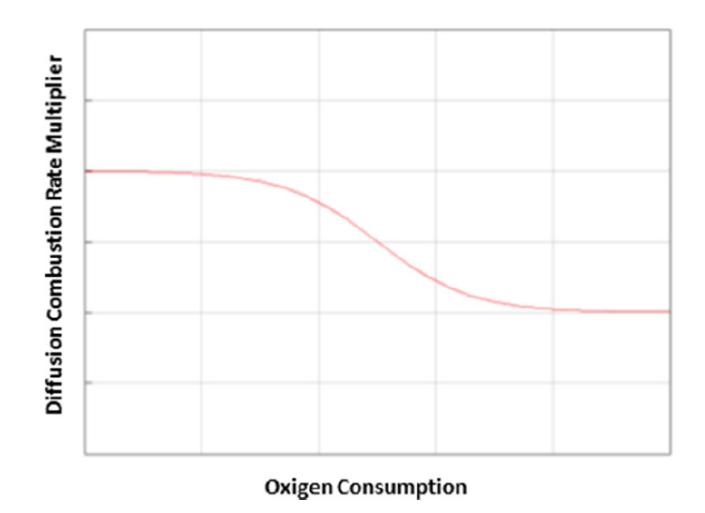

*Figura 8.3: Fattore di correzione DIPulse Diffusion Combustione Rate Multiplier vs consumo di ossigeno*

La possibilità dell'utente di modificare questi tre multipliers addizionali è stata estremamente utile in questo lavoro poiché la fase di combustione ha una forma diversa da quella predetta con il settaggio standard del DIPulse (quattro parametri di calibrazione): più nel dettaglio, l'intensità della combustione aumenta durante l'evoluzione del processo di combustione stesso, invece di diminuire [9].

Per queste ragioni, per migliorare l'accuratezza dei risultati e per ottenere il miglior match possibile, nel presente lavoro di tesi sono stati utilizzati anche questi tre parametri aggiuntivi.

#### **8.2. Confronto Risultati Ottenuti**

Il passo successivo è stato quello di imporre i set di coefficienti ottenuti dalle diverse strategie di ottimizzazione all'interno di un modello monocilindrico semplificato simulando tutti i punti motori di cui si conoscono i relativi rilievi sperimentali. In questo modo è possibile valutare gli effetti delle diverse soluzioni individuate, a parità di ogni altra condizione al contorno. Come già citato nel paragrafo precedente, la scelta del miglior metodo di calibrazione e quindi del miglior set di coefficienti è basata sulla ricerca del miglior compromesso in termini di cicli di pressione, burn rate, picco di pressione in camera, Improved Burn Rate RMS Error e Imep % Error During Combustion (Meas vs Pred. I primi due termini di paragone sono stati valutati visivamente confrontando i cicli di pressione e i burn rates tra i modelli a combustione imposta e quelli con la combustione predittiva in esame, cercando di scegliere la calibrazione che predicesse meglio effetti reali quali ignition delay, picchi di pressione durante la Premixed Phase, effetti di iniezioni multiple e andamenti del burn rate della Late Combustione Phase. Per quanto riguarda invece gli altri termini di paragone, possono essere facilmente valutati in termini oggettivi e quantitativi, essendo dei numeri che quantificano

delle differenze reali tra le relative grandezze fra combustione imposta e combustione predittiva, differenze che vogliamo quindi azzerare o comunque minimizzare.

Nella tabella 5, viene riportato un quadro che evidenzia quali sono i limiti di errore suggeriti dalla Gamma Technologies per le varie grandezze che verranno utilizzate per valutare la bontà di una strategia di calibrazione e quindi di un determinato set di coefficienti.

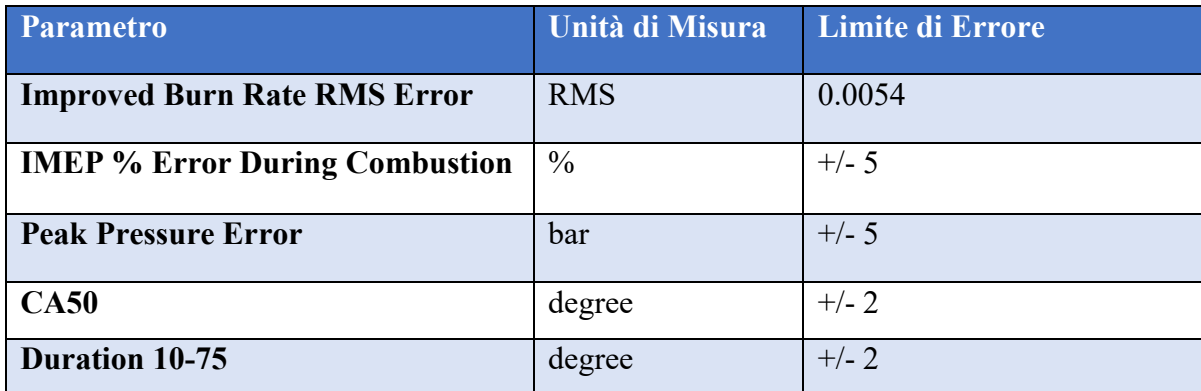

*Tabella 5 – Soglie di errore suggerite per i parametri di combustione*

# **8.2.1. Calibrazione 1: minimizzazione dell'Improved Burn Rate RMS Error**

La prima calibrazione è stata effettuata, come suggerito dalla Gamma Technologies, ricercando una combinazione di coefficienti del DIPulse che permettesse di minimizzare l'errore tra il burn rate generato dal modello di combustione predittivo e quello generato dal modello a combustione imposta.

Il set di valori dei coefficienti relativi a questa strategia di ottimizzazione viene riportato nella tabella 6:

| Calibrazione 1: minimizzazione dell'errore sul Burn Rate |      |  |  |  |
|----------------------------------------------------------|------|--|--|--|
| <b>Entrainment</b>                                       | 2.05 |  |  |  |
| <b>Ignition Delay</b>                                    | 0.45 |  |  |  |
| <b>Premixed</b>                                          | 0.39 |  |  |  |
| <b>Diffusion</b>                                         | 0.64 |  |  |  |
| <b>Diffusione Transition Timing</b>                      | 0.31 |  |  |  |
| <b>Diffusion Final Value</b>                             | 0.59 |  |  |  |
| <b>Diffusion Transition Rate</b>                         | 9.03 |  |  |  |

*Tabella 6 – Set di coefficienti DIPulse ottenuti dalla calibrazione n.1*

Una volta terminata la simulazione di ottimizzazione, effettuata sui 28 punti selezionati per la calibrazione del modello DIPulse, il set di coefficienti ottenuti è stato imposto all'interno dello stesso modello monocilindrico per valutare in che modo lo stesso è in grado di predire il processo di combustione nelle diverse condizioni di funzionamento del motore in esame.

Nella figura 8.4 sono mostrati i risultati ottenuti, in termini di Improved Burn Rate RMS Error e IMEP % Error During Combustione (Meas vs Pred), relativi a tutti i 191 punti operativi del motore di cui sono disponibili i rilievi sperimentali.

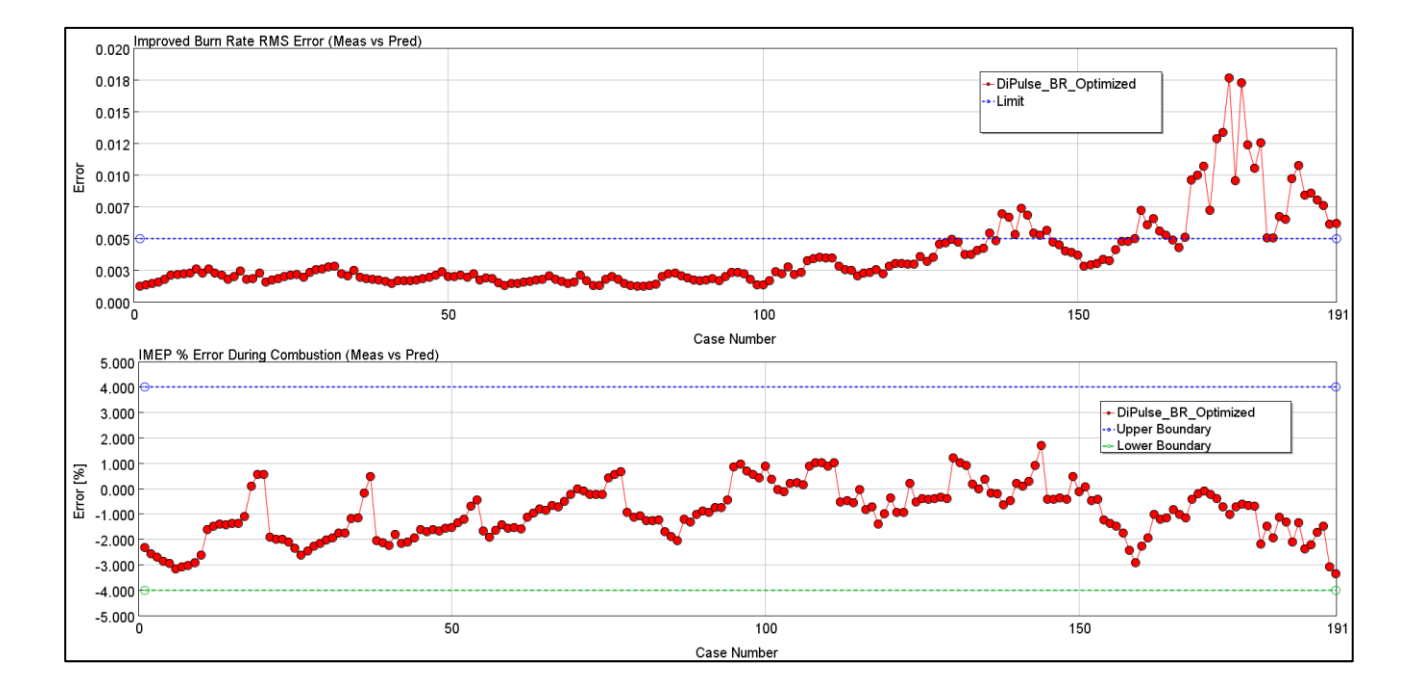

*Figura 8.4: Calibrazione DiPulse – Improved Burn Rate RMS Error e IMEP % Error During Combustion.*

Rispettivamente si sono ottenuti degli errori medi di 0,003 per quanto riguarda il Burn Rate e dell'1,2 % per quanto concerne l'IMEP. I risultati ottenuti mostrano quindi un buon accordo tra il modello predittivo e quello non predittivo, in quanto tali valori sono all'interno dei limiti suggeriti dalla letteratura e riporti in tabella 5.

Per capire se il modello predittivo è in grado di riprodurre fedelmente il processo di combustione è necessario valutare anche altri parametri di combustione quali il picco massimo di pressione raggiunto durante la combustione stessa e la fasatura della combustione (posizione del 50 % di massa bruciata e durata del processo di combustione). Un confronto tra i valori simulati dal modello DIPulse ed i valori ottenuti a partire dai dati sperimentali viene mostrato nelle figure 8.5 e 8.6.

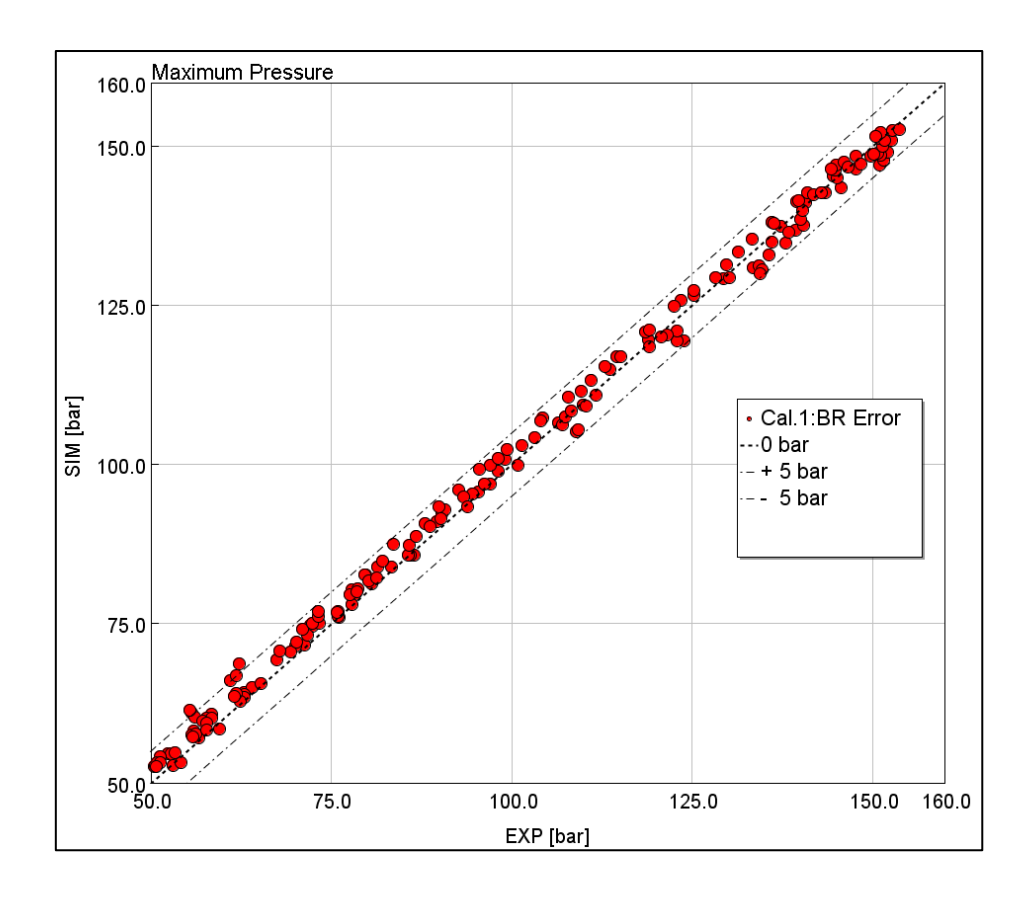

*Figura 8.5: Confronto Pressione Massima Simulata (DIPulse) vs Misurata (Sperimentale)*

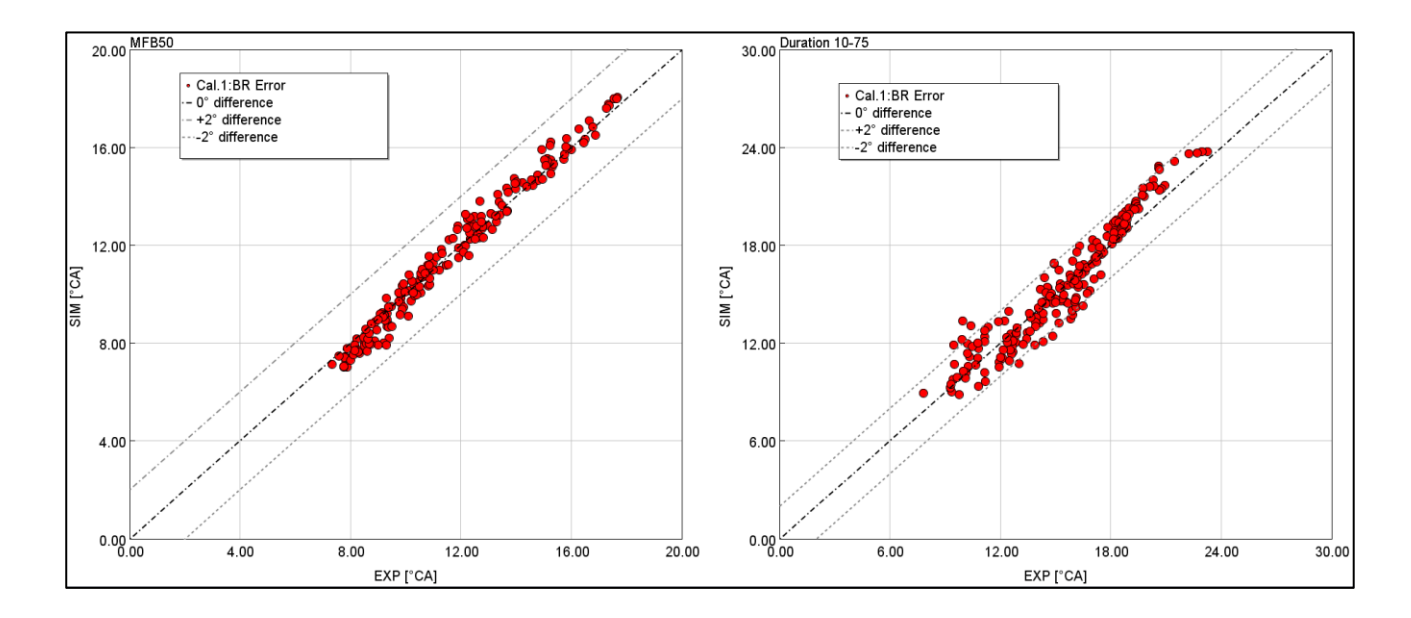

*Figura 8.6: Confronto parametri di combustione Simulati vs Misurati (CPOA)*

Tuttavia, non è possibile basare la scelta della miglior strategia di calibrazione del DIPulse, solo su grandezze quali Improved Burn Rate RMS Error, IMEP % Error During Combustion (Meas vs Pred), MFB50 e durata della combustione. È di fondamentale importanza, infatti, andare a valutare visivamente anche gli andamenti del burn rate e dei cicli di pressione al fine di assicurare una buona correlazione de modello di combustione rispetto alla fisica del processo di combustione. Nella figura 8.7, verranno riportati i confronti tra cicli di pressione e burn-rate relativi al modello predittivo, al modello a combustione imposta e a quelli sperimentali. In particolare, risulta essenziale dare una spiegazione alla nomenclatura che verrà utilizzata:

- **Measured Pressure:** ciclo di pressione misurato sperimentalmente (rosso).
- **Simulated Pressure:** ciclo di pressione ottenuto dal modello non predittivo a combustione imposta (CPOA, in blu).
- **Predicted Pressure:** ciclo di pressione ottenuto dal modello di combustione predittivo (in verde).

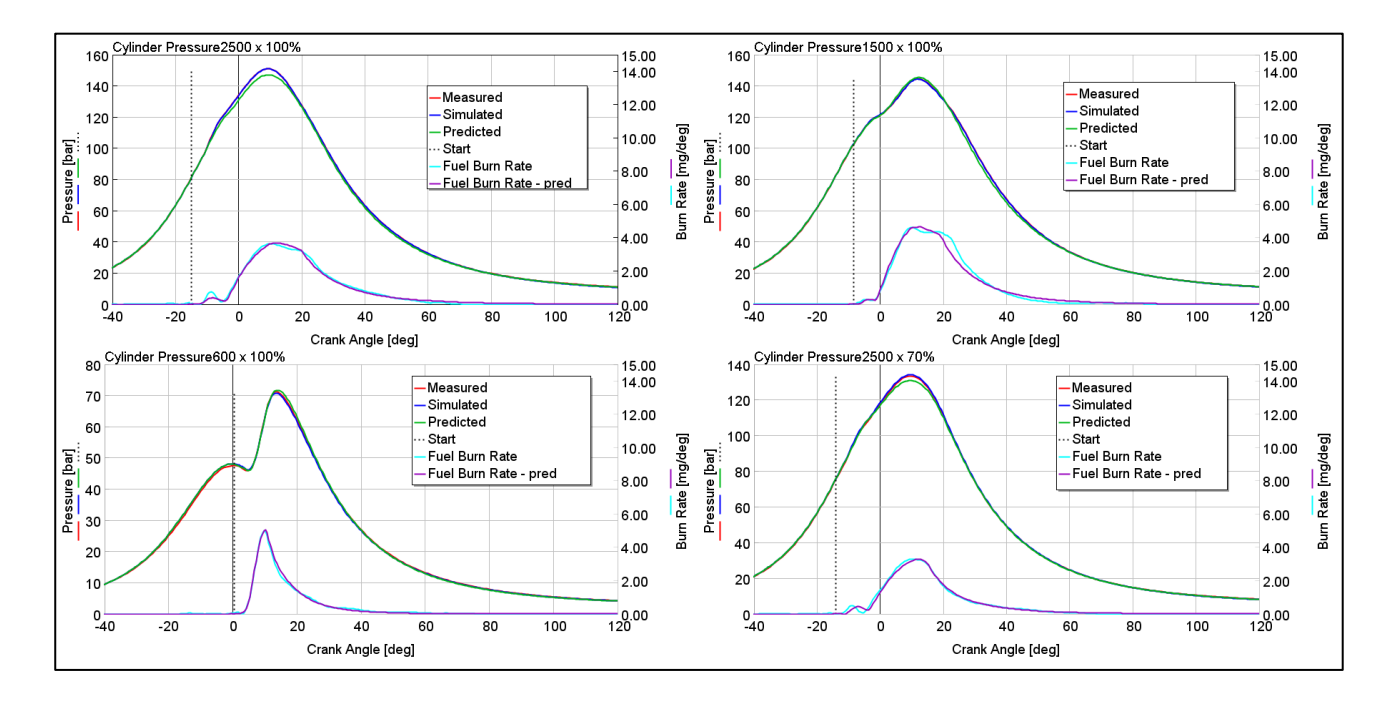

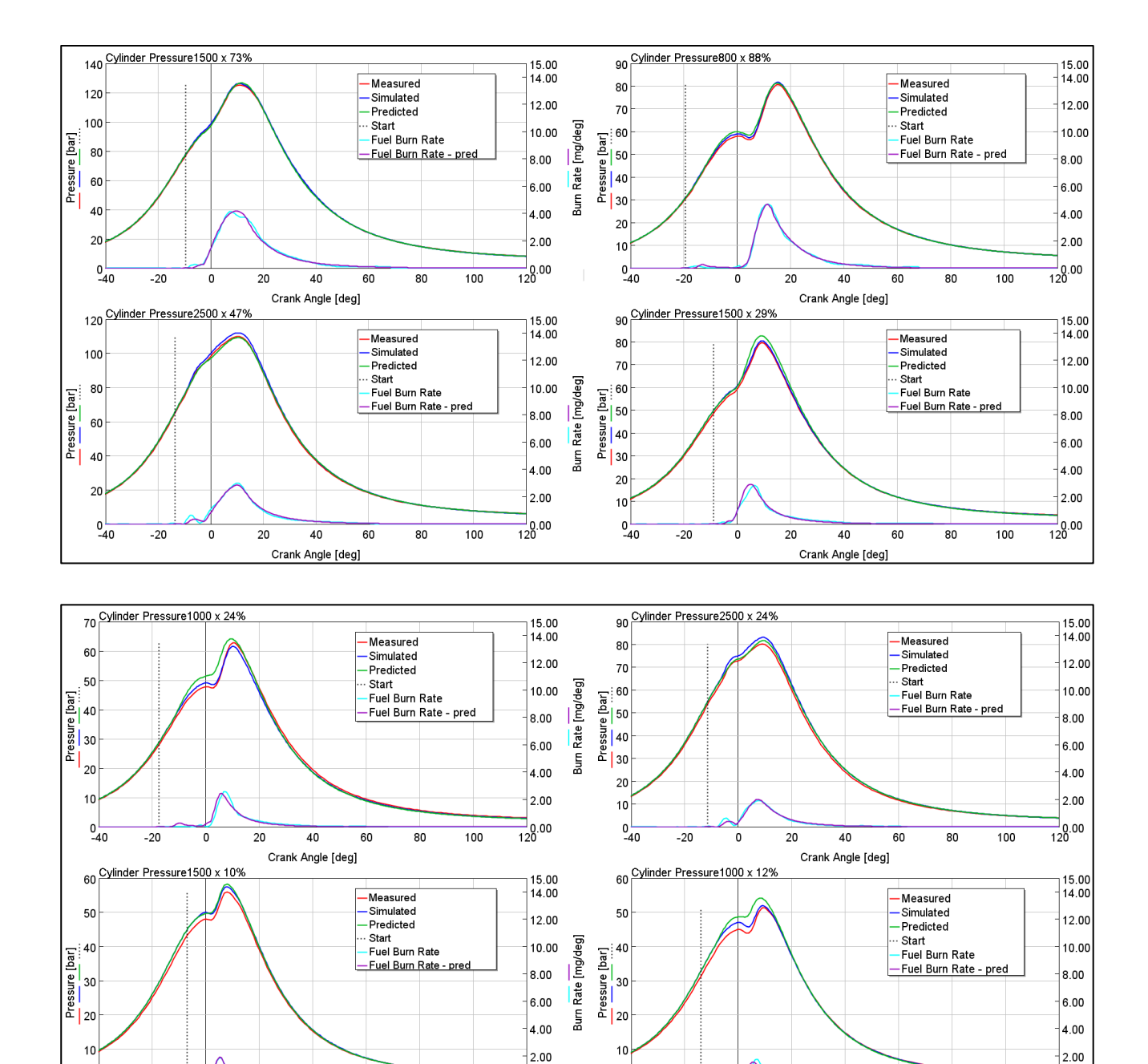

 $\frac{1}{120}$ .00

 $^{0}$  -40

 $-20$ 

 $\overline{\bullet}$ 

 $\overline{20}$ 

 $\overline{40}$ 

Crank Angle [deg]

 $\overline{60}$ 

 $\overline{80}$ 

 $\frac{1}{100}$ 

 $^{0}$  -40

 $-20$ 

 $\overline{\phantom{a}}$ 

 $\overline{20}$ 

 $\overline{40}$ 

Crank Angle [deg]

 $60$ 

 $\overline{80}$ 

 $\frac{1}{100}$ 

 $\frac{1}{120}$ ,00

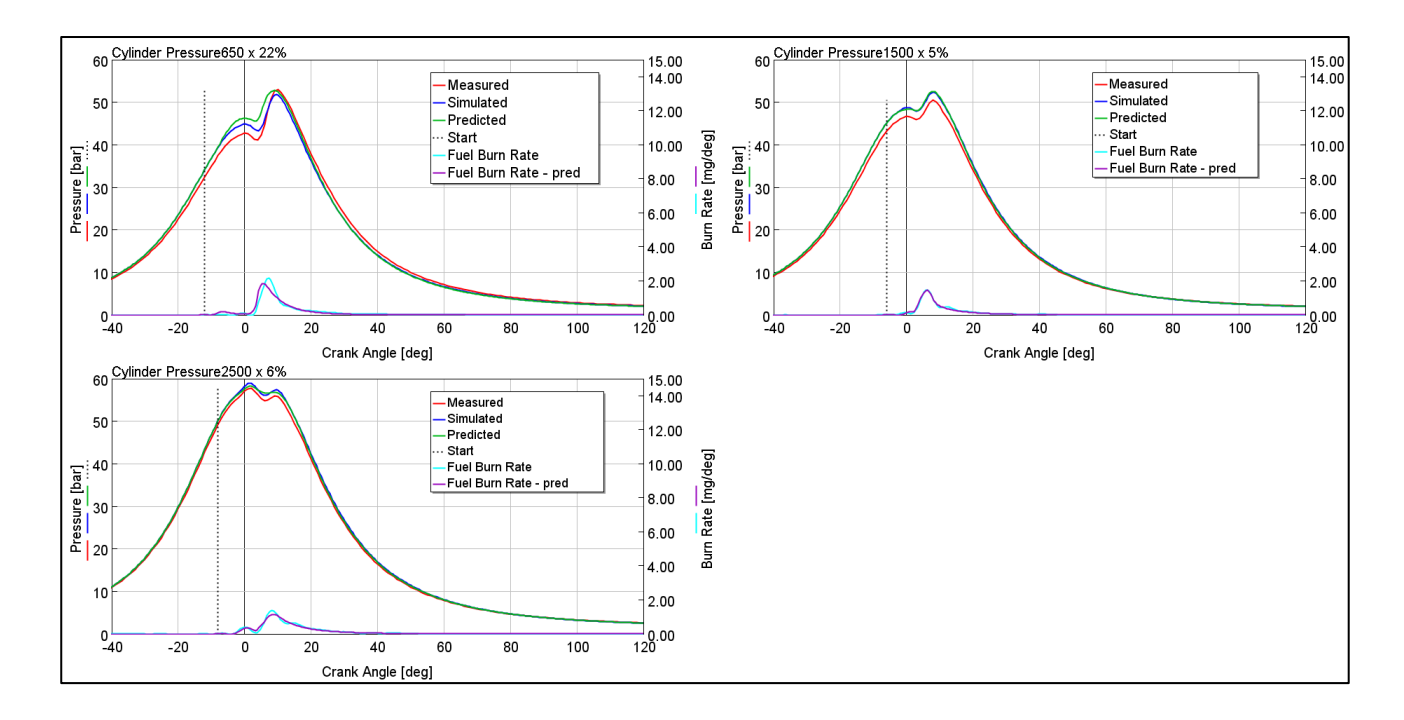

*Figura 8.7: Calibrazione DIPulse – confronto cicli di pressione misurati (sperimentali) vs simulati (CPOA) e predetti (DIPulse)*

Si osserva una buona corrispondenza sia in termini di pressione che di burn rate, tra le relative grandezze misurate sperimentalmente e quelle predette dal DiPulse.

Il set di parametri di calibrazione ottenuto mediante la strategia di ottimizzazione discussa è stato poi validato su altri 3 punti operativi addizionali, non inclusi nella procedura di calibrazione. Questi punti sono stati scelti in modo da rappresentare una condizione di alto carico, medio carico e basso carico. Nella figura 8.8 possiamo vedere i risultati della procedura di validazione visiva su tali punti.

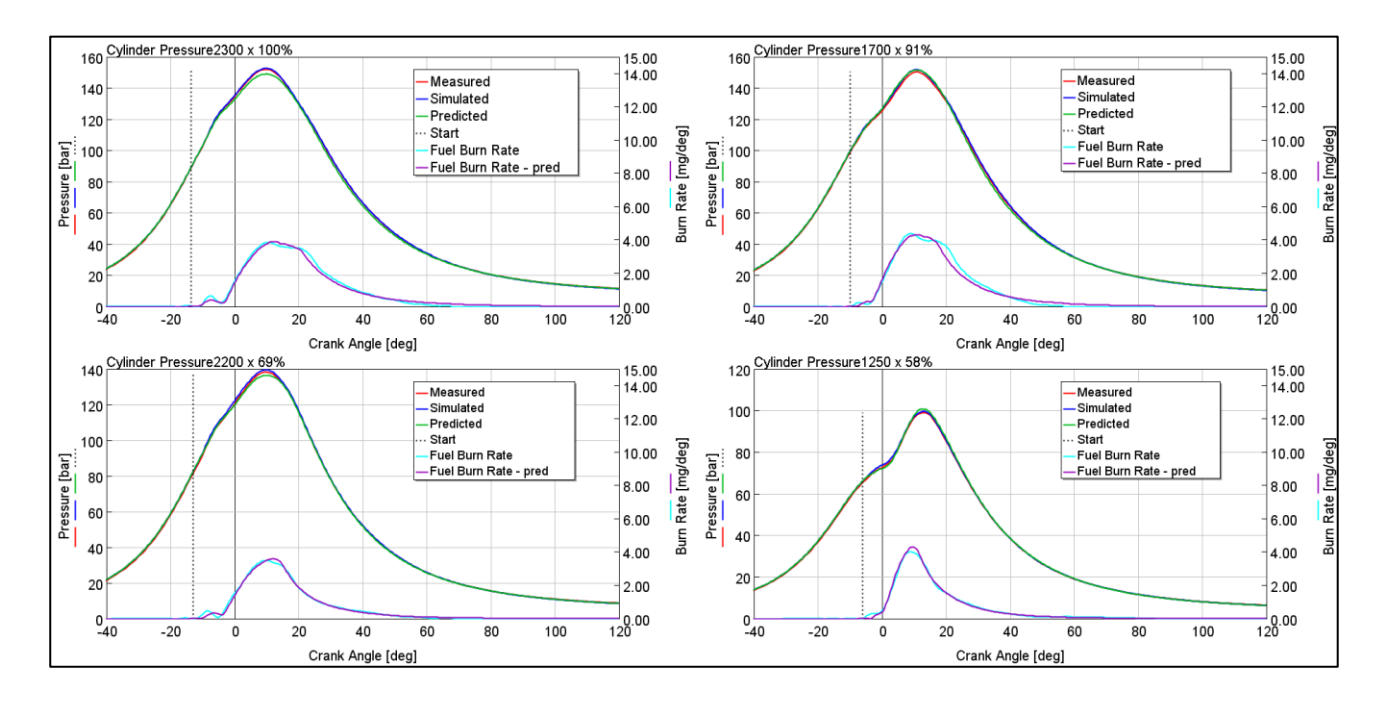

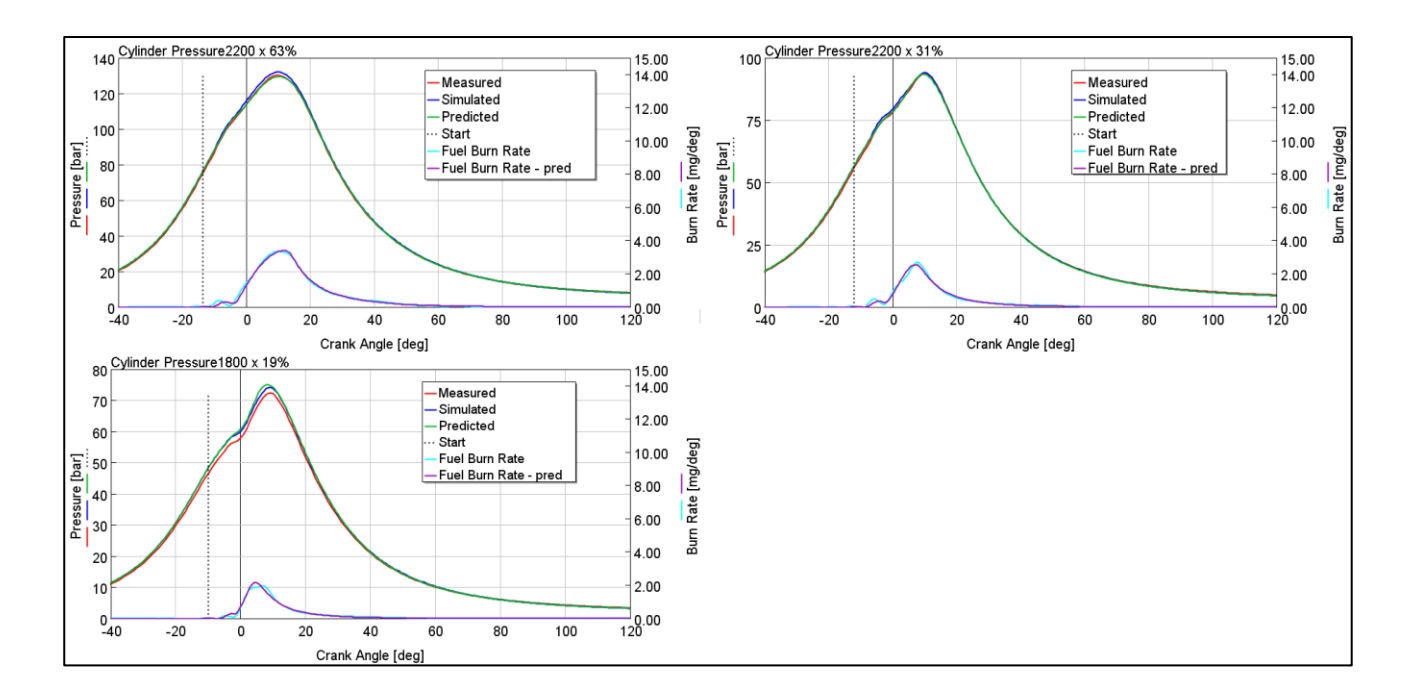

*Figura 8.8: Validazione DIPulse – confronto cicli di pressione misurati (sperimentali) vs simulati (CPOA) e predetti (DIPulse) su punti non inclusi nella procedura di calibrazione*

Come si può notare, i risultati raggiunti sono molto buoni anche su questi punti addizionali e questo dimostra che il modello è abile a predire molto bene gli effetti del processo di combustione alle varie condizioni di funzionamento del motore.

Nella tabella 7, sono riassunti i risultati conseguiti mediante la calibrazione numero 1 con gli errori medi commessi su ognuna delle grandezze esaminate.

| <b>Parametro</b>       | Unità di Misura | <b>Limite Errore Medio</b> | <b>Errore Medio Calcolato</b> |
|------------------------|-----------------|----------------------------|-------------------------------|
| <b>Burn Rate Error</b> | Rms             | 0.0054                     | 0.0036                        |
| <b>IMEP</b>            | $\frac{0}{0}$   | $+/- 5$                    | 1.2                           |
| <b>CA50</b>            | Degree          | $+/- 2$                    | 0.38                          |
| <b>Duration 10-75</b>  | Degree          | $+/- 2$                    | 0.89                          |
| <b>Max. Pressure</b>   | Bar             | $+/-5$                     | $\cdot 8$                     |

*Tabella 7 – Risultati calibrazione n.1*

### **8.2.2. Calibrazione 2: minimizzazione dell'errore sul burn rate e sull'IMEP**

I risultati conseguiti con la strategia di calibrazione numero 1 sono stati ottenuti con l'obiettivo di minimizzare l'errore esistente tra il burn rate sperimentale e quello ottenuto dal modello di combustione predittivo. I risultati raggiunti mostrano una buona fedeltà del modello rispetto ai dati misurati, tuttavia con la calibrazione numero 1, abbiamo riscontrato dei valori di errori nella IMEP piuttosto elevati, soprattutto agli alti carichi e alte velocità di rotazione. Per questo motivo, la seconda calibrazione è stata effettuata imponendo all'interno del Direct Optimizer un'ottimizzazione multiobiettivo volta a minimizzare sia l'**errore sul burn rate** (Improved Burn Rate RMS Error) e sia l'**errore commesso sulla IMEP** (IMEP % Error During Combustion). Imporre dei target contemporanei è di notevole importanza per raggiungere un'ottimizzazione che possa fornire risultati gradevoli su diverse grandezze di valutazione.

Nella figura 8.9, viene riportato il diagramma di Pareto ottenuto dall'ottimizzazione multi-obiettivo: sull'asse delle ascisse viene riportato l'errore commesso sul burn rate (Improved Burn Rate RMS Error), mentre sull'asse delle ordinate l'errore commesso sull'IMEP (IMEP % Error During Combustion).

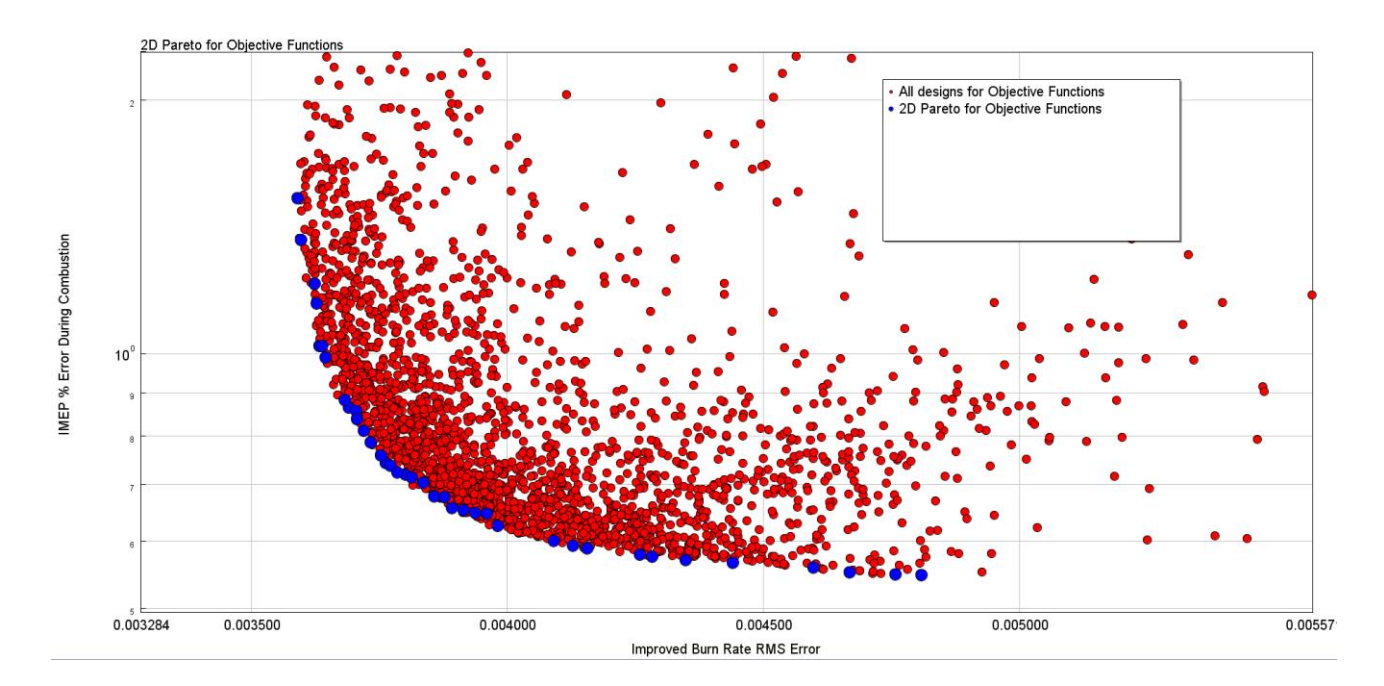

*Figura 8.9: Calibrazione DIPulse diagramma 2D Pareto Designs – Improved Burn Rate RMS Error vs IMEP Error*

Tra tutte le soluzioni ottimali possibili (contrassegnate come 2D Pareto) è stata scelta, per questa calibrazione, la combinazione che permettesse di ottenere un buon risultato in termini di errore sulla IMEP senza penalizzare di molto l'errore sul burn rate. Il set di coefficienti individuati con questa strategia è indicato nella tabella 8:

| Calibrazione 2: minimizzazione dell'errore sul Burn Rate e sulla IMEP |      |  |  |  |
|-----------------------------------------------------------------------|------|--|--|--|
| <b>Entrainment</b>                                                    | 2.12 |  |  |  |
| <b>Ignition Delay</b>                                                 | 0.40 |  |  |  |
| <b>Premixed</b>                                                       | 0.36 |  |  |  |
| <b>Diffusion</b>                                                      | 0.67 |  |  |  |
| <b>Diffusione Transition Timing</b>                                   | 0.31 |  |  |  |
| <b>Diffusion Final Value</b>                                          | 0.62 |  |  |  |
| <b>Diffusion Transition Rate</b>                                      | 9.92 |  |  |  |

*Tabella 8: Set di coefficienti DIPulse ottenuti dalla calibrazione n.2*

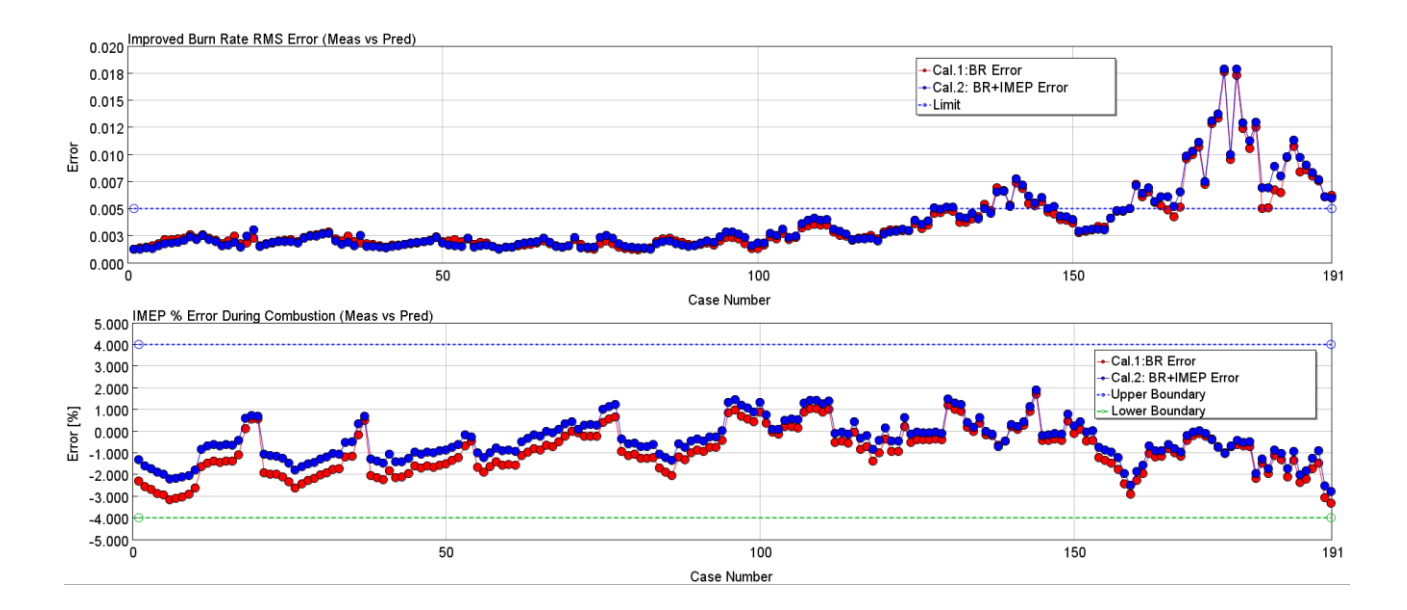

*Figura 8.10: Calibrazione n. 2 DIPulse - confronto Improved Burn Rate RMS Error vs IMEP Error* In figura 8.10, viene riportato il confronto tra le due calibrazioni in termini di Improved Burn Rate RMS Error e IMEP % Error during Combustion. Si può osservare che, sebbene le differenze sul burn rate siano praticamente trascurabili, un significativo miglioramento è stato invece ottenuto sulla IMEP, riducendo l'errore commesso nella regione degli alti carichi e alte velocità di rotazioni (i quali corrispondono ai primi casi riportati in figura 8.10).

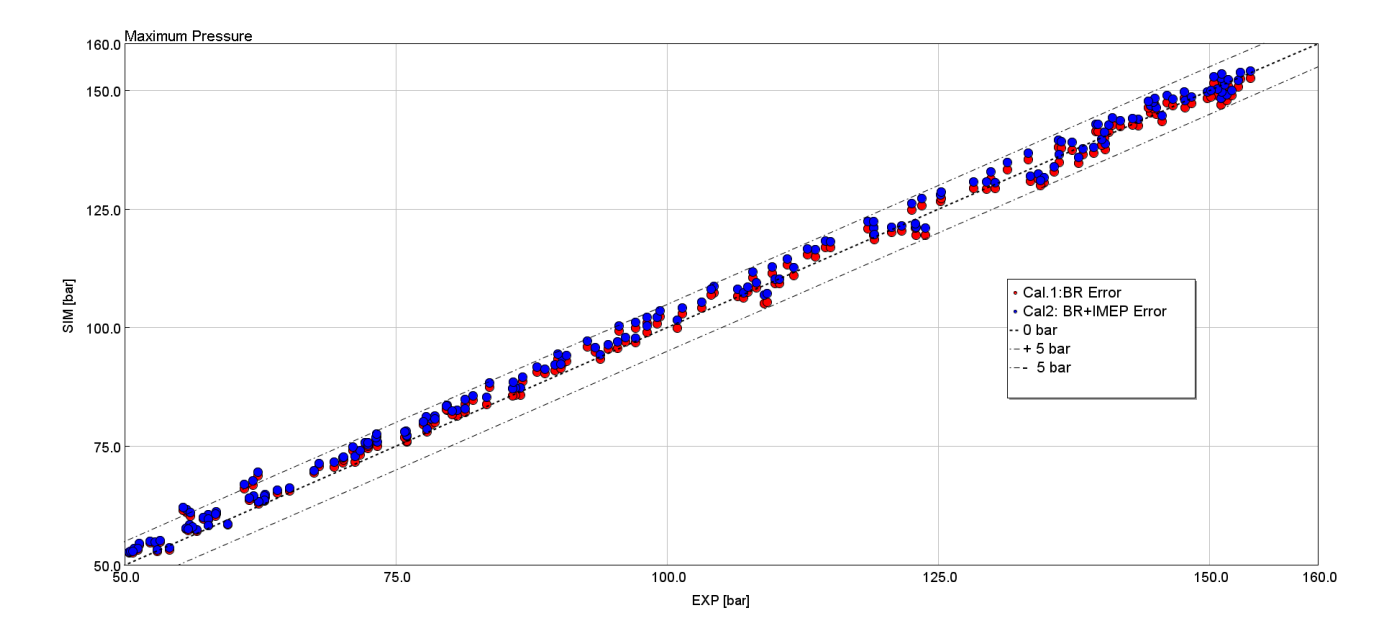

*Figura 8.11: Calibrazione n. 2 DIPulse – confronto Pressione Massima Simulata (DIPulse) vs Misurata (Sperimentale)*

Per non appesantire molto la trattazione, si evita di riportare nuovamente i cicli di pressione dei vari punti operativi del motore. Le due calibrazioni non si discostano molto tra di loro, come si evince dal confronto tra gli errori commessi sul burn rate (figura 8.10), ma come possiamo invece capire osservando il grafico in figura 8.11, con la seconda calibrazione si ottiene un errore maggiore sul picco massimo di pressione. È questo il motivo principale che ci ha spinto ad esaminare un'altra strategia di calibrazione da implementare all'interno del Direct Optimizer di GT-Suite.

Nella tabella 9, vengono riassunti i risultati conseguiti con la calibrazione numero 2 in termini di "Average RLT" ovvero grandezze medie su tutti i casi analizzati. Si può notare che anche con questa calibrazione tutte le grandezze osservate rientrano all'interno dei limiti di errore suggeriti.

| <b>Parametro</b>       | Unità di Misura | <b>Limite Errore Medio</b> | <b>Errore Medio Calcolato</b> |
|------------------------|-----------------|----------------------------|-------------------------------|
| <b>Burn Rate Error</b> | <b>R</b> ms     | 0.0054                     | 0.0029                        |
| <b>IMEP</b>            | $\frac{0}{0}$   | $+/- 5$                    | 0.80                          |
| <b>CA50</b>            | Degree          | $+/- 2$                    | 0.44                          |
| <b>Duration 10-75</b>  | Degree          | $+/- 2$                    | 0.88                          |
| <b>Max. Pressure</b>   | Bar             | $+/-5$                     | 2.4                           |

*Tabella 9: Risultati calibrazione n.2*

## **8.2.3. Calibrazione 3: minimizzazione dell'errore su Burn Rate, IMEP e Picco di Pressione in camera di combustione.**

Visti i risultati della precedente calibrazione, dove è stato raggiunto un buon match tra cicli di pressione misurati e predetti dal modello DIPulse, ma dove si osservano delle differenze sul picco di pressione in camera, è stato deciso di effettuare un'altra strategia di ottimizzazione. Questa volta si è infatti deciso di scegliere il set di coefficienti (variabile indipendente) imponendo nell'ottimizzatore la minimizzazione di tre variabili indipendenti: burn rate, IMEP e anche la pressione massima all'interno del cilindro. La scelta di determinare il set di coefficienti imponendo anche la minimizzazione della pressione massima in camera di combustione è nata dal fatto che, con la precedente calibrazione, qualche dispersione sulla predizione del picco di pressione è stata osservata in più casi.

Il set di coefficienti individuato con questa strategia di ottimizzazione viene indicata nella tabella 10:

| Calibrazione 3: minimizzazione dell'errore sul Burn Rate, sulla IMEP e |      |  |  |  |
|------------------------------------------------------------------------|------|--|--|--|
| sulla PCP                                                              |      |  |  |  |
| <b>Entrainment</b>                                                     | 2.20 |  |  |  |
| <b>Ignition Delay</b>                                                  | 0.36 |  |  |  |
| <b>Premixed</b>                                                        | 0.27 |  |  |  |
| <b>Diffusion</b>                                                       | 0.67 |  |  |  |
| <b>Diffusione Transition Timing</b>                                    | 0.29 |  |  |  |
| <b>Diffusion Final Value</b>                                           | 0.64 |  |  |  |
| <b>Diffusion Transition Rate</b>                                       | 9.74 |  |  |  |

*Tabella 10: Set di coefficienti DIPulse ottenuti dalla calibrazione n.3*

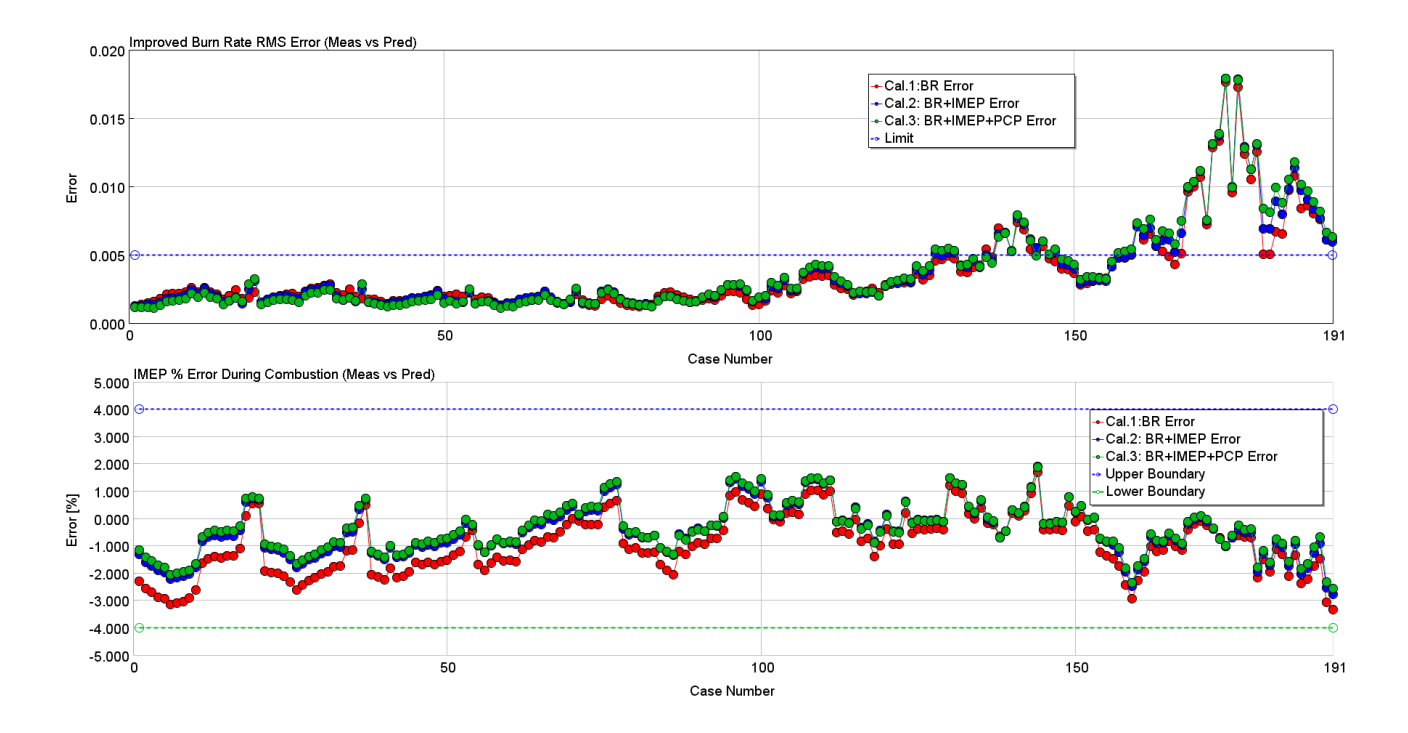

*Figura 8.12: Calibrazione n. 3 DIPulse - confronto Improved Burn Rate RMS Error vs IMEP Error*

In figura 8.12, possiamo vedere come con questa calibrazione si ottengono risultati molto simili ai precedenti seppur con qualche miglioramento, si nota infatti una lieve diminuzione dell'errore sul Burn Rate e sulla pressione media effettiva.

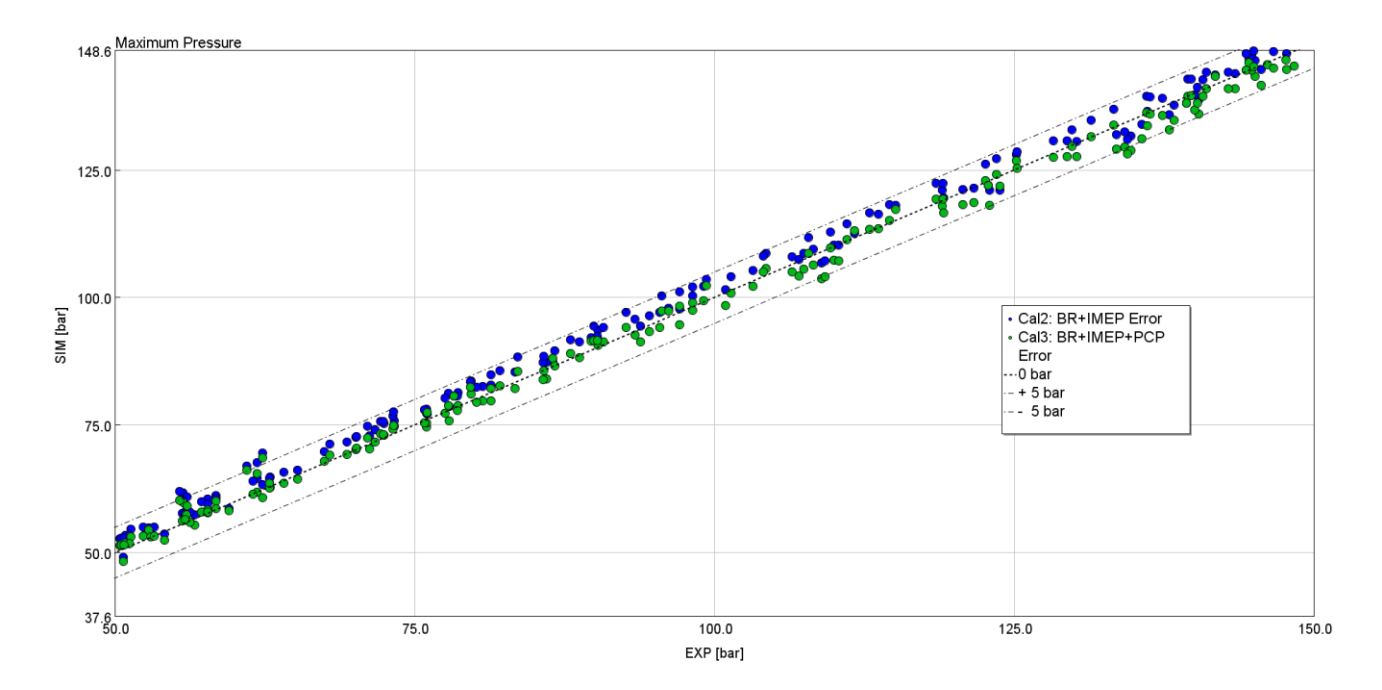

*Figura 8.13: Calibrazione n. 3 DIPulse – confronto Pressione Massima Simulata (DIPulse) vs Misurata (Sperimentale)*

Osservando invece la pressione massima (figura 8.13), possiamo notare che con questo set di coefficienti si è invece riusciti a ridurre anche le differenze che si riscontravano nella pressione massima. Pertanto, il set di coefficienti, contrassegnato come "calibrazione 3" è stato designato come miglior set in quanto è quello che ha portato ad ottenere migliori risultati in termini di predizione del processo di combustione e ad un ottimo match con i cicli di pressione e burn rate sperimentali.

Nella tabella 11, presentiamo i risultati medi conseguiti con la calibrazione numero 3. Anche in questo caso tutte le grandezze esaminate rientrano all'interno dell'intervallo di errore suggerito per una buona calibrazione di un modello di combustione.

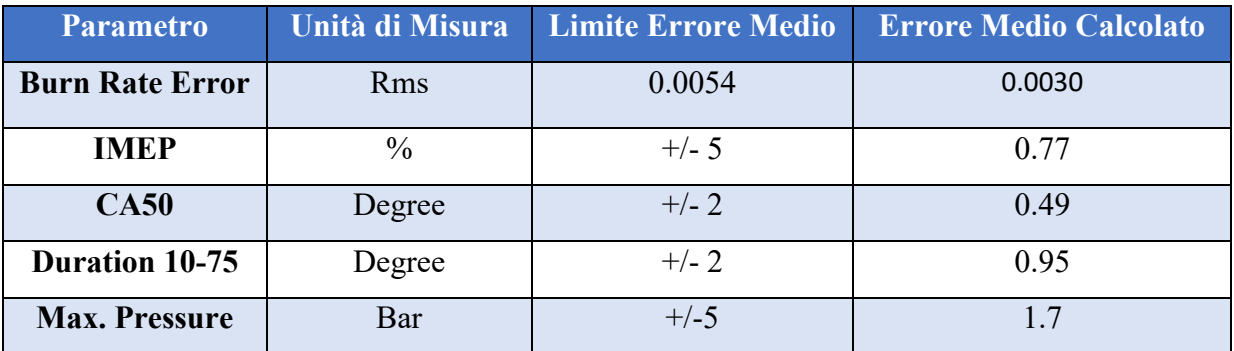

#### *Tabella 11: Risultati calibrazione n.3*

I coefficienti derivanti da questa calibrazione verranno pertanto utilizzati per tutto il resto della trattazione.

Volendo fare un riepilogo delle diverse calibrazioni esaminate possiamo confrontare i tre diversi set di coefficienti ottenuti precedentemente e notare come tutte le calibrazioni portano a valori dei 7 coefficienti simili tra di loro (tabella 12).

|                                                     | Cal.1 | Cal.2 | Cal.3 |
|-----------------------------------------------------|-------|-------|-------|
| <b>Entrainment Rate Multiplier</b>                  | 2.05  | 2.12  | 2.20  |
| <b>Ignition Delay Multiplier</b>                    | 0.45  | 0.40  | 0.36  |
| <b>Premixed Combustion Rate Multiplier</b>          | 0.39  | 0.36  | 0.27  |
| <b>Diffusion Combustion Rate Multiplier</b>         | 0.64  | 0.67  | 0.67  |
| <b>Diffusion Combustione Rate Transition Timing</b> | 0.31  | 0.31  | 0.29  |
| <b>Diffusion Combustion Rate Final Value</b>        | 0.59  | 0.62  | 0.64  |
| <b>Diffusion Combustion Rate Transition Rate</b>    | 9.03  | 9.92  | 9.74  |

*Tabella 12: Confronto set di coefficienti DIPulse ottenuti dalle tre strategie di calibrazione*

Nella tabella 13, è presente un quadro riassuntivo con gli errori medi ottenuti dalle diverse strategie di calibrazione, evidenziata in grassetto la calibrazione numero tre che è quella che ha mostrato i risultati migliori.

|                             | Cal.1  | Cal.2  | Cal.3  |
|-----------------------------|--------|--------|--------|
| <b>Burn Rate Error</b>      | 0.0028 | 0.0029 | 0.0030 |
| <b>IMEP Error</b>           | 1.1    | 0.80   | 0.77   |
| <b>MFB50 Error</b>          | 0.38   | 0.44   | 0.49   |
| <b>Duration 10-75 Error</b> | 0.89   | 0.88   | 0.95   |
| <b>PCP Error</b>            | 1.8    | 7.4    | 1.7    |

*Tabella 13: Confronto errori medi delle diverse calibrazioni*

Nelle figure che seguiranno, riportiamo invece il confronto tra i cicli di pressione ottenuti con la calibrazione definitiva scelta per tutto il resto della trattazione (calibrazione n.3):

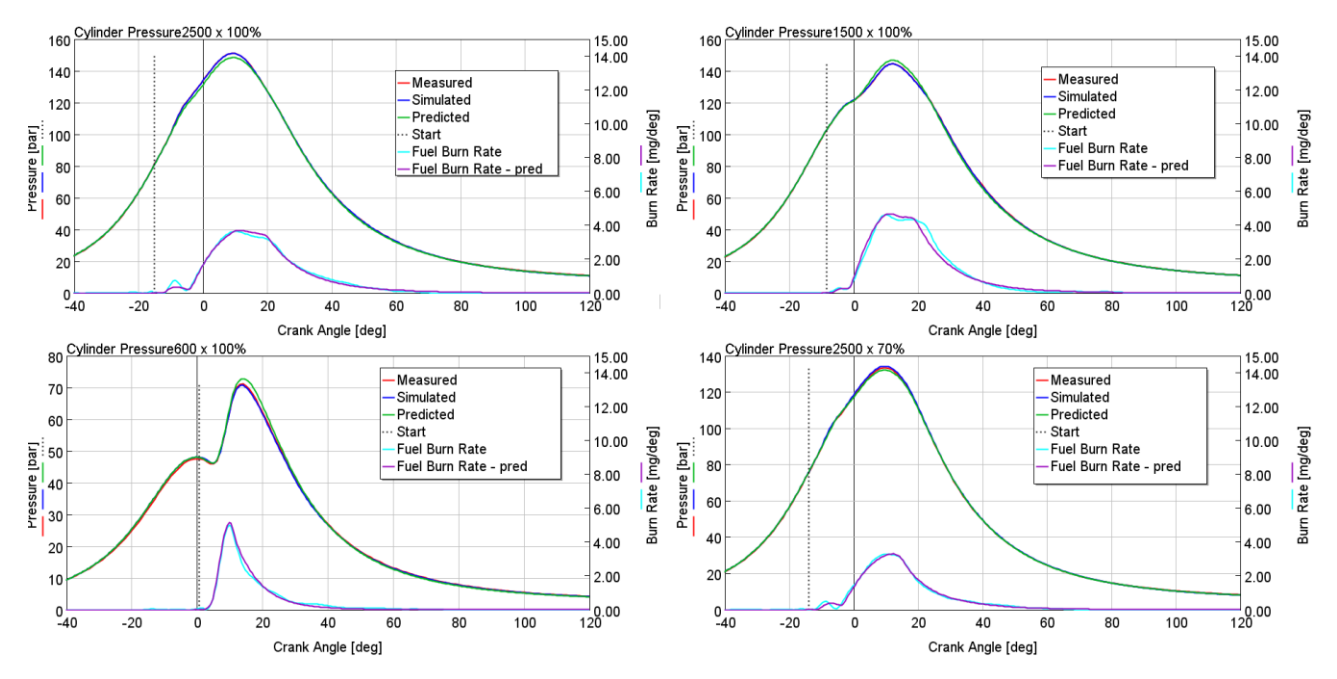

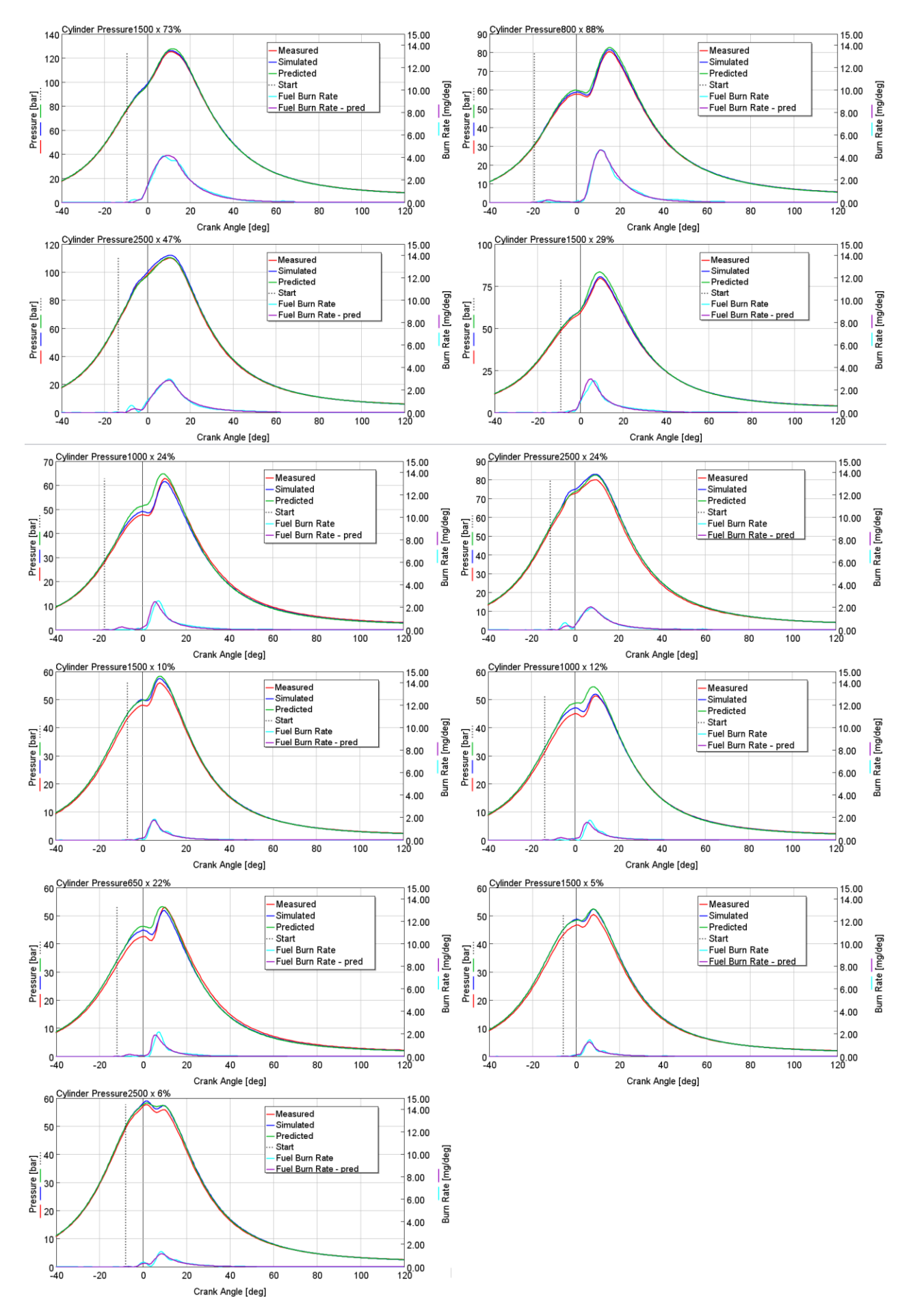

#### **8.3. Calibrazione del modello di emissioni**

All'interno del modello di combustione predittivo DIPulse esiste anche la possibilità di abbinare un modello di emissioni per la stima delle emissioni degli ossidi di azoto  $(NO<sub>X</sub>)$ .

Anche per questo modello di emissioni, come per il DIPulse, è necessaria un'apposita procedura di calibrazione in modo da adattatore le formule alla base del modello con il reale processo di formazione degli inquinanti che avviene nel motore in esame.

Ovviamente, poiché la formazione di inquinanti, dipende fortemente dall'evoluzione del processo di combustione, la calibrazione del modello di emissione deve avvenire solo dopo aver adeguatamente calibrato il modello di combustione predittivo.

#### **8.3.1. Calibrazione modello NOx**

Durante il processo di combustione, per effetto delle alte temperature, le molecole di  $O_2$  e  $N_2$  presenti nella carica e provenienti principalmente dall'aria aspirata dal motore, vengono decomposte in O ed N. Questi ultimi, a loro volta, si ricombinano dando luogo principalmente a NO e NO2.

La formazione degli NOx durante la combustione può essere descritta attraverso il meccanismo di Zeldovich, dove l'azoto presente nell'aria comburente reagisce con il radicale ossigeno che si forma alle alte temperature, secondo le reazioni [4]:

$$
0 + N_2 \longrightarrow NO + N
$$
  
\n
$$
N + O_2 \longrightarrow NO + O
$$
 (5.2)  
\n
$$
N + OH \longrightarrow NO + H
$$

Analizzando le equazioni che governano il processo di formazione degli NOx, nel caso di un processo diretto, la velocità di reazione è definita come:

$$
\frac{dNO}{dt} = k_1^+[O][N_2] + k_2^+[N][O_2] + k_3^+[N][OH] \tag{5.3}
$$

Dove  $k_1^+, k_2^+$  e  $k_3^+$  rappresentano le costanti di velocità di reazione diretta.

La calibrazione del modello di emissioni NOx segue una procedura analoga a quella vista per il modello di combustione. All'interno del template "EngCylNOx" è possibile trovare sei coefficienti o multipliers che, modificati adeguatamente, ci permettono di calibrare il modello di emissioni in modo da avere un buon match tra risultati del modello e dati sperimentali su tutta la mappa motore.

Per avviare la calibrazione del modello di emissioni, si è partiti dal modello semplificato monocilindro in cui sono stati imposti i coefficienti del DIPulse precedentemente individuati nella calibrazione del modello di combustione. A questo punto, con un procedimento analogo a quello seguito per il DIPulse e sfruttando le potenzialità dell'ottimizzatore "Direct Optimizer", si è avviata la calibrazione del modello di emissioni, la quale (come suggerito dalla Gamma Technologies) viene effettuata agendo solo su due dei sei coefficienti moltiplicatori presenti nel modello [7]:

- **NOx Calibration Multiplier**: per modificare la concentrazione degli NOx in camera.
- **NOx Oxidation Activation Energy Multiplier**: la quale invece va a modificare la dipendenza delle reazioni di formazioni degli inquinanti dalla temperatura.

Allo stesso modo di come avveniva per i multipliers presenti nel modello DIPulse, la Gamma Technologies suggerisce anche dei range adeguati per i due moltiplicatori presenti nel modello di NOx, riportati nella tabella 14:

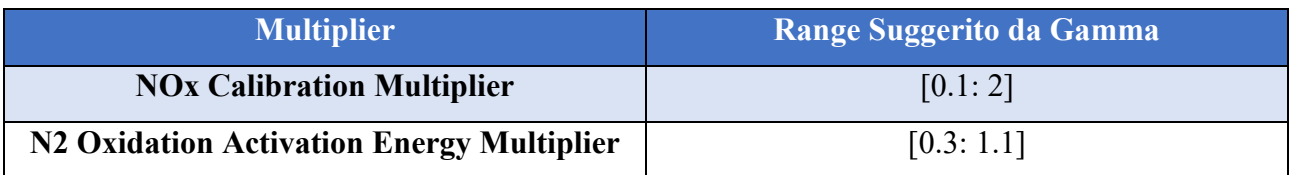

### *Tabella 14: Range suggeriti per la calibrazione del modello di NOx*

Al fine di individuare un unico set di coefficienti costanti da imporre all'interno del modello di NOx è stato avviato il Direct Optimizer sugli stessi punti motore utilizzati per la calibrazione del modello DIPulse. Questi punti, infatti, ricoprono in modo adeguato l'intera mappa motore in termini di velocità di rotazione e carico. Per effettuare questa calibrazione è necessario avere, tra i dati sperimentali, anche le informazioni sulle emissioni di inquinanti misurate a banco, i quali verranno imposti come target al modello. Nella procedura di ottimizzazione, si è cercato di minimizzare l'errore quadratico medio tra il valore misurato ed il valore predittivo della concentrazione di NOx in ppm.

Nella tabella 15, vengono mostrati i valori dei due coefficienti moltiplicatori trovati al termine della procedura di ottimizzazione:

| <b>Multiplier</b>                         | <b>Valore</b> |
|-------------------------------------------|---------------|
| <b>NOx Calibration Multiplier</b>         | 0.26          |
| N2 Oxidation Activation Energy Multiplier | 0.79          |

*Tabella 15: Coefficienti modello NOx determinati tramite la calibrazione*

Per verificare la validità del modello e valutare l'accuratezza dello stesso rispetto ai dati misurati sperimentalmente, gli stessi coefficienti ottenuti dalla calibrazione e mostrati nella tabella 15, sono stati imposti all'interno del solito modello mono-cilindro e si è avviata una simulazione su tutti i punti motore (casi) di cui sono disponibili dei rilievi sperimentali.

In questo modo è possibile valutare i risultati della calibrazione del modello di NOx in termini di differenza di concentrazione di NOx tra i valori misurati sperimentalmente e quelli predetti invece dal modello di emissione.

Imponendo i coefficienti ottenuti dalla procedura di calibrazione e mostrati nella figura 8.14 all'interno del modello mono-cilindro, è possibile valutare il risultato della calibrazione, confrontando le concentrazioni di NOx predette con quelle misurate sperimentalmente. Limitandoci ai punti utilizzati per la calibrazione, notiamo un'ottima corrispondenza tra le grandezze misurate e quelle predette.

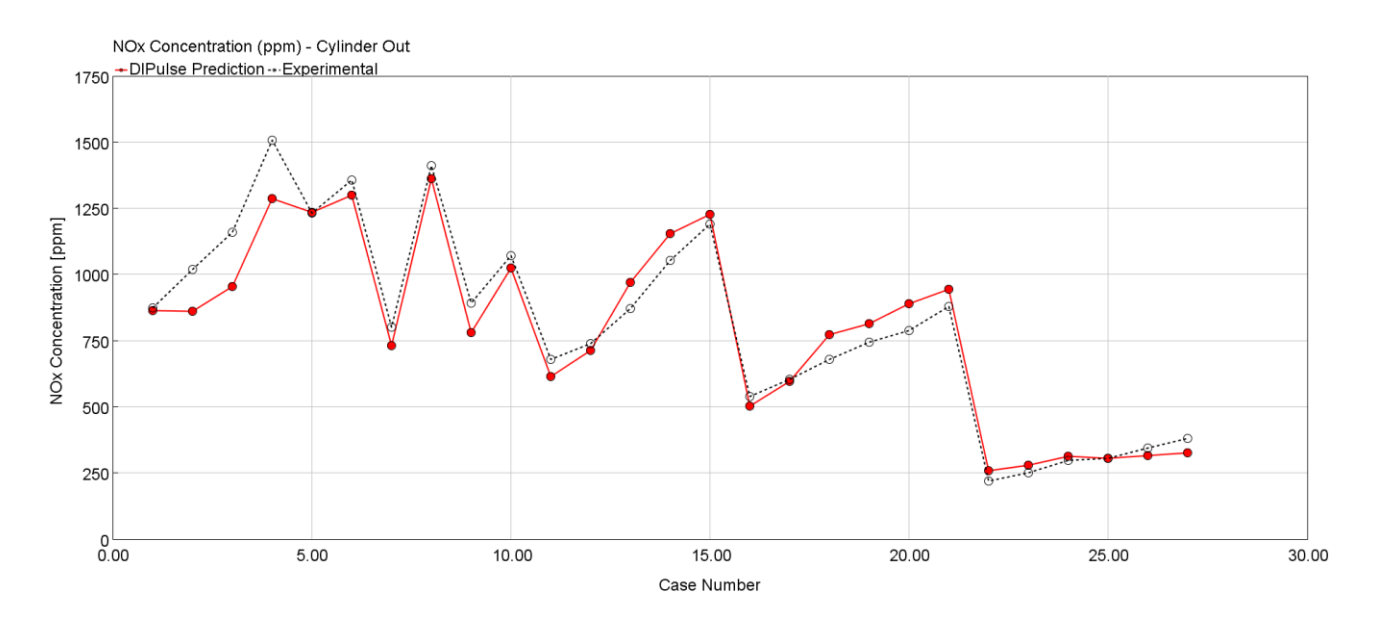

*Figura 8.14: Modello NOx - previsione concentrazione (ppm) NOx per i punti motore inclusi nella calibrazione*

Volendo estendere l'analisi, si è deciso di avviare una simulazione, utilizzando lo stesso set di coefficienti determinato in fase di calibrazione, su tutti i punti motori (sia quelli inclusi in fase di calibrazione sia quelli esclusi dalla fase di calibrazione) disponibili dalla mappa motore misurata sperimentalmente.

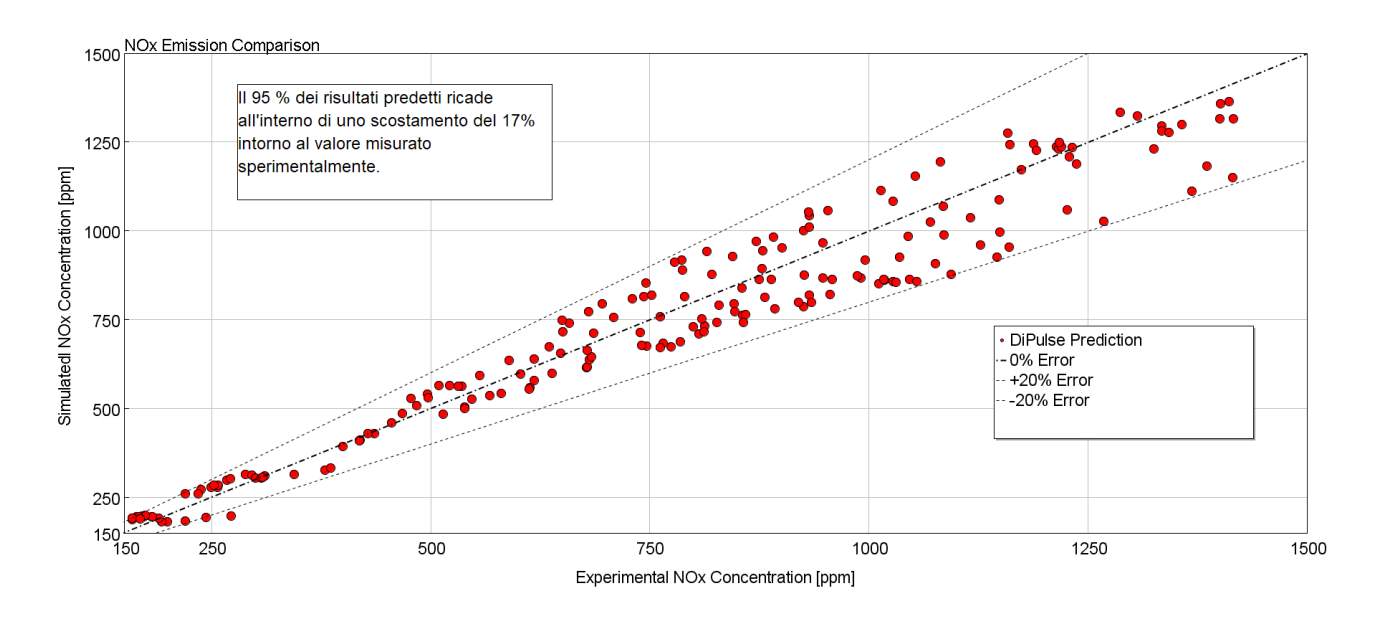

*Figura 8.15: Modello NOx – Previsione emissioni ossidi di azoto per tutto il set di punti operativi del motore* 

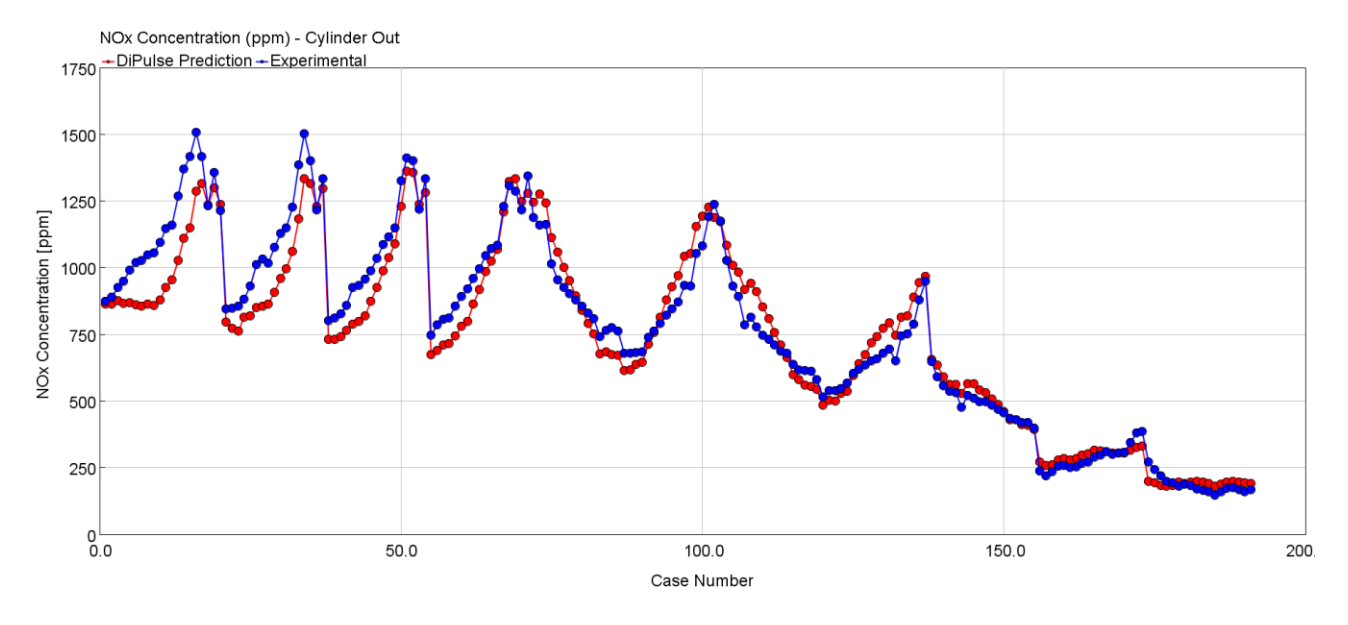

*Figura 8.16: Modello NOx – Confronto emissioni NOx predette vs misurate*

In figura 8.15 e 8.16, vengono esposti i risultati in termini di predizione delle emissioni di NOx relativi a tutti i punti motore acquisiti sperimentalmente. È possibile notare come il modello di emissioni è abile a riprodurre il comportamento reale del motore in termini di emissioni di NOx, per tutti i punti motore considerati nell'analisi l'errore rispetto al valore di NOx misurato non eccede il valore del 20 %, che è considerata in letteratura come una soglia di errore accettabile per le emissioni di NOx. Volevo fare un'analisi statistica, è stato trovato che il 95% dei risultati ricade all'interno di uno scostamento del 17% attorno al valore misurato sperimentalmente.

Nella tabella 16, sono riassunti i risultati relativi al modello di emissione. In percentuale, l'errore sulla previsione delle emissioni NOx è pari all'8,5% e in generale non supera il 19,7%.

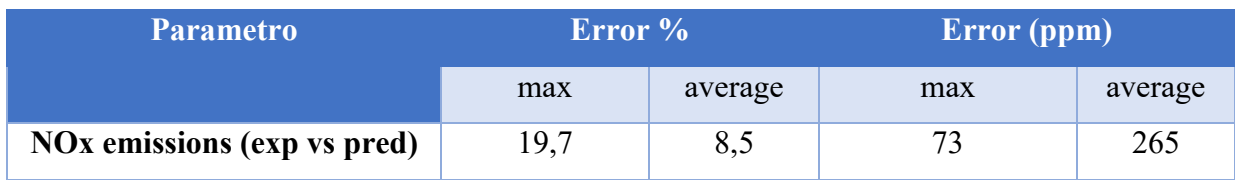

*Tabella 16: Risultati del modello NOx nella previsione delle emissioni – confronto tra grandezze simulate e misurate*

# **9. Implementazione del modello di combustione DIPulse sul modello motore dettagliato**

Una volta determinato un unico set di coefficienti costanti del modello DIPulse, tramite la procedura di calibrazione esposta nel capitolo precedente e condotta su un modello semplificato mono-cilindro, è ora possibile validare il modello di combustione predittivo all'interno del modello motore dettagliato e analizzare i risultati che il modello di combustione fornisce quando integrato in un sistema motore dettagliato. Al fine di valutare a pieno le capacità predittive del modello di combustione, il set di parametri calibrati è stato quindi imposto all'interno del modello motore completo.

Uno studio simile è stato condotto per quanto riguarda le emissioni inquinanti, imponendo dunque i coefficienti trovati calibrando il modello di emissioni NOx all'interno della simulazione completa.

Analogamente a quanto fatto con il modello di combustione non-predittivo, tutti i parametri di performance e le varie grandezze motoristiche che verranno simulate con l'integrazione del modello DIPulse, saranno confrontate con le relative grandezze misurate a banco al fine di determinare l'accuratezza del modello completo predittivo.

Il modello completo utilizzato è lo stesso di quello visto per l'analisi non-predittiva, con l'unica differenza nel modello di combustione utilizzato: all'interno del template "EngCylinder" nel campo "Combustion Object" è stato infatti specificato l'oggetto DiPulse con all'interno il set di coefficienti costanti determinato nella procedura di calibrazione (figura 9.1).

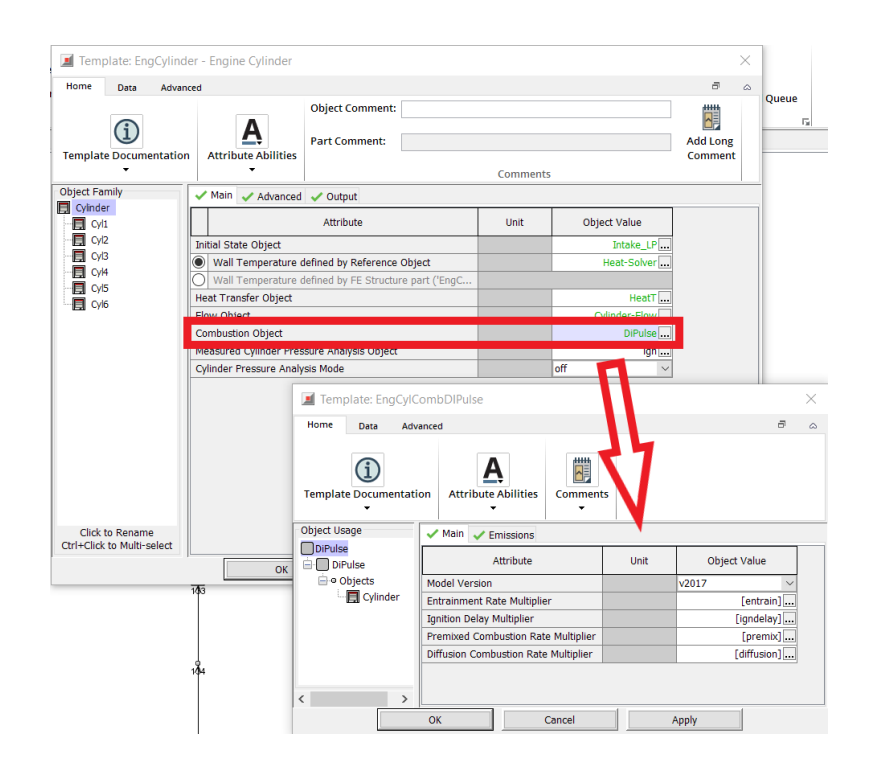

*Figura 9.1: Impostazione del DIPulse nel modello motore dettagliato*

### **9.1. Risultati Curva Full-Load**

Vengono riportati in questa sezione i risultati delle principali grandezze motoristiche analizzate per validare il modello completo. In ogni diagramma sono presenti: i risultati del modello di combustione predittivo DIPulse (curva blu), i risultati del modello a combustione imposta (curva rossa), che il modello DIPulse cerca di replicare, ed infine i dati sperimentali acquisiti durante le prove a banco. È bene ribadire che i risultati del modello a combustione imposta sono molto importanti, in quanto è ad esso che i risultati del modello DIPulse devono tendere, visto il processo di calibrazione svolto nel capitolo precedente.

Nella figura 9.2, sono confrontati rispettivamente i valori di pressione media effettiva ed il consumo specifico di combustibile per i punti operativi a pieno carico. Si può notare un'ottima corrispondenza tra i risultati predetti dal modello di combustione predittivo e quelle misurate sperimentalmente in laboratorio.

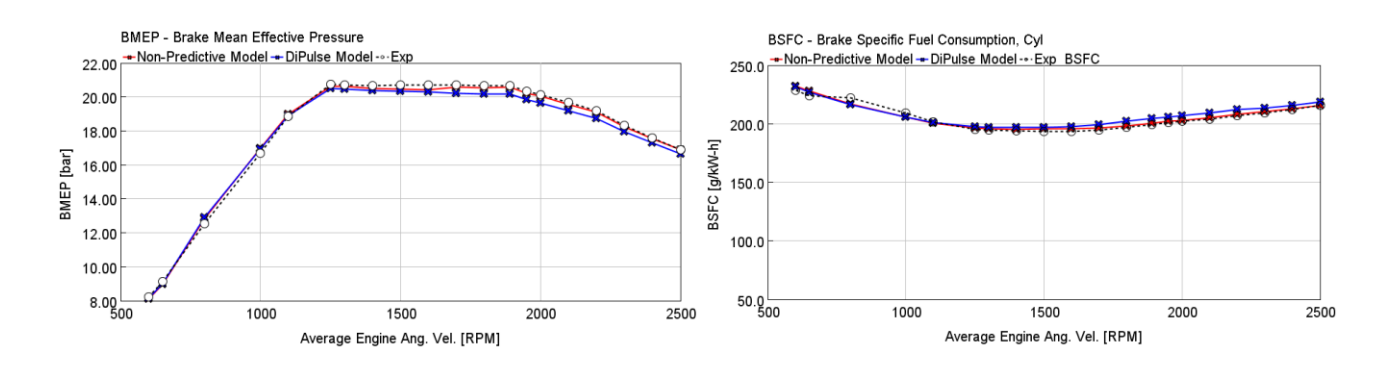

*Figura 9.2: Confronto parametri di performance modello motore dettagliato con modello predittivo DIPulse curva Full - Load*

Per una valutazione più completa, nella tabella 17 e 18, vengono riportati gli errori relativi ed assoluti commessi con i due relativi modelli di combustione: possiamo osservare che l'errore tra il modello DIPulse e i dati sperimentali è in media pari a 1.8 % e non supera il 2.7 %.

| <b>Modelli Confrontati</b>         | Errore $\%$ |       | <b>Errore Assoluto (g/kWh)</b> |       |
|------------------------------------|-------------|-------|--------------------------------|-------|
|                                    | Massimo     | Medio | Massimo                        | Medio |
| <b>Non Predictive Model vs Exp</b> | 2.2         | 0.8   | 4.86                           | 1.76  |
| <b>DIPulse vs Exp</b>              | 2.6         | 1.9   | 5.85                           | 3.78  |

*Tabella 17: Confronto errori BSFC tra risultati sperimentali, modello non-predittivo e modello DIPulse per la curva Full Load* 

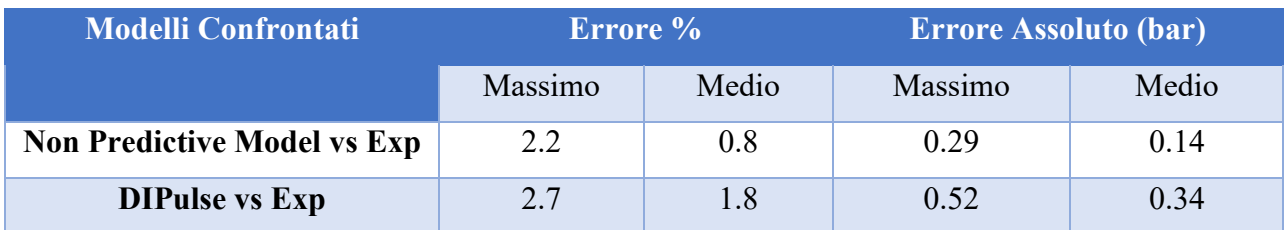

*Tabella 18: Confronto errori BMEP tra risultati sperimentali, modello non-predittivo e modello predittivo DIPulse per la curva Full Load* 

Nelle figure 9.4,9.5 e 9.6, sono invece illustrati nel dettaglio i risultati di tutte le altre grandezze caratteristiche esaminate per la validazione completa del modello.

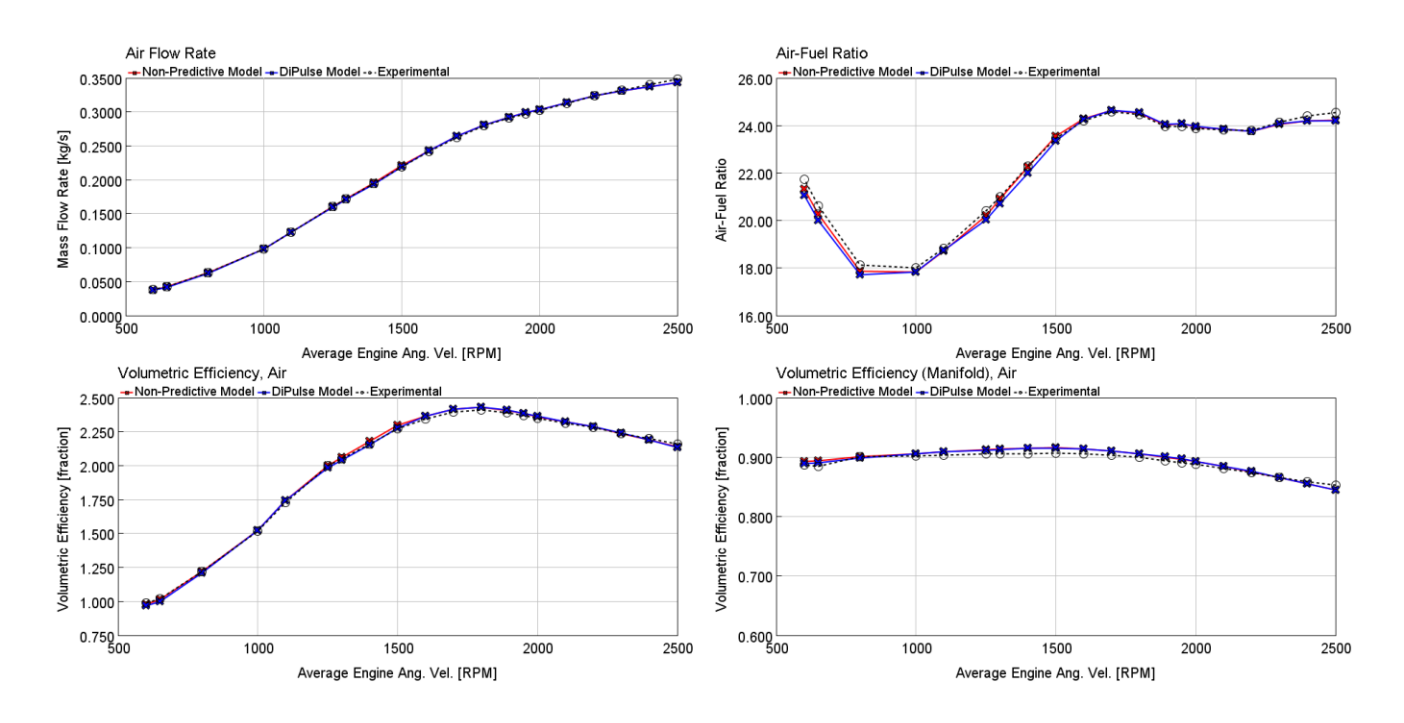

*Figura 9.3: Confronto portata aria ed efficienza volumetrica modello motore dettagliato con modello predittivo curva Full-Load*

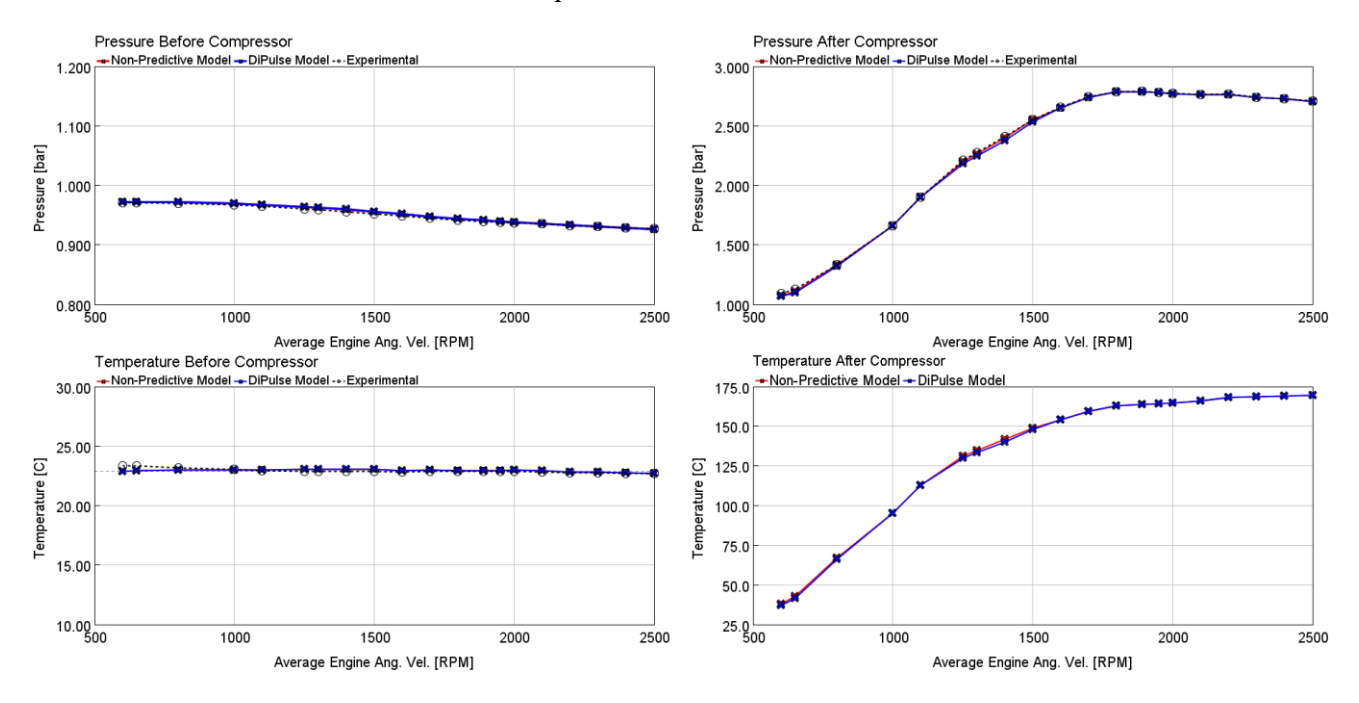

*Figura 9.4: Confronto grandezze ingresso ed uscita compressore modello motore dettagliato con combustione predittiva (curva Full-Load)*
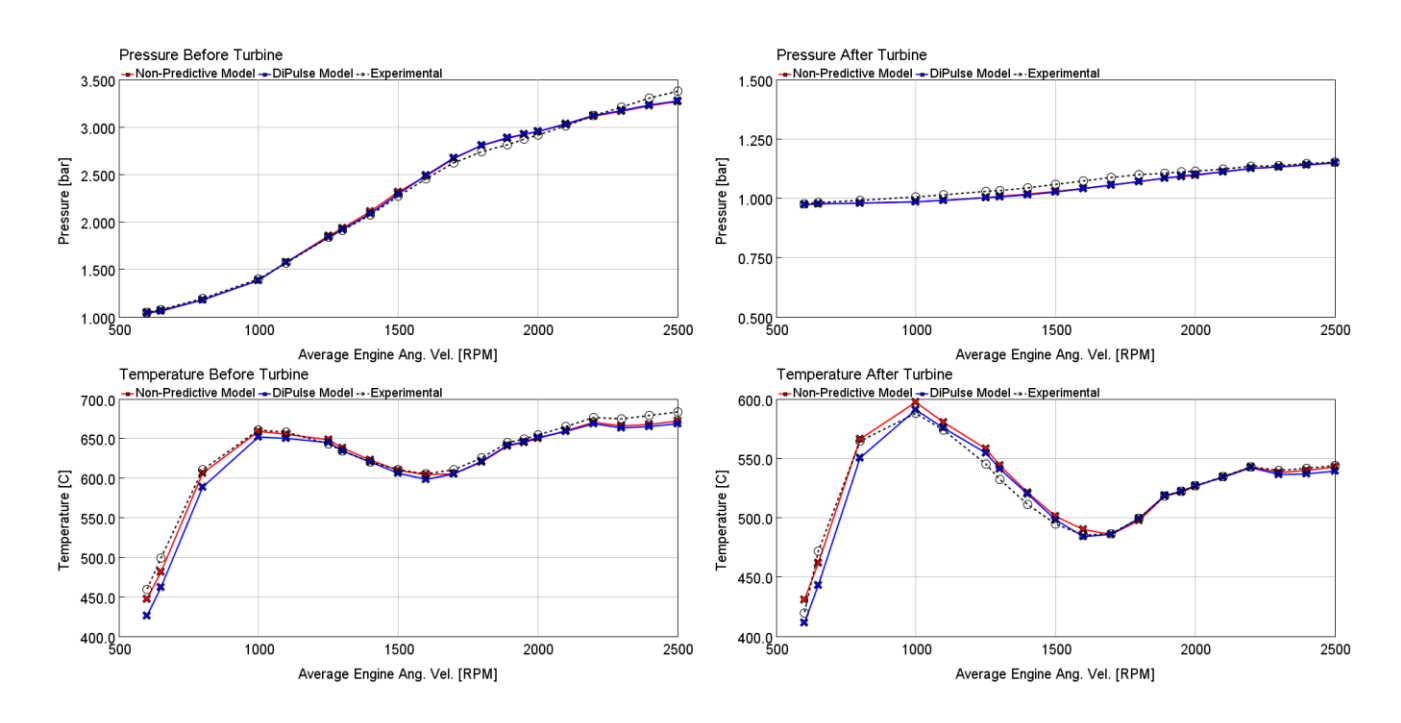

*Figura 9.5: Confronto grandezze ingresso ed uscita turbina modello motore dettagliato con combustione predittiva (curva Full-Load)*

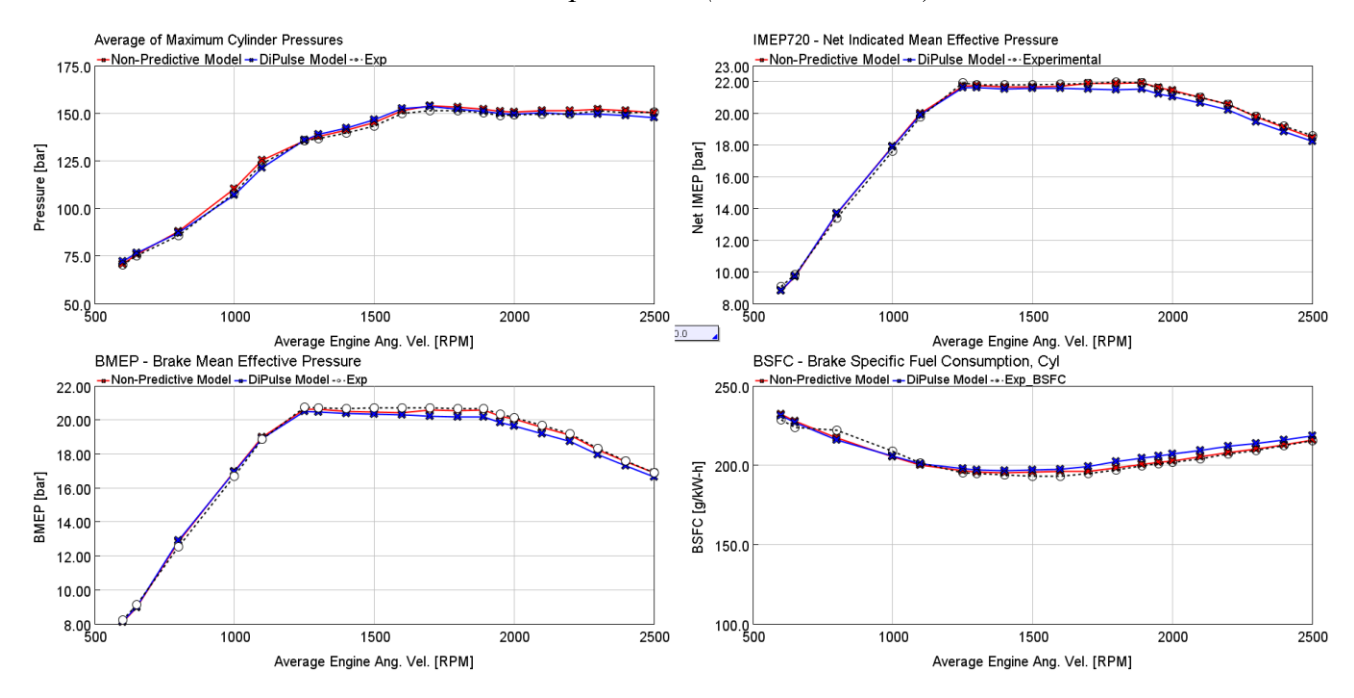

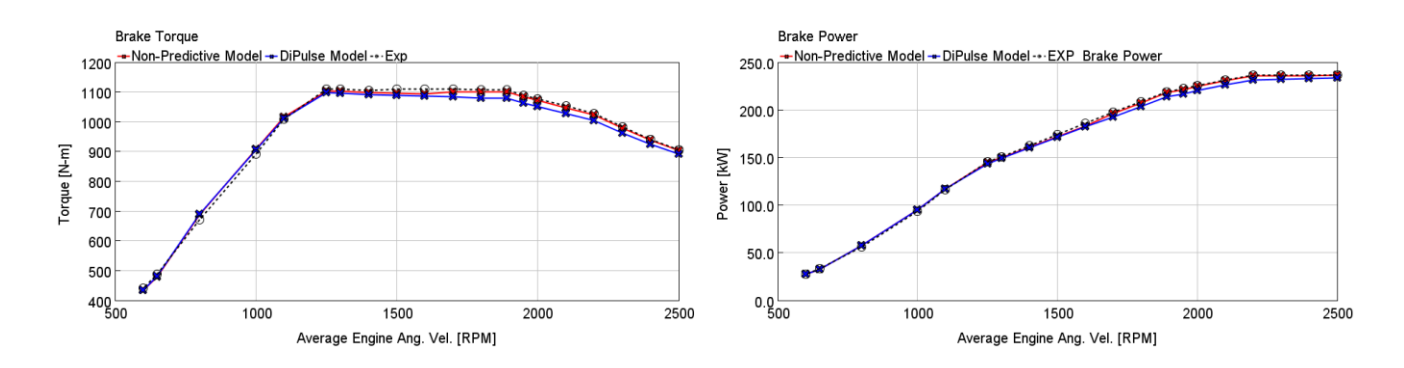

*Figura 9.6: Confronto grandezze performance modello motore dettagliato con combustione predittiva (curva Full Load)*

Viene infine riportato, nella tabella 19, un quadro riassuntivo con gli errori relativi medi e massimi commessi dal modello DIPulse rispetto ai corrispondenti valori misurati sperimentalmente: si tenga presente che a rigore il confronto corretto dovrebbe essere fatto tra il modello predittivo ed il modello a combustione imposta (CPOA). Per questo motivo, al fine di garantire una maggiore comprensione ed informazione vengono comunque riportati entrambi i confronti.

|                                         | <b>DiPulse vs Sperimentale</b> |            | <b>DiPulse vs CPOA</b> |                    |
|-----------------------------------------|--------------------------------|------------|------------------------|--------------------|
|                                         | Errore Medio                   | Errore Max | Errore Medio           | Errore Max         |
| <b>Air Flow Rate</b>                    | $0.7\%$                        | 2.3%       | 0.40%                  | 1.30%              |
| <b>Volumetric Efficiency (amb)</b>      | 0.7%                           | 2.0%       | 0.40%                  | 1.30%              |
| <b>Volumetric Efficiency (manifold)</b> | 0.6%                           | 1.0%       | 0.11%                  | 0.44%              |
| <b>Air to Fuel Ratio</b>                | $1\%$                          | 3%         | 0.4%                   | $1.2\%$            |
| <b>Pressure b Turbine</b>               | $1.2\%$                        | 3.1%       | $0.3\%$                | $1.1\%$            |
| <b>Pressure a Turbine</b>               | 1.7%                           | 3%         | 0%                     | $0\%$              |
| <b>Temperature b Turbine</b>            | 9.81 K                         | 37 K       | 5 K                    | 21 K               |
| <b>Temperature a Turbine</b>            | 5 K                            | 28 K       | 5 K                    | 20 K               |
| <b>Max Pressure</b>                     | 1.5 <sub>bar</sub>             | 3.3 bar    | 1.5 <sub>bar</sub>     | 3.8 <sub>bar</sub> |
| <b>IMEP</b>                             | 1.6%                           | 2.5%       | 1.1%                   | 1.9%               |
| <b>BMEP</b>                             | 1.8%                           | 2.7%       | 1.1%                   | 2%                 |
| <b>Brake Torque</b>                     | 1.8%                           | 2.7%       | 1.1%                   | 2%                 |
| <b>Brake Power</b>                      | 1.8%                           | 2.7%       | $1.1\%$                | $2\%$              |
| <b>BSFC</b>                             | 1.9%                           | 2.6%       | 1.1%                   | 2.1%               |

*Tabella 19: Confronto degli errori principali grandezze tra risultati sperimentali, modello nonpredittivo e modello predittivo DIPulse – curva Full Load*

#### **9.2. Risultati carico parziale**

Dopo aver validato il modello a combustione predittiva sulla sola curva di pieno carico del motore, è possibile passare alla rassegna la validazione del modello su tutto il campo di funzionamento dello stesso, analizzando dunque sia la condizione di pieno carico che quello corrispondente ai carichi parziali.

Nella figura 9.7 successiva, vengono esposti i confronti, per tutti i punti motore analizzati, tra le principali grandezze motoristiche simulate con il modello predittivo DIPulse e i rispettivi valori sperimentali acquisiti a banco.

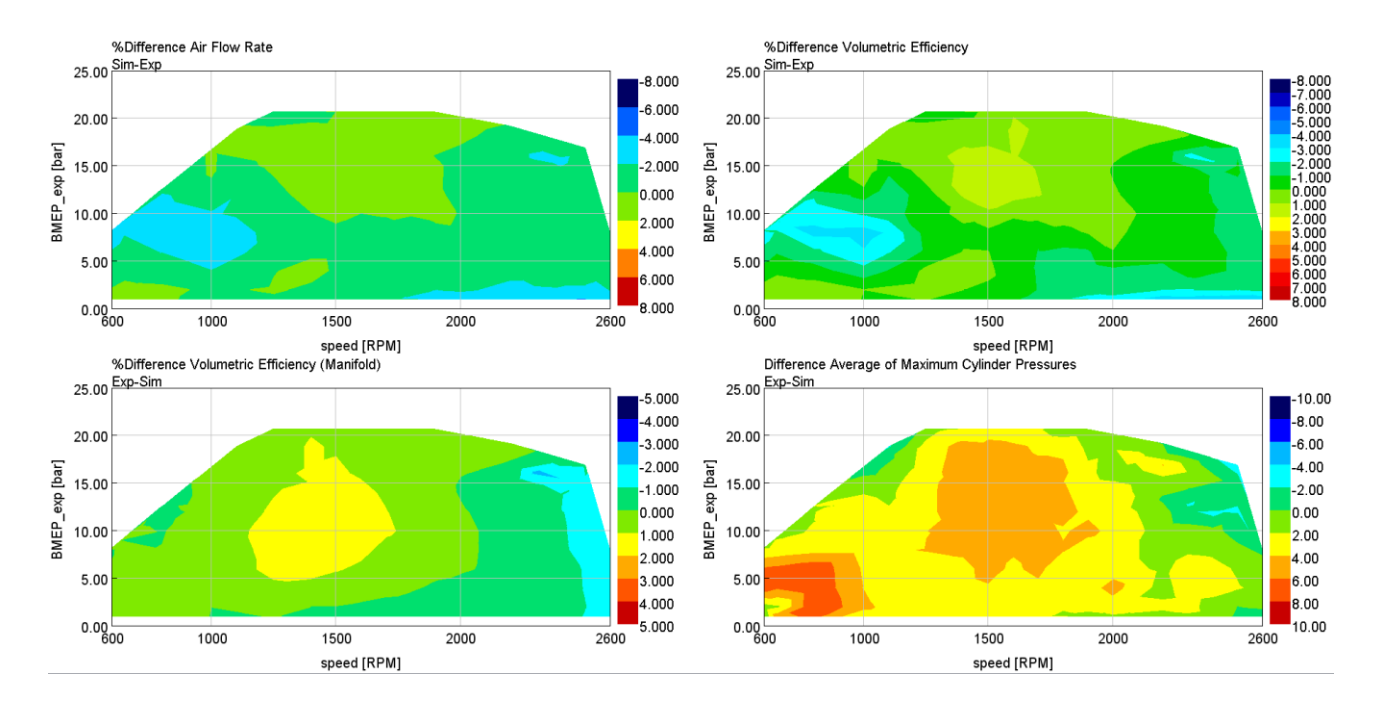

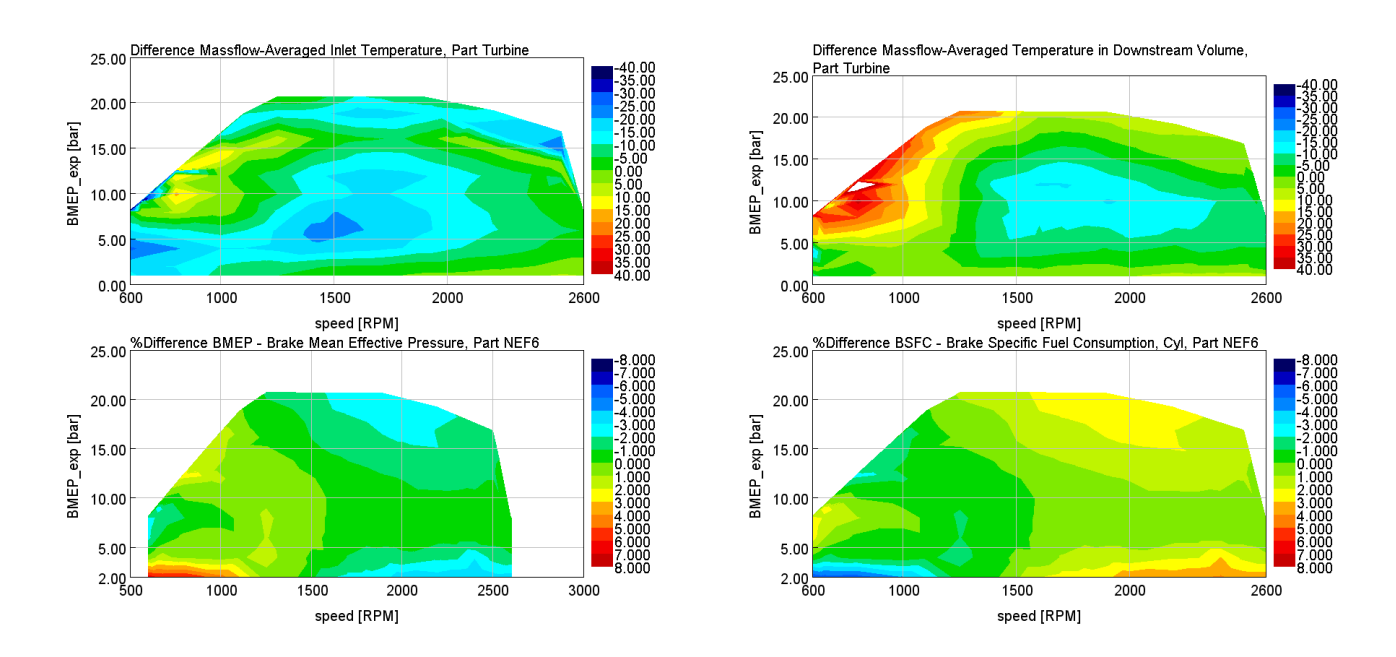

*Figura 9.7: Confronto delle principali grandezze predette vs misurate - modello motore dettagliato con combustione predittiva (piano quotato)*

È necessario però fare una precisazione, è stato preferito riportare in questa tesi i confronti con i risultati sperimentali per avere una visione immediata degli scostamenti del modello virtuale rispetto al modello fisico in modo da validare l'intero modello per un eventuale utilizzo come "virtual test rig". Tuttavia, la validazione in senso stretto delle capacità predittive del modello DIPulse dovrebbe essere fatta analizzando il confronto tra i risultati ottenuti con il modello di combustione predittivo (DIPulse) ed i risultati ottenuti con un modello a combustione imposta (CPOA). Il confronto diretto con le grandezze misurate sperimentalmente non è un confronto rigoroso da fare per il semplice fatto che il modello DIPulse è stato calibrando in maniera da replicare i risultati del modello a combustione imposta (burn rate): per questo motivo si potrebbe correre il rischio di attribuire al DIPulse eventuali errori intrinsechi del modello a combustione imposta che si ritroveranno anche nel modello predittivo. Ricordiamo infatti che nello sviluppo di un modello di combustione non-predittivo, per il calcolo del burn-rate, sono state effettuate diverse ipotesi semplificative (oltre all'incertezza sui dati sperimentali acquisiti) che potrebbero portare a discrepanze nel calcolo dei burn rate usati poi come base per la calibrazione del modello predittivo. Pertanto, quando si effettua un confronto diretto con i risultati sperimentali, bisogna essere cauti ad attribuire ogni fonte di errore al solo modello predittivo DIPulse, in quanto non ha una grossa rilevanza.

Pertanto, per completezza di trattazione, si riporta in tabella 20 un confronto dei risultati ottenuti sia confrontando il modello DiPulse con il modello non-predittivo, sia con i valori acquisiti sperimentalmente. Si lascia poi al lettore, la capacità di interpretare correttamente il significato dei risultati ottenuti in base alle informazioni ricercate.

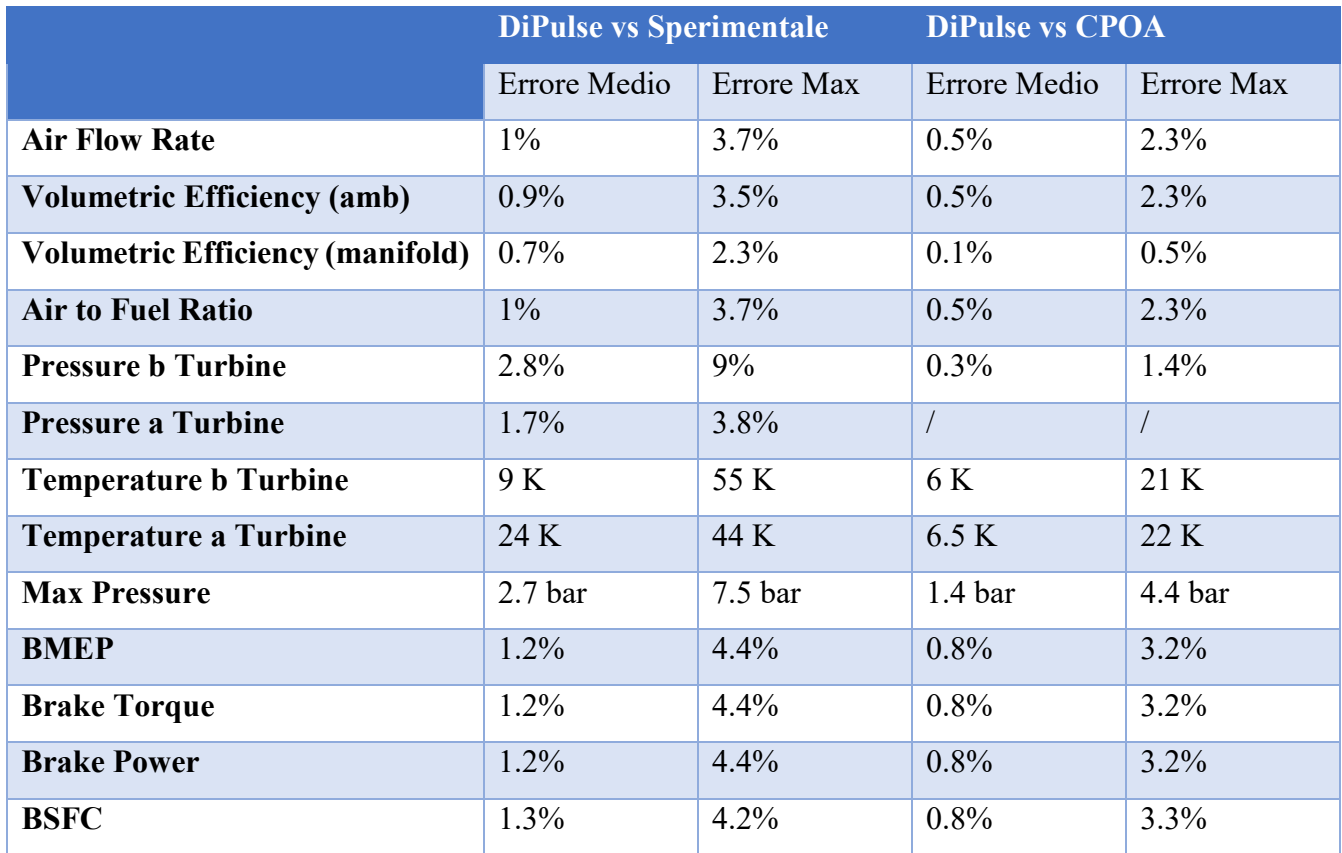

*Tabella 20: Confronto conclusivo degli errori tra le principali grandezze tra risultati sperimentali, modello non-predittivo e modello predittivo DIPulse su tutto il piano quotato* 

Dal confronto delle grandezze riportate, possiamo vedere come in generale, il modello DIPulse è abile a cogliere e replicare con buona approssimazione il processo di combustione del motore in esame e le grandezze ad esso associate.

Anche per quanto riguarda la predizione delle performance del motore, e quindi dell'IMEP, BMEP e BSFC, possiamo vedere che sono stati conseguiti buoni risultati su tutto il range di funzionamento del motore con un errore che è sempre inferiore al 4.4 % e in media si attesta sul 1.2 %.

Qualche deviazione si osserva invece sulla temperatura di uscita turbina, con errori che in qualche punto operativo superano i 40 gradi, tuttavia questa deviazione non è da attribuire al modello DIPulse, quanto ad una probabile cattiva qualità delle mappe della turbina.

L'errore medio commesso in generale sulle altre grandezze di rilievo è dell'ordine di qualche punto percentuale. Questo ci permette quindi di confermare la buona fedeltà rispetto ai dati sperimentali del modello di combustione predittivo DIPulse analizzato durante questa tesi.

Per quanto concerne invece la predizione delle emissioni di NOx, anche in questo caso possiamo apprezzare come il modello DIPulse sia in grado di cogliere bene quelle che sono le condizioni termodinamiche all'interno della camera di combustione, da cui poi dipendono le emissioni di NOx. Infatti, si osserva una buona correlazione in termini assoluti per la previsione degli NOx, dove il 95% dei risultati analizzati rientra all'interno di una fascia di errore massima del 17%.

## **10. Modello Fast Running**

L'ultima parte di questo lavoro di tesi, ha riguardato la realizzazione di un modello fast-running del motore in esame. I modelli fast running sono dei modelli GT dinamici e completamente fisici progettati specificatamente per avere un tempo di simulazione molto basso e quindi girare velocemente. [7]

Sebbene i modelli motore dettagliati, come quello che abbiamo visto nel precedente capitolo, sono molto comuni ad esseri utilizzati per la valutazione delle performance di un motore, tuttavia essi possono rilevarsi estremamente lenti per essere incorporati all'interno di sistemi complessi in cui lunghi eventi transitori devono essere simulati o laddove viene richieste che il modello virtuale debba rispondere più veloce della realtà, come nelle simulazioni Hardware-in-the-Loop (HiL).

Per questo motivo, quando la velocità della simulazione è una priorità, allora i modelli GT-Suite ad elevato grado di dettaglio possono essere semplificati e trasformati in un modello FRM utilizzando un processo di conversione standard che verrà seguito in questo lavoro. Ovviamente il livello di semplificazione dipende dal trade-off tra accuratezza e velocità di esecuzione che è richiesto.

Capiamo quindi che i modelli FRM, dal momento che richiedono uno sforzo computazionale molto ridotto rispetto ad un modello GT-Power dettagliato, risultano ideali per essere integrati con altri sistemi o altri livelli di simulazione (es: modelli veicolari, modelli per il thermal management) dove una più o meno accurata e predittiva descrizione del comportamento del motore è richiesta e dove la velocità computazionale è un aspetto critico.

Il concetto principale alla base di un modello FRM è quello di semplificare progressivamente la complessità del modello motore dettagliato combinando tra di loro diversi "pipes" a "flowsplits" e semplificandoli in un singolo sotto volume

Per questo motivo procedendo nella semplificazione della geometria del modello, alla fine del processo solo pochi sotto volumi di grandi dimensioni rimarranno all'interno del modello permettendo un sostanziale incremento della velocità di esecuzione della simulazione dal momento che pochi calcoli deve essere effettuati per ogni singolo time step. Inoltre, la presenza di grandi volumi e lunghi pipe con una discretizzazione grossolana permettono di utilizzare dei time step maggiori durante la simulazione. [7]

Il processo di semplificazione del modello e quindi di creazione di un modello FRM a partire da un modello motore dettagliato (high fidelity) segue un processo articolato in diversi step, tuttavia il modo di procedere per la creazione di tali modelli semplificati non è da intendersi unico ma dipenderà comunque dalle caratteristiche del modello di partenza e dalla sua complessità come anche dagli obiettivi e dal livello di semplificazione/accuratezza che sono richiesti alla fine dall'utente. [6]

Prima di cominciare il processo di semplificazione, è importante rivedere il modello di partenza (high fidelity engine model) in maniera tale da essere sicuri che tutti gli input utilizzati nel modello sia appropriati per quello che sarà lo scopo finale del modello Fast Running.

Una volta aver rivisto il modello base e confermato che tutti gli input dinamici sono modellati appropriatamente, è possibile iniziare a combinare volumi in modo da aumentare la velocità di simulazione.

In linea generale, la procedura di creazione di un modello FRM può essere riassunta nei seguenti step:

- 1) Step 1: Taggare il modello in un insieme di tanti sottosistemi: ovvero è necessario contrassegnare il modello in modo da poter successivamente creare dei sotto assiemi combinando diversi set di volumi in base alla loro posizione occupata nel sistema motore (collettore di aspirazione, collettore di scarico, tubi del sistema di sovralimentazione, tubi del sistema di presa di aria del motore ecc.)
- 2) Step 2: semplificazione di ogni sottosistema individuato nella fase precedente mediante l'unione di pipes e flowsplit in volumi di dimensioni appropriate.
- 3) Step 3: Calibrazione del modello: dopo ogni processo di semplificazione dei volumi, è necessario eseguire uno step di calibrazione in modo da ripristinare le cadute di pressione o gli scambi termici che si avevano con la geometria originale del modello, per far sì che la geometria semplificata possa riprodurre il comportamento originale del modello.
- 4) Step 4: Check dei risultati: controllare i risultati ottenuti con il modello semplificato in modo da capire se il livello di accuratezza ottenuto in seguito alla semplificazione dei volumi è da ritenersi accettabile oppure no.

#### **10.1. Step Seguiti per la costruzione del modello FRM**

In questa sezione, verranno esposti nel dettaglio gli step seguiti ed il modo in cui è stato deciso di raggruppare tra di loro i vari volumi.

In figura 10.1 possiamo osservare il modello motore dettagliato con l'indicazione dei vari sottosistemi che sono stati individuati per la successiva operazione di semplificazione.

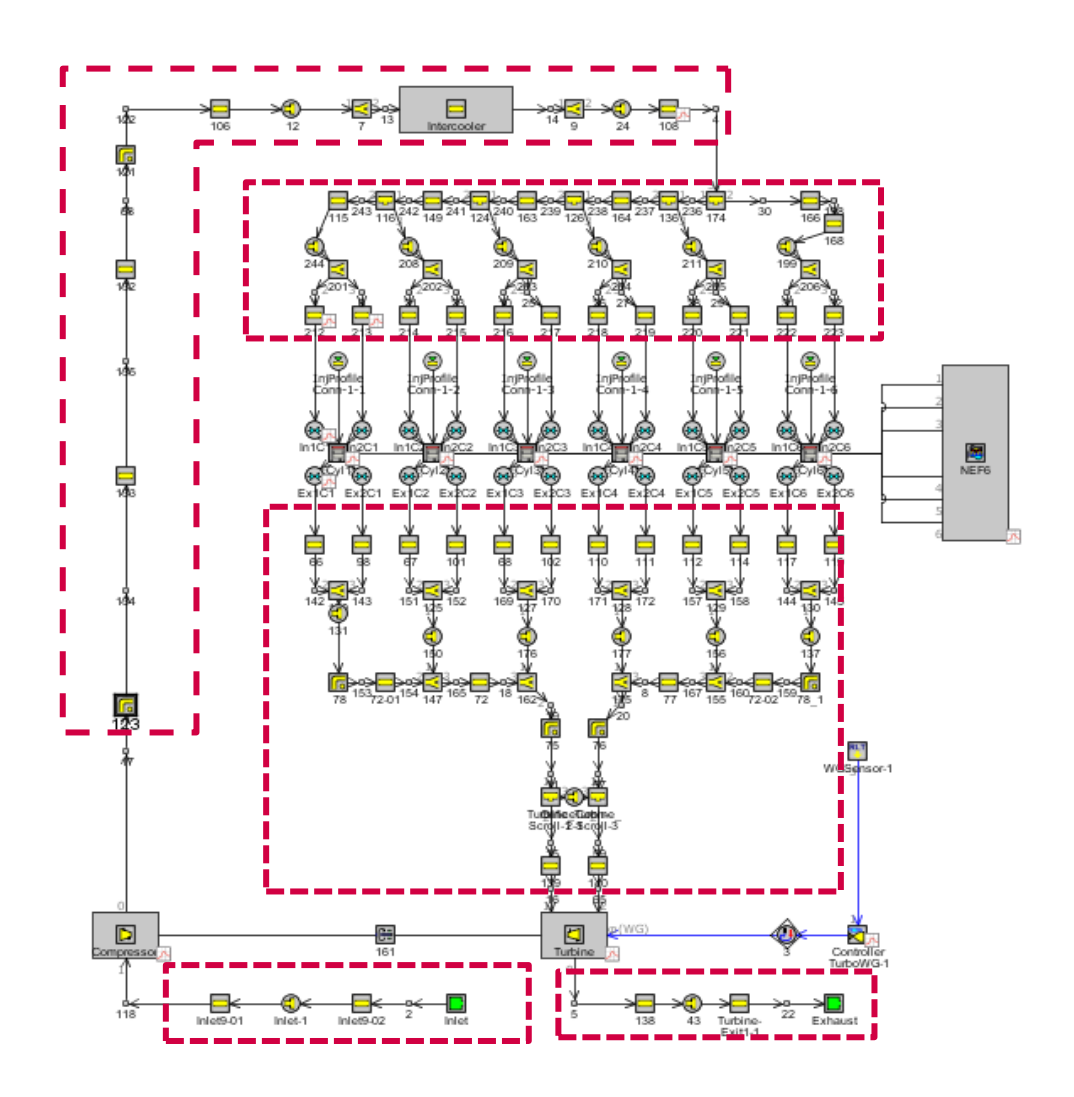

*Figura 10.1: Costruzione del modello Fast Running – suddivisione nei vari sottoinsiemi*

Una volta definiti i vari sottosistemi, si è proceduto a semplificare progressivamente il modello seguendo l'ordine elencato qui di seguito:

- 1. Semplificazione del collettore di scarico.
- 2. Semplificazione del collettore di aspirazione.
- 3. Semplificazione dei Pipes contrassegnati come "Boost Pipes".
- 4. Semplificazione dei Pipes di aspirazione e di scarico.

Seguendo rigorosamente questi step, è stato possibile giungere alla realizzazione finale del modello Fast Running, che viene mostrato in figura 10.2.

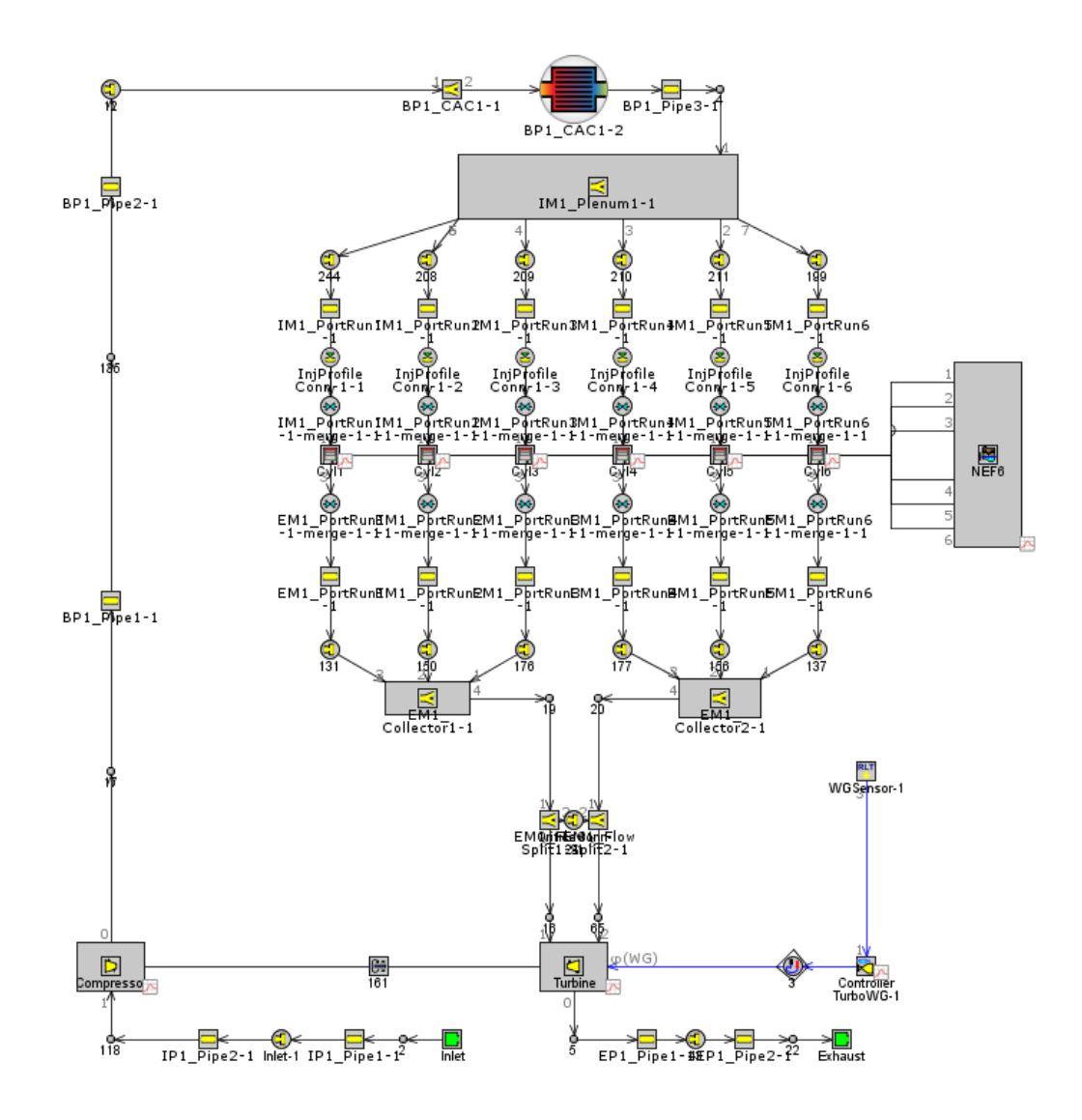

*Figura 10.2: Modello FRM ottenuto*

# **10.2. Risultati ottenuti**

I risultati dell'intero processo di conversione saranno presentati e discussi in questa sezione. Nelle figure 10.3 e 10.4 viene riportato un confronto tra i risultati del modello motore dettagliato (high fidelity Engine model) ed i risultati del modello fast running.

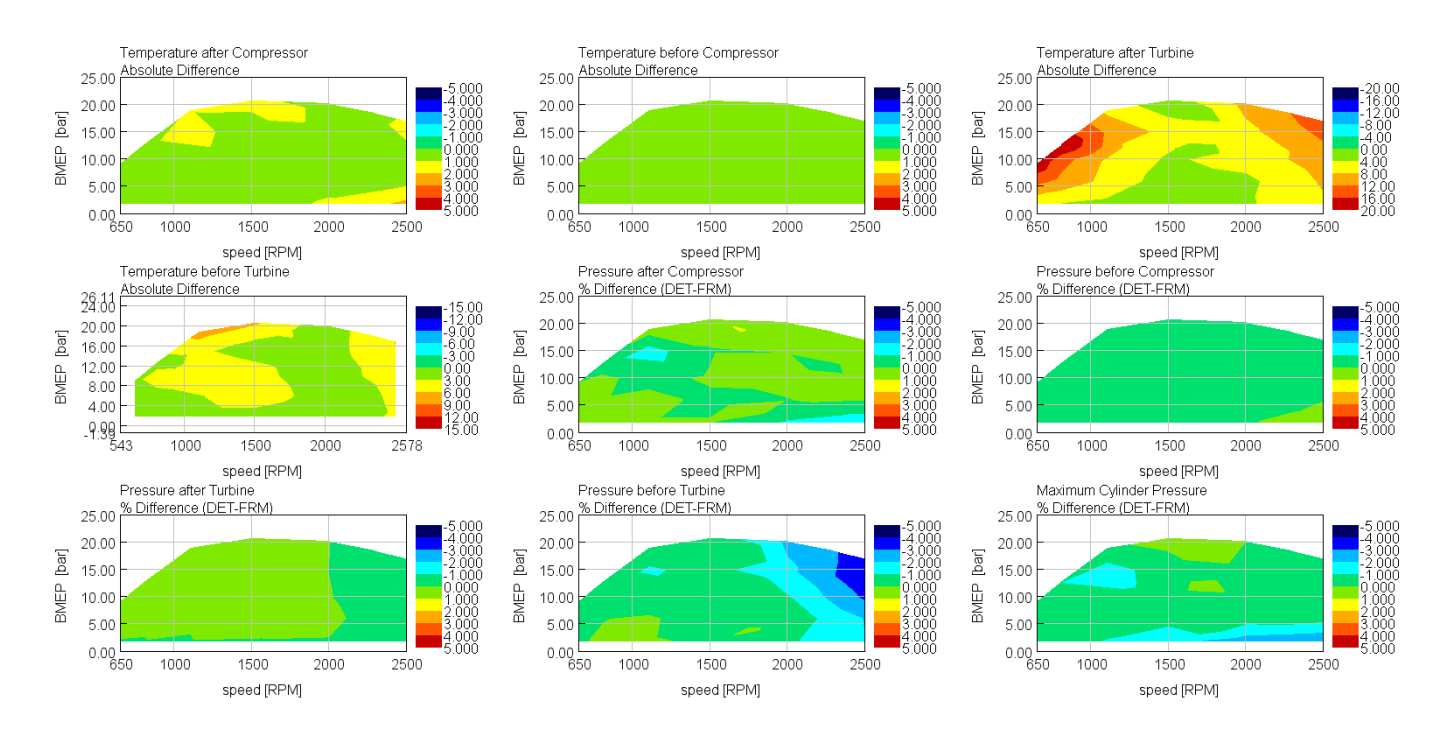

*Figura 10.3: Confronto risultati modello FRM vs modello Dettagliato*

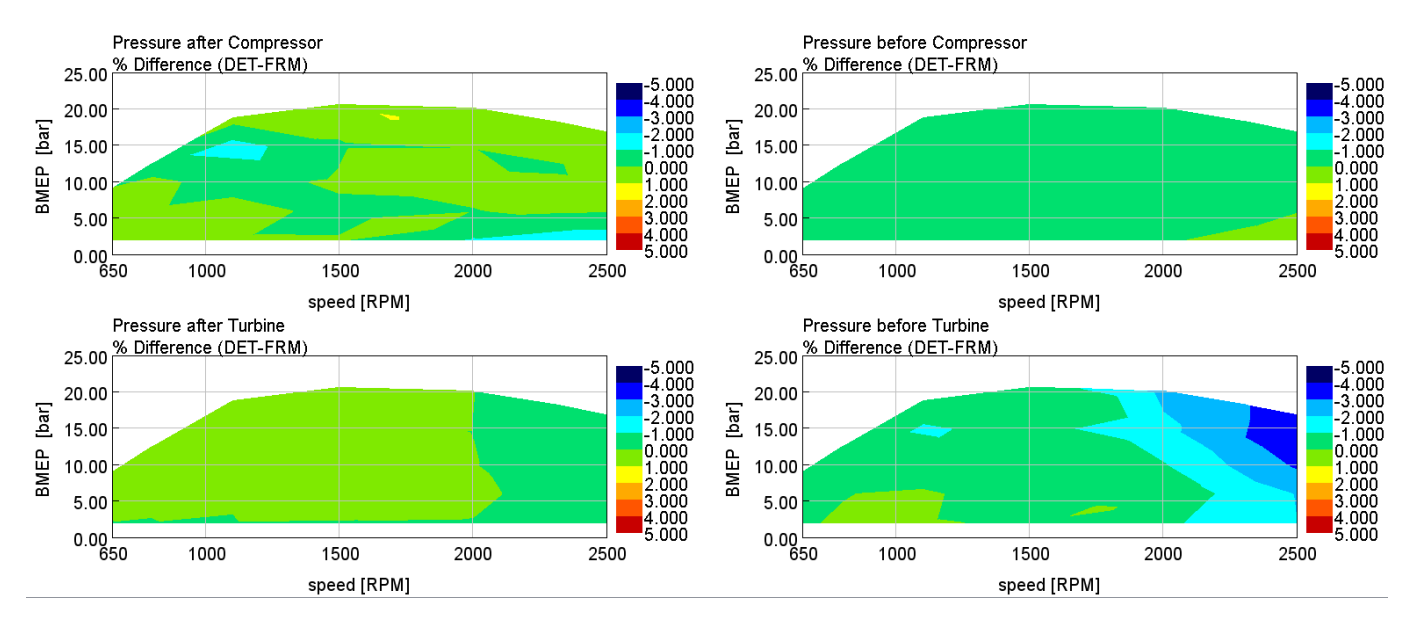

*Figura 10.4: Confronto risultati pressioni e temperature turbocompressore - modello FRM vs modello Dettagliato*

I risultati evidenziati nelle figure 10.3 e 10.4 mostrano una corrispondenza molto buona tra il modello dettagliato ed il modello fast running, a prova che la semplificazione è avvenuta con la consapevolezza di non rinunciare in misura marcata della perdita di accuratezza derivante dalla semplificazione del modello. I diversi parametri di performance del motore vengono comunque predetti con una buona precisione anche dal modello semplificato.

In fine per dimostrare che la semplificazione effettuata ha portato a raggiungere quelli che erano gli obbiettivi da cui eravamo partiti, ovvero una riduzione del tempo di calcolo della simulazione, viene riportato nella figura 10.5 un grafico che riporta l'evoluzione del Real Time Factor prima e dopo la semplificazione del modello. Si tenga presente che questo parametro rappresenta il rapporto tra il tempo necessario per la simulazione di un ciclo motore e quello realmente impiegato dall'evento fisico.

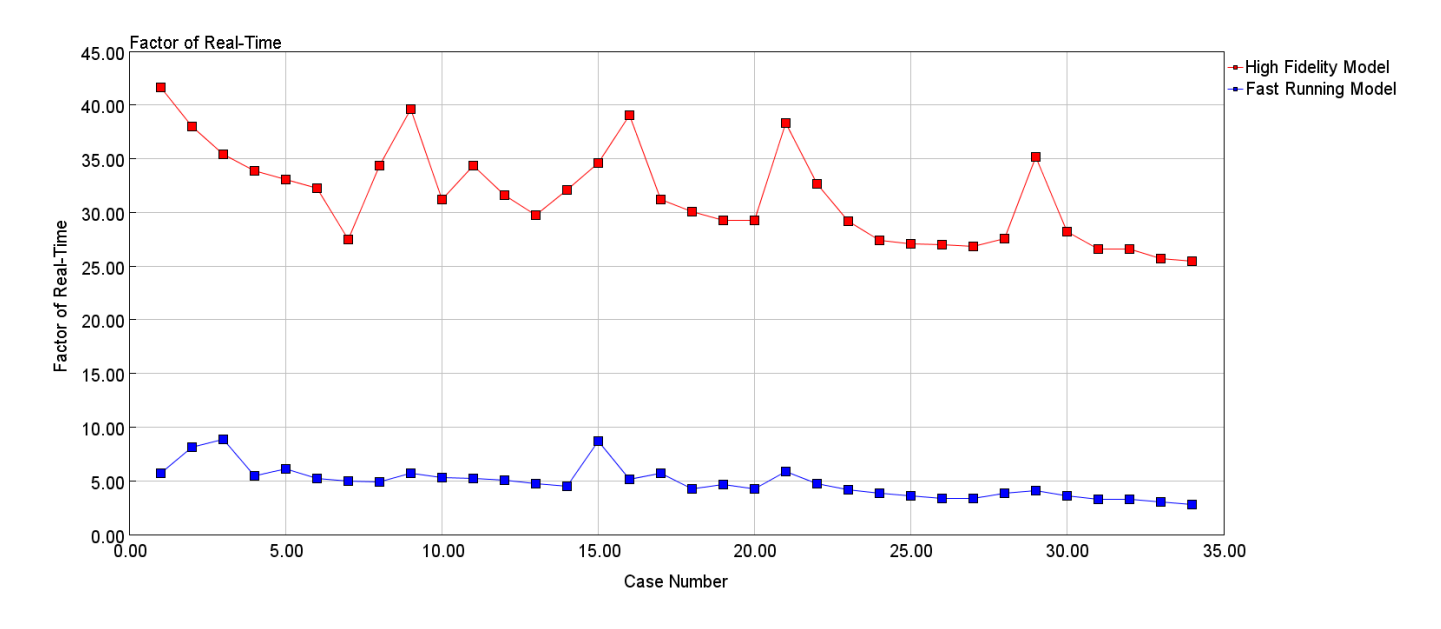

*Figura 10.5: Risultati modello FRM – andamento del Real Time Factor*

Capiamo dunque che con il modello FRM si ottiene una significativa riduzione del tempo di calcolo, con un fattore di real time che passa da un ordine di grandezza intorno a 50 (per il modello dettagliato) ad un ordine di grandezza di 5 (per il modello FRM).

## **11. Conclusioni**

In questo lavoro di tesi, le capacità predittive di un modello di combustione predittivo implementato in un modello 0D/1D sono state ampliamente valutate per un motore diesel heavy-duty. Le analisi hanno riguardato la predizione del processo di combustione, l'analisi delle performance del motore e la previsione delle emissioni di ossidi di azoto su tutto il campo di funzionamento del motore. Il primo step dell'attività ha riguardato la validazione dell'intero modello motore in GT-Suite con l'utilizzo di un modello di combustione non predittivo. Successivamente il modello di combustione predittivo è stato inizialmente applicato ad un modello mono-cilindro, con il quale è stata condotta una dettagliata campagna di calibrazione del DIPulse in modo da determinare il miglior set di moltiplicatori che permettesse di replicare il processo di combustione ottenuto dall'analisi sperimentale. Infine, una volta determinato un unico set ottimizzato di moltiplicatori il DIPulse è stato implementato all'interno di un modello motore dettagliato Il modello predittivo si è rilevato capace di predire con una buona accuratezza il processo di combustione sotto esame e tutte le grandezze che da esso dipendono. L'integrazione del modello di combustione predittivo all'interno di un modello motore completo monodimensionale, interamente sviluppato all'interno dell'ambiente di simulazione numerica GT-Power, ci ha permesso di ottenere una sorta di banco di prova motore virtuale (o "virtual test rig") sul quale è possibile valutare gli effetti di diverse strategie di ottimizzazione , diverse tipologie di hardware selezionati e diverse strategie di controllo con una significativa riduzione dei tempi e degli sforzi necessari per supportare queste operazione in laboratorio. Al modello di combustione predittivo è stato inoltre aggiunto un modello per la previsione degli ossidi di azoto, basato sul meccanismo di Zeldovich e anch'esso calibrato appositamente in modo da fornire risultati simili a quelli ottenuti in laboratorio. In fine, una volta ottenuto un modello motore con capacità predittiva, validato rispetto ai dati sperimentali acquisiti in laboratorio, un'ultima parte del lavoro di tesi ha riguardato la creazione di un modello Fast Running a partire dal modello motore completo.

# **Bibliografia**

- [1] F. Millo, *Corso di "Propulsori Termici" - "Introduzione, classificazione e parametri caratteristici",* Politecnico di Torino, A.A. 2017/2018.
- [2] F. Millo, *Corso di "Propulsori Termici" - "Alimentazione combustibile – parte II Motori ad accensione per compressione",* Politecnico di Torino, A.A. 2017/2018.
- [3] F. Millo, *Corso di "Propulsori Termici" - "Combustione nei motori alternativi",* Politecnico di Torino, A.A. 2017/2018.
- [4] E. Spessa, *Corso di "Controllo delle Emissioni Inquinanti",* Politecnico di Torino, A.A. 2017/2018.
- [5] G. Technologies, *"GT-SUITE Flow Theory Manual",* 2018.
- [6] G. Technologies, *"GT-SUITE Engine Performance Tutorials",* 2018.
- [7] G. Technologies, *"GT-SUITE Engine Performance Application Manual",* 2018.
- [8] A. Piano, F. Millo, G. Boccardo e M. Rafigh, *Assessment of the Predictive Capabilities of a Combustion Model for a Modern Common Rail Automotive Diesel Engine",* SAE Technical Paper 2016-01-0547, 2016, doi: 10.4271/2016-01-0547.
- [9] F. Millo, G. Boccardo, A. Piano e L. Arnone, *"Numerical Simulation of the Combustion Process of a High EGR, High Injection Pressure, Heavy Duty Engine", SAE Technical Paper* 2017-24-0009, 2017, doi:10.4271/2017-24-0009.

# **Ringraziamenti**

*"Non importa quante volte cadi, ma quante volte cadi e ti rialzi."* 

Questa frase è un po' quella che racchiude tutto il mio percorso universitario, fatto di tanti sacrifici, tante soddisfazioni ma allo stesso tempo tante difficoltà che hanno cercato di ostacolarmi nel corso di questo lungo percorso universitario che oggi, stento a dirlo e con qualche lacrima mista di emozione ed incredulità, volge al termine.

Oggi tutto quello che fino a qualche mese fa sembrava impossibile è realtà. Ho completato gli studi in Ingegneria Meccanica al Politecnico di Torino. Si ce l'ho fatta anche io! La montagna è stata finalmente superata, e da buon scalatore posso in questo giorno speciale godermi finalmente lo spettacolo che si vede dalla cima.

Sono tante le persone che hanno contribuito alla riuscita di questo prezioso traguardo e che vorrei ringraziare personalmente.

Questa laurea vorrei dedicarla alla mia famiglia, a mia mamma Mimma, mio papà Luciano e mia sorella Giulia, i quali mi hanno sopportato e supportato per tutti questi anni senza mai farmi mancare nulla anche a migliaia di km di distanza. Mi avete motivato e spronato in ogni circostanza, spingendomi a non mollare mai e a dare sempre il massimo di me stesso. Senza di voi tutto questo non sarebbe stato possibile e sono molto fortunato ad avervi al mio fianco. Se oggi sono la persona che sono, lo devo soprattutto a voi. Non smetterò mai di ringraziarvi e spero oggi di aver ricambiato, solo in parte, i sacrifici che avete fatto per me.

Sento inoltre l'esigenza di fare una dedica particolare a quella che definisco sempre la mia seconda (non per importanza) mamma: mia Nonna Assunta che nonostante la sua età ha voluto essere a tutti i costi qua vicino a me, facendomi il regalo più bello che potessi desiderare. Lei mi ha visto crescere e mi ha insegnato dei valori preziosi e fondamentali per la vita che custodirò per sempre con cura. La tua tenacia, la tua umiltà e la tua enorme forza nell'affrontare la vita, che a volte è stata davvero troppo dura con te, è stata per me un grande esempio di vita e mi ha trasmesso il coraggio a non smettere mai di lottare e ad inseguire con impegno e dedizione i miei obiettivi. Discorso simile va fatto anche per i miei nonni materni, Angela e Giuseppe, i quali nonostante la lontananza, che non ci ha permesso di trascorrere molto tempo insieme, non hanno mai smesso di trasmettermi l'affetto e i valori preziosi per affrontare la vita nel migliore dei modi.

Il ringraziamento più caloroso va alla persona, che da un anno è entrata a far parte della mia vita, Martina. Grazie perché con il tuo amore, la tua enorme pazienza e fiducia mi hai sostenuto tutti i giorni. Ci terrei a sottolineare che essenziale è stato il tuo supporto durante i momenti bui di questa tesi, che io e te conosciamo bene più di ogni altro.

Un sincero grazie va all'Ing. Giuseppe Cereda per avermi concesso l'enorme opportunità di realizzare questo lavoro di tesi in un contesto fortemente formativo e produttivo che è l'azienda FPT Industrial. Grazie anche tutto il team di CFD dell'azienda, per avermi accolto nel vostro ufficio e per avermi trasmesso parte delle vostre preziose conoscenze, di cui ne farò sicuramente tesoro. Vorrei in particolare dedicare un pensiero al buon Mohseni e Dalila per l'infinita pazienza che avete dimostrato nei miei confronti giorno dopo giorno. È stato per me un immenso vanto poter lavorare a fianco di tutti voi: Ing. Bianchi, Ing. Mirzaiean Mohsen, Ing. Bellomare, Ing. La Ferla, Ing. Feola e Ing. Cosma.

Sento il dovere di ringraziare anche i dottorandi del gruppo "e3 energy group" per avermi guidato durante le fasi iniziali ma essenziali di questo lavoro di tesi, e per avermi dato preziosi consigli che mi hanno permesso poi di affrontare l'intero lavoro di tesi.

Grazie a quella che è stata la mia seconda famiglia in questi ultimi 5 anni, il IV Piano del Collegio Einaudi Sez. San Paolo, siete delle persone fantastiche.

Una dedica speciale va ai miei amici di "giù" Gabriel, Francesco, Giuseppe, Michele ed Angelo che ogni giorno, pur essendo fisicamente distanti, hanno condiviso con me gioie, sacrifici e successi, senza voltarmi mai le spalle nonostante le numerose volte in cui ad "abbandonarli" ero io a causa delle giornate passate a studiare sui libri.

A tutti i miei colleghi e amici di Ingegneria Meccanica del Politecnico di Torino, grazie per aver condiviso con me le esperienze più importanti di questi 5 anni e per aver contribuito a farmi crescere professionalmente e personalmente.

Grazie a tutti i miei parenti, non basterebbe un'intera pagina per elencarvi, a quelli lontani e a quelli vicini: l'affetto e il sostegno che mi avete dimostrato rendono questo traguardo ancora più prezioso. Non vi dimenticherò mai, nonostante potrei avervi trascurato durante questo intenso periodo di studi. La forza della nostra grande famiglia è stata determinante per superare tutto ciò nel migliore dei modi.

Un ringraziamento particolare va al Professor Federico Millo, il relatore di questa tesi, ma soprattutto uno dei professori più apprezzati del Politecnico di Torino. Grazie per la fiducia concessami, per i preziosi insegnamenti durante questi due anni di laurea magistrale e per il numeroso tempo dedicato alla mia tesi. Se oggi nutro una grande passione verso questa professione è soprattutto merito suo. È stato un onore ed un piacere aver lavorato con una persona come lei.

In fine, ma non per importanza, una dedica particolare va ai miei angeli custodi, mio cugino Gregorio e mia zia Sara. Sarete per sempre nel mio cuore, sono sicuro esame dopo esame mi avete dato voi la forza e la tenacia per affrontare la mia missione e ora sono certo che starete gioendo insieme a tutti noi da lassù.

Spero di non aver deluso e dimenticato nessuno, tutti siete stati determinanti per il raggiungimento di questo importante risultato, che è sì un punto di arrivo ma soprattutto, ci tengo a sottolineare, deve essere un punto di ripartenza ed un trampolino di lancio per la mia vita. Sono pronto infatti a ripartire, con l'entusiasmo che da sempre mi contraddistingue, nell'affrontare nuove sfide e nel mettermi in gioco nelle future occasioni che la vita mi presenterà. Non dimenticando mai uno dei principi alla base della mia filosofia di vita, l'umiltà ed il duro lavoro prima di ogni cosa.

Grazie a tutti!